$N^{\circ}$  48 - setembro de 1997

revista brasileira de

# CARTOGRAFIA

NAVEGAÇÃO AÉREA COM GPS NO BRASIL ESTUDO AMBIENTAL DA AMAZÔNIA BRASILEIRA

> De 3 a 9 de setembro O XVIII CONGRESSO BRASILEIRO DE CARTOGRAFIA

# **XVIII** CONGRESSO BRASILEIRO DE CARTOGRAFIA COMPLEXO PORTUARIO DA BAÍA DE SEPETIBA SCIENTIFIC ASSEMBLY - IAG

# XVI EXPOSICARTA - Exposição de Produtores e Usuários de Cartografia

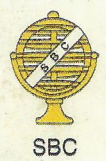

3 a 9 de setembro de 1997

Centro de Convenções · RIO CENTRO · Rio de Janeiro

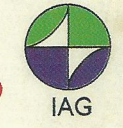

Simpósio Latino Americano de Agrimensura II Simpósio de Cartografia Ambiental III SEFLA - Seminário de Fotogrametria Aplicada a Levantamentos Arquitetônicos e Arqueológicos IV Encontro Brasileiro de Professores de Topografia Workshop de Fotogrametria e Sensoriamento Remoto Workshop e Concurso de Cartografia para Crianças Forum Estadual de Geoprocessamento FGeo/RJ Conferências: Complexo Portuário da Baía de Sepetiba Despoluição da Baía de Guanabara

**Cursos: Cadastro Técnico Multifinalitário** Geoprocessamento e Integração GPS/Sensoriamento Remoto

#### **REALIZAÇÃO**

Sociedade Brasileira de Cartografia Associação Internacional de Geodésia

Empresa Aérea Oficial

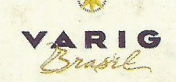

Agência de Turismo Oficial

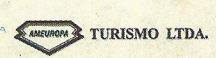

#### **APOIO**

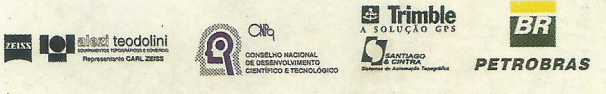

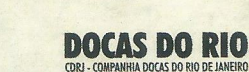

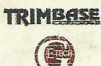

GOVERNO DO ESTADO DO RIO DE JANEIRO PREFEITURA MUNICIPAL DO RIO DE JANEIRO **FAPERJ - FAPESP CO-PROMOÇÃO** 

EPUSP - PTR / FIG / IEA - USP / IPGH / ISPRS / UNESCO

#### **RBC**

Diretoria Executiva

Presidente: Nei Erling

Vice-Presidentes para

Assuntos Técnicos-Científicos José Carlos Penna de Vasconcellos Assuntos Internacionais Ana Maria Coutinho Assuntos Regionais e Estaduais Paulo César Gurgel de Albuquerque Administração e Finanças Wilhelm Petter de Freire Bernard Secretário Geral Audízio Almeida Cruz

Coordenadores Estaduais

BA Daria Maria Cardoso Nascimento

CE Marcelo Campos Maia

- DF Magnólia de Lima
- ES Angélica Nogueira de Souza
- MG David Márcio Santos Rodrigues
- PE Ernesto Gurgel do Amaral Sobrinho
- PR Valther Xavier Aguiar
- RJ Daniel Genovese Filho
- SP Paulo César Gurgel de Albuquerque
- TO Saturnino Cortes Miranda

Conselho Deliberativo

Íris Pereira Escobar Jacaono Batista de Lima Leonel Fermin Navas Zamora Fernando de Araújo Coutinho Amadeo Gilberto Pessanha Ribeiro Mauro Pereira de Mello Paulo Trezena Christino Manoel Leite de Sá Jorge Luz Filho.

Suplentes

Roberto Andrade Fernandes César Luiz Soares Monteiro José Henrique da Silva

Conselho Fiscal

Raimundo Orler Nunes Nev da Fonseca Ângela de Fátima Marquez

Suplentes

Mário Barradas Machado Ricardo Jorge Coutinho Alves Jorge Luiz Rodrigues Duarte

Av. Presidente Wilson, 210 - 7º andar. CEP 20.030 - 021 Rio de Janeiro, RJ.

Tel. (021) 240-6901 Fax: (021) 262-2823

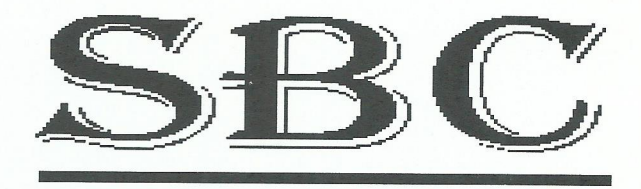

SOCIEDADE BRASILEIRA DE CARTOGRAFIA, GEODÉSIA, FOTOGRAMETRIA E SENSORIAMENTO REMOTO.

SOCIEDADE CIENTÍFICA RECONHECIDA DE UTILIDADE PÚBLICA

------------------------------------

----------------Presidentes de Comissões Técnicas e Adjuntos:

I - HIDROGRAFIA Francisco José Penido Salles - DHN Jorge Getúlio Vargas Freitas - DHN II - GEODÉSIA, ASTRONOMIA, TOPOGRAFIA E AGRIMENSURA. Katia Duarte Pereira - IBGE René Armando Zepeda de Godoy - TRIMBLE **III - CARTOGRAFIA** Cláudio João Barreto dos Santos - IBGE Wolmar Gonçalves Magalhães - IBGE **IV - FOTOGRAMETRIA** Camilo José Martins Gomes - UERJ/IME Walter da Silva Prado - IME V - SENSORIAMENTO REMOTO E INTERPRETAÇÃO DE IMAGENS João Vianei Soares - INPE Thelma Krug - INPE VI - CADASTRO TÉCNICO MULTIFINALITÁRIO E GESTÃO TERRITORIAL Carlos Loch - UFSC Antônio Carlos Freire Sampaio - UFRJ VII - SISTEMAS DE INFORMAÇÕES **GEOGRÁFICAS** Paulo Márcio Leal de Menezes - UFRJ Carla Bernadete Madureira Cruz - UFRJ VIII - FORMAÇÃO PROFISSIONAL, ENSINO E **PESOUISA** Celsio de Oliveira Moreira - UERJ Luiz Carlos da Silveira - UNESC

#### **CONSELHO EDITORIAL**

Dr. Alberto dos Santos Franco, Dr. Antônio Maria Garcia Tommaselli, Dr. Carlos Loch, Dr. Gunter Seeber, Dr. Hans Peter Bahr, Dr. Íris Pereira Escobar - Editor Chefe, Dr. Karl-Rudolf Koch, Dr. Luiz Muniz Barreto, Dr. Manfred Bonatz, Dr. Milton de Azevedo Campos, Dr. Nelsi Côgo de Sá, Dr. Petr Vanicek, Dr. Tarcísio Ferreira Silva e Dr. Vidal Ashkenazi.

AGO. 1997

# **EDITORIAL**

Escrever ou falar sobre o homenageado da capa desta Revista para um mortal é simplesmente dificílimo, mas, ao mesmo tempo, gratificante para mim, em termos pessoais, por poder fazer uma homenagem em nome dos nossos associados ao nosso saudoso Professor Placidino Machado Fagundes.

Formado em Engenharia Civil, especializou-se na área de Fotogrametria, ancorando sempre nas Ciencias Cartograficas, nosso Engenheiro notabilizouse a frente de diversos projetos nacionais, dentre os quais gostaria de destacar a sua talvez maior obra: a viabilização da escolha do sítio da nova Capital Federal.

Na sua vida profissional, além de por duas vezes ter sido Presidente da SBC, como pode ser observado no seu "curriculum", parte integrante desta Revista, ele foi incansável, abnegado, dinâmico, enfim, preciso de muitas palavras.

O lançamento da nossa Revista Brasileira de Cartografia nº 48, conjuntamente com o nosso XVIII Congresso Brasileiro de Cartografia, é mais uma forma de homenagear o nosso Mestre, não esquecendo que ele participou de todos os CBC, inclusive o último em 1995, em Salvador.

Desta forma, mais uma série de trabalhos técnicos-científicos chega as suas mãos, através desta Revista. A SBC deseja que eles sejam lidos, para posterior discussao pela Comunidade Cartografica Nacional. Os produtos da nossa Revista não são mercadológicos, pelo contrário, pois contém conceitos revitalizados e atuais, desenvolvidos por estudantes, professores e profissionais que labutam, de modo diario, durante toda uma vida para 0 futuro da Cartografia Nacional.

A função básica da nossa Sociedade é fomentar a Cartografia, Geodésia, Fotogrametria e Sensoriamento Remoto, com atividades técnico-científicas para contribuir com a nossa sociedade civil, por intermedio de ferramentas que possam facilitar o dinamismo das ciências da vida e produzir facilidades para 0 mundo em que vivemos, a fim de poder -se navegar por esse Brasil afora.

Por isto é que desejamos uma boa leitura, na tentativa de explicar em que medida a sua história pode influenciar as nossas vidas, sem empolgação, mas, com clareza e emoção.

 $\mathbf{i}$ 

NEI ERLING -Presidente da SBC.

#### **CURRICULUM VITAE**

NOME: Placidino Machado Fagundes PROFISSÃO: Engenheiro Civil / Administrador de Empresas NACIONALIDADE: Brasileira DATA DE NASCIMENTO: 08.12.1918

#### **FORMAÇÃO ACADÊMICA:**

Engenheiro Civil formado pela Escola Nacional de Engenharia da Universidade do Brasil - 1942.

#### **CURSOS DE ESPECIALIZAÇÃO:**

**NO PAÍS:** 

Curso de Fotogrametria para Engenheiros, ministrado pelo Prof. Roger Daniel, do Instituto Geográfico da França - 1945/1946.

Curso de Programação para computadores eletrônicos, ministrado pelo técnico da IBM, Eng<sup>o</sup> Carlos Augusto Cordovil, na Faculdade de Filosofia da UEG - 1964

Curso de Planejamento de Empresa pelo Sistema PERT, ministrado pelo Prof. Malogolowskin, no Clube de Engenharia - 1965.

Curso de Aerotriangulação Analítica e Semi-Analítica, ministrado pelo Prof. Morris Mackenzie do U.S Geological Survey- 1969.

Curso de Aerotriangulação Semi-Analítica, em faixa e em Bloco, ministrado pela equipe do Prof. Ackermann (Prof. Dr. Ackermann, Dr. Ebner, Dr. Klein), na PUC - 1973.

#### **NO EXTERIOR**

Curso de impressão de mapas, pelo método de gravação em plásticos (Scribing boards), ministrado pelos técnicos do U.S. Geological Survey, em estágio realizado nos laboratórios e escritórios daquele órgão - 1953.

#### **EXPERIÊNCIA PROFISSIONAL:**

Operador de Aeroprojetor Multiplex, de janeiro a dezembro de 1941.

Operador de Estereoplanígrafo, nos Serviços Aéreos Condor Ltda., (sucessora do Sindicato Condor Ltda.), de janeiro de 1942 à janeiro de 1943.

Diplomado Engenheiro Civil e Industrial Mecânico, em 11.11.1942, foi tranferido para as oficinas de Manutenção de Aviões de Serviços Aéreos Cruzeiro do Sul Ltda., (sucessora de Servicos Aéreos Condor Ltda.), como Assistente do Chefe das Oficinas, assumindo a chefia em 01.01.1944.

Criação da Divisão de Manunteção de Linhas de Serviços Aéreos Cruzeiro do Sul e Chefia da mesma de 01.04.1944 à 01.06.1944.

Diretor da empresa GEOFOTO S.A fundada erm 11.11.1953, nessa posição, assumiu a Gerência, no Brasil, dos serviços de Fotointerpretação de Donald Belcher and Associates Inc., para a escolha do sítio ideal para a im[plantação da nova capital do Brasil.

Gerenciou e operou, no campo e em gabinete, colhendo dados e elaborando cartas temáticas e especiais para escolha do sítio de Brasília, e traduziu todo o Relatório Técnico da nova capital, de inglês para português, no período de abril de 1954 à junho de 1955.

Consultor Técnico de Lasa-Engenharia e Prospecções S.A., de janeiro de 1974 à maio de 1977.

#### **OUTRAS ATIVIDADES:**

Professor de Fotogrametria da Escola Nacional de Engenharia, no curso de Engenheiros

Geógrafos (1957-1960).

Professor de Fotogrametria do CEPERN - OEA (1955-1961).

Professor de Fotogrametria do Curso de Engenheiros Geógrafos do IME (1964-1974).

Chefe do Departamento de Cartografia do Instituto de Geociências da UERJ (1971- $1981$ .

Professor de Fotogrametria do Curso de Pós-Graduação (Mestrado) em Ciências Geodésicas, no Instituto de Geociências da Universidade Federal do Parasná (1971-1975).

Professor convidado de Sensoriamento Remoto, no Curso de Extensão Universitária (aperfeiçoamento) em Cartografia, na Universidade Federal de Pernambuco - 1974.

Professor convidado de Sensoriamento Remoto, no Curso de Pós-Graduação (Mestrado) em Engenharia Rural, no Departamento de Engenharia da Universidade Federal de Santa Maria - 1975.

#### **PRINCIPAIS PROJETOS QUE PARTICIPOU:**

Restituição (em Estereoplanígrafo e Multiplex) e Reambulação da Planta Cadastral Urbana e Rural do Município de Porto Alegre.

Cobertura Aerofotogramétrica e apoio terrestre do Rio São Francisco, trecho Juazeiro-Pirapora, para o 11º Distrito do Antigo DNPRC.

Cobertura Aerofotogramétrica do Rio Paraguaçu, para o 11º Distrito do Antigo DNPC.

Cobertura Aerofotogramétrica das faixas destinadas ao projeto de todos os túneis construídos ou a construir, na cidade do Rio de Janeiro, para a antiga PDF.

Cobertura Aerofotogramétrica da região petrolífera da Bahia, para o CNP.

Apoio terrestre para levantamento Aerofotogramétrico, expedito, de uma área de 50.000 Km<sup>2</sup>, tendo em vista a Seleção do sítio ideal para a Nova capital do País, no planalto Goiano, para a Comissão de Mudança da Capital do Brasil e execução da planta aerofotogramétric, expedita, da mesma área.

Estudo dos 5 sítios de 1.000 Km<sup>2</sup> cada um, delineados no interior do retângulo de 50.000 Km<sup>2</sup>, para eleição do sítio ideal para a Nova Capital do Brasil.

Estudo de delimitação da área do Novo Distrito Federal, com cerca de 6.000 Km<sup>2</sup>, para a Comissão de Mudança da Capital.

Tradução de todo o Relatório Técnico relativo aos estudos e levantamentos topográficos, temáticos e especiais realizados, objetivando a mudança da capital do País.

Cobertura Aerofotogramétrica de uma faixa acompanhando a ligação ferroviária Porto Alegre-Passo Fundo, tendo em vista a viabilidade técnica de melhoria de seu traçado para a Estrada de Ferro Su; Riograndense.

Cobertura Aerofotogramétrica de uma faixa entre Barbacena e Caxambú, tendo em vistas o estudo foto-analítico e ante-projeto da Estrada Barbacena-Caxambú, paras o DER de Minas Gerais.

Cobertura Aerofotogramétrica de uma faixa para o projeto final da ligação ferroviária Brasília-Pires do Rio, para a NOVACAP.

Reconhecimento foto-analítico e ante-projeto da ligação rodoviária Brasília-Anápolis, para a NOVACAP.

Reconhecimento foto-analítico e ante-projeto da ligação rodoviária Brasília-Belo-Horizonte, para a NOVACAP.

Reconhecimento foto-analítico e ante-projeto e projeto final da ligação ferrodoviária Brasília-Pires do Rio-Columbia, para a NOVACAP.

Reconhecimento foto-analítico e ante-projeto da ligação ferrodoviária Ilhéus-Poiri, para o D.N.E.F.

#### **TRABALHOS PUBLICADOS:**

O Mapeamento Cadastral - Rio de Janeiro - 1965.

Aplicação da Fotografia Aérea e sua adequada Terminologia - Rio de Janeiro -1965.

Desenvolvimento da fotografia no Brasil, publicado na revista da American Society of Photogrammetry - Washington - 1951.

Apostilas de aula dos cursos de Fotogrametria ministrados nas Escolas de Engenharia do Rio de Janeiro, Paraná e Rio Grande do Sul.

Aplicação da Fotogrametria no Cadastro - Rio de Janeiro - 1962.

O uso dos Multi-sensores Remotos no levantamento dos Recursos Naturais da Terra - Rio de Janeiro - 1966.

Em busca de uma solução para obtenção de imagens em zonas sistematicamente prejudicadas por névcoa, nevoeiro ou nuvens - Rio de Janeiro - 1966.

Tradução das apostilas de "Fotogrametria para Técnicos e para Engenheiros" do Prof. Roger Daniel, de francês para português, para o Conselho Nacional de Geografia -Rio de Janeiro - 1946.

Tradução do relatório técnico dos trabalhos de fotoanálise e interpretação de Donanld J. Belcher & Ass. Inc. - inglês para português - impresso e publicado pelo DASP -Rio e Ithaca - 1954 - New York - 1955.

Tradução do Manual de Cartografia TM-45 do Army Map Service - inglês para português - para o Inter-American Geodetic Survey - Rio de Janeiro - 1962.

Tradução do Manual de Operação do Restituidor Kelsh - inglês para português para o Geological Survey - USAID - - Rio de Janeiro - 1964.

Tradução do Manual de Operação do Ampliador e Retificador Kargl - inglês para português - para o Geological Survey - USAID - - Rio de Janeiro - 1965.

Tradução de Capítulos do Manual de Apoio Suplementar para o português, para o Inter-American Geodetic Survey - Rio de Janeiro - 1966.

Co-autoria da publicação da Comissão Nacional de Atividades Espaciais, intitulada: "Elementos de Sensores Remotos e sua Aplicação - Rio de Janeiro e São josé dos Campos - 1968.

"Final Report of Remote Sensing Working Group at the International Society for Photogrametry"- Ottawa - 1972.

"The RADAM Project - RADAR in AMAZON" publicado na Revista Bildmessung und Lufbild (em alemão) - Stuttgard - 1973.

Problemas encontrados na Aplicação das técnicas de ortofografia, publicado na revistga do IPGH (em Espanhol) - São Paulo - 1975.

Estudo comparativo das Extensas Coberturas de Imagens Disponíveis na País - São Paulo - 1975.

O emprego da Fotogrametria e da Fotointerpretação nos Projetos de Irrigação - Rio de Janeiro - 1976.

"Final Report of Working Group on the Inventory of Natural Resources in Tropical Regions", at the I.S.P - Helsinki - 1976.

O Emprego de Aerofotografias a Cores no Planejamento Urbano - Fortaleza - 1977.

"Geodesy, Mapping and Cartography in Brazil"- Washington - 1978.

"Education in Fotogrammetry, Geodesy and Cartography South in America"Hamburgo - 1980.

Fotogrametria: Estado da Arte e Perspectivas Futuras - Brasília - 1981.

"Final Report of Working Group on the Radar Interpretation Technique, at the ISPRS - Hamburgo - 1980.

"The Meaning of Cartography Engineering in Brazil"- Rio de janeiro - 1984.

"Proceedings"do XV Congresso Internacional de Fotogrametria e Sensoriamento Remoto - Rio de janeiro - 1986.

Sensores Remotos Orbits Aplicáveis à Cartografia - Brasília - 1987.

Future Remote Sensing Missions and Early Results of New Systems - Manaus -1990.

GPS Cinemático na Aerofotogrametria e na Aerogeofísica, publicado na revista **FATOR GIS - 1994.** 

Levantamentos Espaciais, Aéreos e Terrestre, sua Adequação à Produção de Cartografia Topográfica, Temática e Especial, publilcada nos Anais do XVII Congresso Brasileiro de Cartografia - 1995.

#### **CURSOS E CONFERÊNCIAS REALIZADOS FORA DO PROGRAMA NORMAL: NO PAÍS:**

Curso Intensivo de Fotogrametria para Post-Graduados, na Faculdade de Engenharia da Universidade do Paraná.

Curso Intensivo de Fotogrametria para Post-Graduados, na Faculdade de Engenharia do Rio Grande do Sul.

#### **NO EXTERIOR:**

Confererência sobre a "Fotogrametria no Brasil" durante o "XVII Congresso da American Society of Photogrammetry" a convite desta - 1951.

Confererência sobre a "Sociedade Brasileira de Cartografia e o Desenvolvimento da Cartografia no Brasil", proferida em Melbourne, na Austrália, a convite da Sociedade Australiana de Fotogrametria - 1969.

Confererência sobre o "Progresso das atividades do Grupo de Trabalho sobre Sensoriamento Remoto", em Columbus - Ohio - 1970.

Confererência sobre as "Atividades do Grupo de Trabalho para Assuntos de Sensoriamento Remoto" da Sociedade Internacional de Fotogrametria, no período de 1968 à 1972 - Ottawa - Canadá - 1972.

Confererência sobre o "Projeto RADAM - RADAR na Amazônia", durante a 34<sup>ª</sup> Semana Fotogramétrica em Stuttgart - 1973.

Confererência sobre "Relevantes Projetos de Sensoriamento Remoto no Brasil" no I.T.C. em Enschede, Holanda - 1974.

Confererência sobre "Relevantes Projetos de Sensoriamento Remoto no Brasil" na Universidade de Agricultura, em Wageningen, Holanda - 1974.

Confererência sobre as "Atividades do Grupo de Trabalho para Assuntos de inventário de Recursos Naturais nas Regiões Tropicais"- Helsinki - 1976.

Confererência intitulada "Mapping, Charting & Geodesy in Brazil" proferida durante o Congresso de Fotogrametria da "American Society of Photogrammetry" em Washington -1978.

Confererência sobre as "Atividades do Grupo de Trabalho para Assuntos de Interpretação de Imagens de RADAR" - Hamburgo - 1980.

Confererência sobre "Ensino de Fotogrametria, Geodésia e Cartografia na América do Sul" - Hamburgo - 1980.

Confererência sobre "Atividades do Instituto de Pesquisas Espaciais" - INPE - 1982 -Cidade do Panamá.

#### PARTICIPAÇÃO EM CONGRESSOS E OUTROS EVENTOS NO PAÍS:

Participação nas 3 primeiras Reuniões de Consulta sobre Cartografia, realizadas em 1957, 1959 e 1961.

Participação em todos os Congressos Brasileiros de Cartografia - realizados em 1963, 1965, 1967, 1969, 1971, 1973, 1975, 1977, 1979, 1981, 1983, 1985, 1987, 1989, 1991, 1993 e 1995.

Participação em todos os Simpósios, Seminários e Foruns realizados pela Sociedade Brasileira de Cartografia.

Participação no I Simpósio Internacional de Ortofotografia, realizado no Brasil, em 1977, na qualidade de Presidente.

Participação em todos os Simpósios Brasileiros de Sensoriamento Remoto, realizados em 1970, 1976, 1982, 1986 e 1993.

Participação na XV Reunião e Consulta do IPGH, realizada no Brasil, em 1986.

Participação no XV Congresso Internacional de Fotogrametria e Sensoriamento Remoto, realizado no Brasil em 1984, na qualidade de Diretor Geral.

Participação no VI Simpósio Brasileiro de Sensoriamento Remoto, realizado em Manaus, 1990.

Participação no Simpósio Internacional de Comissão I da Sociedade Internacional de Fotogrametria e Sensoriamento Remoto, realizado em Manaus, 1990.

Semana Euro-Latino-Americana do Espaço - 1991 - Rio de janeiro.

24<sup>º</sup> Simpósio Internacional de Sensoriamento Remoto do meio ambiente - 1991 -Rio de janeiro.

Simpósio Internacional de Comissão VII da ISPRS sobre "Resource and Enviromment Monitoring"- 1994 - Rio de Janeiro.

#### **NO EXTERIOR:**

XVII Congresso Nacional de Fotogrametria - 1951 - Washington D.C - USA.

IX Congresso Internacional de Fotogrametria - 1960 - Londres - Inglaterra.

XXIX Congresso Nacional de Fotogrametria - 1963 - Washington D.C - USA.

X Congresso Internacional de Fotogrametria - 1964 - Lisboa - Portugal.

XI Congresso Internacional de Fotogrametria - 1968 - Lausanne - Suica.

I Simpósio Internacional de Aerofotografia e Navegação - 1970 - Columbus - Ohio -

#### USA.

XII Congresso Internacional de Fotogrametria - 1972 - Ottawa - Canadá.

34<sup>ª</sup> semana Fotogramétrica - 1973 - Stuttgart - Alemanha Ocidental.

VII Conferência Internacional de Cartografia - 1974 - Madrid - Espanha.

XIII Congresso Internacional de Fotogrametria - 1976 - Helsinki - Finlândia.

XIII Congresso Internacional de Fotogrametria - 1977 - Washington D.C - USA.

Simpósio Internacional da Comissão II da ISP - 1978 - Paris - FR.

XIV Congresso Nacional de Fotogrametria - Washington D.C - USA.

I Simpósio Pan-Americano de Cartografia e Sensoriamento Remoto - 1980 -Hamburgo - Alemanha Ocidental.

XV Congresso Nacional de Fotogrametria - 1981 - Washington D.C - USA.

Congresso Internacional da FIG - Federação Internacional de Geômetras -XVI 1981 - Montreux - Suica.

Il Semana de Intercâmbio Tecnológico - 1982 - Ciudad de Panamá - Panamá.

Seminário sobre métodos e técnicas de organização de terras patrocinado pela Fundação de Ciências da Alemanha Ocidental - 1983 - Berlim Ocidental - FRG.

Simpósio Internacional da Comissão IV da ISPRS - 1986 - Edinburgh.

XVI Congresso Internacional de Fotogrametria e Sensoriamento Remoto - 1988 -Kioto - Japão.

XVI Congresso Internacional de Fotogrametria e Sensoriamento Remoto - 1992 -Washington D.C - USA.

#### **COMISSÕES E CAPACITACÕES:**

#### **NO PAÍS:**

Membro das Bancas Examinadoras das Teses de Mestrado, na U.F.P. - Curitiba, dos professores José Bittencourt de Andrade (1973), Denizar Blitzkow (1973), Alvaro Dubeck (1974) Carlos Loch (1982), Irineu Hibler (1983), Mary Angélica de Azevedo Olivas (1984) e Eliane Alves da Silva (1985).

Presidente do I Simpósio Internacional de Ortofotografia - São Paulo - 1975.

Presidente das Bancas Examinadoras das Teses de Mestrado dos professores Atilio Antonio Disperati e Moacyr José Quintino, na U.F.P. - Curitiba em 1975.

Membro da Banca Examinadora do Concurso para Docente Livre do Departamento de Geociências da Universidade Federal do Paraná - Curitiba - 1977.

Membro da Banca Examinadora do Concurso para Assistentes do Departamento de Geociências da Universidade Federal do Paraná - Curitiba - 1977.

Presidente da Comissão Verificadora das Condições de Funcionamento para Renovação de Credenciamento do Curso de Pós-Graduação em Ciências Geodésicas da Universidade do Paraná - nomeado pelo Conselho Federal de Educação - 1980.

#### **NO EXTERIOR:**

Participante da Missão Brasileira convidada pela USAID para analisar o funcionamento dos órgãos norte-americanos de Cartografia - 1963.

Participante do Grupo Assessor da Comissão Nacional de Atividades Espaciais para Assuntos de Mul;ti-Sensores Remotos, convidado pela NASA para conhecer todas as suas instalações em diversos pontos dos Estados Unidos, destinados a estudos e pesquisas nesse Setor - 1967.

Participante da equipe técnica coinvidada pelo Governo Australiano para estagiar na Divisão de Cartografia do Departamento de Recursos naturais da Austrália, especialemente em medidores eletrônicos de distâncias, de uso terrestre e aerotransportados - 1969.

Presidente da Comissão de Indicação do profissional merecedor do Prêmio Luiz Struck, por serviços prestados em prol do desenvolvimento da Fotogrametria e Cartografia e do Sensoriamento Remoto, no Continente Americano - 1981/1982, e Membro da mesma Comissão, em 1983 e 1984.

#### **OUTRAS MISSÕES E ENCARGOS:**

#### NO PAÍS:

Presidente da Sociedade Brasileira de Cartografia - julho de 1965 à julho de 1969. Assessor da Comissão Nacional de Atividades Espaciais para Assuntos de Sensores Remoto, desde setembro de 1966 até 1972.

Membro da Comissão Nacional de Planejamento e normas Geográfico -

Cartográficos. desde outubro de 1968 até dezembro de 1980.

Representante do Brasil no Comitê de Cartas Cadastrais do Instituto Pan-Americano de Geografia e História - I.P.G.H. de 1970 a 1973.

Presidente da Associação Nacional de empresas de Aerolevantamento desde 1979 até julho de 1983.

Presidente do Conselho Consultivo da Associação Nacional de Empresas de Aerolevantamento (ANEA) desde 1982.

Presidente da S.B.C de 1987 a 1989.

Presidente da Academia Nacional de Engenharia desde 25 de abril de 1991. Reeleito Presidente da Academia Nacional de Engenharia em 31 de maio de 1994.

#### **NO EXTERIOR:**

Representante do Brasil no Congresso Nacional de Fotogrametria dos Estados Unidos da América do Norte, proferindo conferência - 1951.

Representante do Brasil, como Delegado do País-Membro, no XI Congresso Fotogrametria e Assembléia Geral da Sociedade Internacional de Internacional de Fotogrametria - 1968.

Presidente das sessões de Sensoriamento Remoto no I Simpósio Internacional de Aerofotografia e Navegação pela Comissão I da Sociedade Internacional de Fotogrametria, na cidade de Columbus, Ohio - U.S.A. - 1970.

Presidente do Grupo de Trabalho para Assuntos de Sensoriamento Remoto na Sociedade Internacional de Fotogrametria - 1968 à 1972.

Representante do Brasil, como Delegado do País-Membro no XII Congresso Internacional de Fotogrametria e na Assembléia Geral da Sociedade Internacional de Fotogrametria - 1972.

Presidente do Grupo de Trabalho sobre Levantamentos de Recursos Naturais nas Regiões Tropicais, na Sociedade Internacional de Fotogrametria - 1972 à 1976.

Conselheiro do Delegado Brasileiro ao XIII Congresso Internacional de Fotogrametria - 1976.

Vice-Presidente da Sociedade Internacional de Fotogrametria - 1976 à 1980.

Presidente do Grupo de Trabalho sobre Interpretação de Imagens de RADAR, na Sociedade Internacional de Fotogrametria - 1976 à 1980.

Congresso Internacional de Fotogrametria e Sensoriamento Diretor do XV Remoto - 1980 a 1984.

#### **PREMIOS E CONDECORAÇÕES:**

Prêmio Ricardo Franco - galardão maior da Cartografia Nacional.

Medalha de ouro - símbolo de prêmioRicardo Franco.

Medalha de bronze - Comemorativa do Centenário do Clube de Engenharia, por serviçso prestados como membro do seu Conselho Diretor.

Prêmio Luis Struck - Por ações em favor do Pan-americanismo, especialmente em Fotogrametria e Sensoriamento Remoto - 1980.

Grã-Cruz da Ordem do Mérito Cartográfico, outorgada pela Sociedade Brasileira de Cartografia - 1984.

Cavalheiro da Ordem do Mérito do Estado Maior da Forças Armadas - 1994, conferido pela Presidência da República.

#### **TÍTULOS HONORÍFICOS:**

Citado na Enciclopédia Britânica - Vol. IV - Pág. 117/8 como um dos técnicos resposáveis pela escolha do Sítio da Nova Capital do Brasil.

Titulo de Cartógrafo Honorário, conferido pela ABEC - 1979.

Titulo de "Certified Photogrammentrist" conferido pela American Society of Photogrammetry. - 1979.

"Honory Member" da Sociedade Internacional de Fotogrametria e Sensoriamento Remoto - 1984

Titulo de "Mapping, Scientist", Remote Sensing conferido pela durante o Congresso de American Society of Photogrammetry and Remote Sensing - 1992.

Membro titular e fundador da Academia Nacional de Engenharia, desde 25 de abril de 1991.

#### FILIAÇÃO A ENTIDADES TÉCNICAS, CIENTÍFICAS E PROFISSIONAIS: NO PAÍS:

Sociedade Brasileira de Cartografia - Benemérito Fundador.

Sociedade Brasileira de Geografia - efetivo.

Clube de Engenharia - remido, membro do Cos. Dir.

Associação dos Antigos Alunos da Politécnica - efetivo

Associação Brasileira de Engenheiros Cartógrafos - Membro Honorário

Associação dos ex-Alunos e Professores do IME - efetivo.

#### **NO EXTERIOR:**

American Society OF Photogrammetry - eméritus member.

English Remote Sensing Society - efetivo.

Canadian Institute of Surveying - efetivo

Sociedade de especialistas Latinoamericanas en Percepcion Remota- Efetivo. International Society for Photogrammetry and Remote Senring - Nonorary Member.

# **RBC** SUMÁRIO **EDITORIAL** 1 ATUALIZAÇÃO DA ESTRUTURA CURRICULAR NA FORMAÇÃO DO ENGENHEIRO CARTÓGRAFO. José Carlos Penna de Vasconcellos Mauro Pereira de Mello 11 A INTRODUÇÃO DA FOTOGRAMETRIA DIGITAL NO INSTITUTO MILITAR DE ENGENHARIA - IME: - O Sistema DVP (Digital Video Ploter) 自 Camilo José Martins Gomes ; Walter da Silva Prado; e Andréia Aparecida de Oliveira Mariano. 19 PROPAGAÇÃO DE ERROS EM OPERAÇÕES TOPO-GEODÉSICAS. Roberto A. Fernandes, CMG R/1.

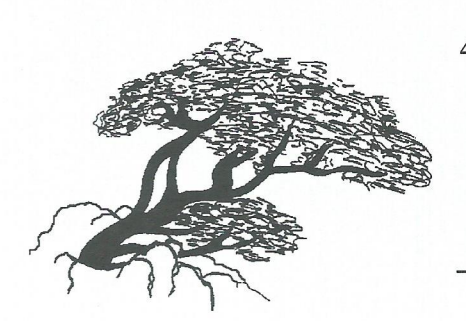

## 48 ESTUDO AMBIENTAL DA AMAZÔNIA BRASILEIRA.

Antônio José Ferreira Machado e Silva.

#### 55 POSICIONAMENTO COM RECEPTORES GPS AMADORES : Alguns Resultados.

Roberto Teixeira Luz; José Duarte Correia; Kátia Duarte Pereira; e Luciano Montenegro da Cunha Pessoa.

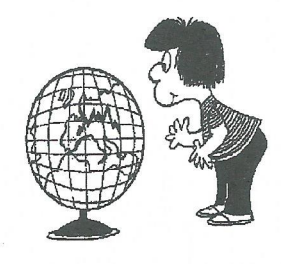

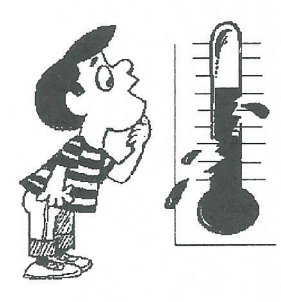

#### **62 IMPROVMENTS ON OUTLIER DETECTION.**

Antônio Simões Silva.

66 COORDENADAS GEOGRÁFICAS NA FAZENDA SÃO JOÃO DE IPANEMA - História da Geodésia no Brasil.

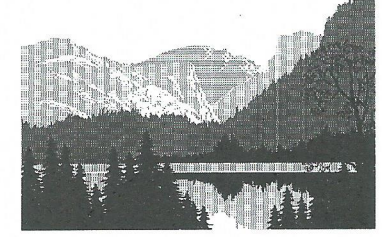

Jorge Pimentel Cintra

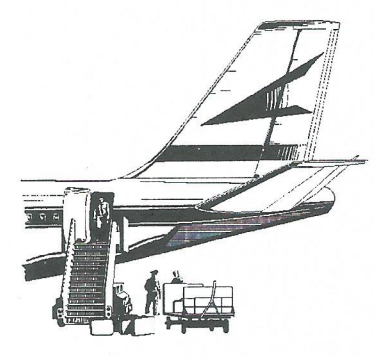

## 73 NAVEGAÇÃO AÉREA COM GPS NO BRASIL.

Nei Erling; José Bahia Soares; e Marcelo Cosme da Silva Maria.

### 81 O CURRÍCULO DO Professor PLACIDINO.

NOSSA CAPA: Professor Placidino.

#### **ATUALIZACAO DA ESTRUTURA CURRICULAR NA FORMACAO DO ENGENHEIRO CARTOGRAFO JOSE CARLOS PENNA DE VASCONCELLOS MAURO PEREIRA DE MELLO UNIVERSIDADE DO ESTADO DO RIO DE JANEIRO Faculdade de Engenharia Departamento de Engenharia Cartográfica** Rua São Francisco Xavier, 524 - 4º andar, sala 4020-B **Maracana** Rio de Janeiro - RJ 20550-013

#### **RESUMO**

------ - - - -

A evolução tecnológica conduz a um permanente repensar na formação acadêmica do Engenheiro. Atitude que nos últimos anos têm sido condicionada pelas profundas alterações, não apenas na maneira de se ver as relações do homem com o meio em que se insere, mas principalmente no fazer coisas. A dinâmica das intervenções nos processos e sistemas de produção apontam a necessidade de se adequar, a curtos intervalos de tempo, a formação acadêmica aos avanços das ciências e das técnicas que caracterizam o fazer da Engenharia. No campo da Cartografia, a evolução dos métodos quantitativos de investigação multitemática, associados aos avanços da Ciência da Computação e à evolução da microinformática, apontam as revisões que se fazem necessárias na estrutura curricular e no conteúdo programático das disciplinas que a caracteriza. Neste sentido é que se relata o conjunto de adequações levadas a efeito pelo Departamento de Engenharia Cartográfica, da Faculdade de Engenharia da Universidade do Estado do Rio de Janeiro, combinada com a redução da carga horária em compromissos expositivos e a correspondente ampliação dos recursos de laboratórios. Na análise de situação que norteou o processo revisional, em uma primeira fase, buscou-se a identificação e as explicações para as superposições e divergências de assuntos e temas que pudessem ser considerados desatualizados, para, em uma segunda fase, redesenhar os programas e o alinhamento dos blocos de disciplinas por períodos letivos, submetendo-os a uma especificação adequada de pré-requisitos e co-requisitos. Assuntos de excessiva especificidade, que apenas "incham" o conteúdo programático, quando não a estrutura curricular, foram eliminados ou, quando suficientemente justificados, reagrupados em disciplinas optativas. 0 resultado desta "re-engenharia", para se ficar com uma expressao "da moda", resume-se na obtenção de um currículo leve, moderno e atualizado, que certamente irá propiciar aos alunos uma formação compatível com as demandas do mercado profissional, sem desconsiderar o atendimento de vocações para a pesquisa e o desenvolvimento científico e tecnológico.

A formação de Engenheiros Cartógrafos, por parte da Universidade do Estado do Rio de Janeiro, iniciada pioneiramente em 1965, tem contado com revisões sistemáticas do conteúdo curricular, buscando a permanente adequação às condições do mercado de trabalho e à assimilação dos avanços da ciência e da tecnologia cartográfica que, nestas três últimas décadas, passaram por profundas modificações, e atrevemos a dizer, por uma revolução, que afetou não apenas ao FAZER, mas principalmente à concepção da Cartografia e de seu valor instrumental no planejamento das formas de intervenção no espaço geográfico e, como decorrência, na organização do espaço territorial.

Sem dúvida, os avanços da eletrônica, em especial o experimentado pela microeletrônica, a consolidação dos métodos estatísticos de investigação multitemática e a evolução da Ciência da Computação, favoreceram a acelerada evolução da Cartografia. Frente a estes aspectos, que aceitamos como premissas, é que se deve discutir a formação do Engenheiro Cartógrafo, atendido ao binômio ensino-pesquisa norteador da formação acadêmica entre nós.

A atual estrutura curricular, implantada em 1991, resulta de atualizações sucessivas de uma proposta de formação profissional cristalizada em 1982, observado o conjunto de Resoluções do Conselho Federal de Educação que disciplinam a formação do Engenheiro, ou seja a Resolução nº 48, que "fixa os mínimos de conteudo e de duração do curso de graduação em Engenharia", a Resolução nº 49, que "fixa normas para autorização e reconhecimento de cursos de Engenharia", ambas de 27 de abril de 1976, e a Resolução nº 10 de 20 de dezembro de 1979, que "caracteriza a habilitação Engenharia Cartográfica do Curso de Engenharia". Embora de aplicação recente, a atual estrutura curricular tem sofrido críticas, face as quais já se tem identificadas pequenas adequações. Reafirmamos pequenas, pois até o momento não se graduou uma turma segundo o modelo que materializa.

O currículo de formação do Engenheiro Cartógrafo observa a compartimentação em cinco grandes títulos, sob os quais se agrupam as disciplinas que caracterizam a formação acadêmica, com um total de 3.600 horas/aula:

· Matérias de Formação Básica - com um total mínimo de 1.125 horas/aula;

- · Matérias de Formação Geral com um total mínimo de 240 horas/aula;
- · Matérias de Formação Profissional Geral com um total mínimo de 660 horas/aula;
- · Matérias de Formação Profissional Específica com um total mínimo de 720 horas/aula;

«Matérias de Complementação para Integralização do Currículo Mínimo com um total mínimo de 855 horas/aula.

As referências anteriores totalizam as 3.600 horas/aula regulamentares, subsidiariamente são admitidas disciplinas outras, previstas em legislação específica, no caso da UERJ a Educação Física, com uma carga horária mínima de 60 horas/aula.

No desenvolvimento do processo revisional da atual estrutura curricular buscouse, em um primeiro momento, a identificação e as explicações para as superposições e divergências de assuntos e temas que pudessem ser considerados desatualizados, para, em uma segunda fase, redesenhar os programas e 0 alinhamento dos blocos de disciplinas por períodos letivos, submetendo-os a uma especificação adequada de pré-requisitos e co-

requisitos. Assuntos de excessiva especificidade, que apenas "incham" o conteúdo programático, quando não a estrutura curricular, foram eliminados ou, em sendo suficientemente justificados, reagrupados em disciplinas optativas. 0 resultado desta "reengenharia", para se ficar com uma expressão "da moda", permitiu a obtenção de um currículo leve, moderno e atualizado, que certamente irá propiciar aos alunos uma formação compatível com as demandas do mercado profissional, sem desconsiderar o atendimento de vocações para a pesquisa e 0 desenvolvimento cientffico e tecnol6gico.

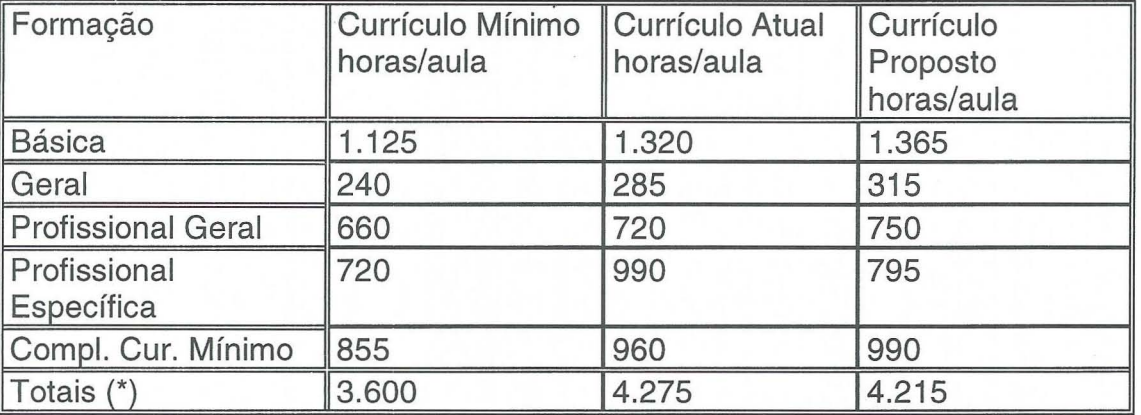

#### **QUADRO I - COMPARACAO DA CARGA HORARIA**

\* No total não estão computadas as 60 horas/aula de Educação Física

#### 2 - MATÉRIAS DE FORMAÇÃO BÁSICA

Como em todos os curso de Engenharia, a formação do Cartógrafo segue a um ciclo de aplicação em matérias básicas, que marcam, em uma primeira fase, o enriquecimento da cultura técnica dos futuros profissionais nas matemáticas e nas físicas. A cada vez, mais do que no passado, se reafirma a importância deste ciclo na formação profissional, na medida em que, a partir deste estágio, se constrói a formação científica e tecnológica.

Pequenos ajustes se fazem hoje necessários no ciclo básico, de modo a obstar, no sistema de créditos, o avanço de qualquer aluno às etapas de informação e de formação profissional sem que o mesmo tenha completado este núcleo de disciplinas essenciais. A experiência têm demonstrado que, quando não se adota critérios bastante rígidos quanto a pré-requisitos e co-requisitos para as disciplinas que compõem o ciclo básico, os alunos chegam a estágios avançados da formação profissional sem terem cursado disciplinas essenciais, com graves problemas para a formação acadêmica e profissional.

Admite-se, para entradas no vestibular dirigidas exclusivamente ao Departamento de Engenharia Cartográfica, que no  $4^{\circ}$  período o aluno desenvolva cadeiras de formação profissional geral, ou seja, matérias que situem o iniciante no contexto da ciência e da tecnologia cartográfica, este é o caso atendido pelo desenvolvimento da Geografia Aplicada à Cartografia e da Cartografia Básica nesse período.

O fluxograma da Figura (1) sumaria o conteúdo disciplinar do ciclo básico, com especial destaque para o fato de constarem do mesmo as alterações introduzidas ao final do ano letivo de 1994, com relação à Mecânica Técnica e à Resistência dos Materiais; revisões estas promovidas nos currículos de todos os cursos de Engenharia, no âmbito da **UERJ** Deliberação nº 35/94, Conselho Superior de Ensino e Pesquisa, 20/12/1994).

UNIVERSIDADE DO ESTADO DO RIO DE JANEIRO Faculdade de Engenharia **pepartamento de Engenharia Cartografica** 

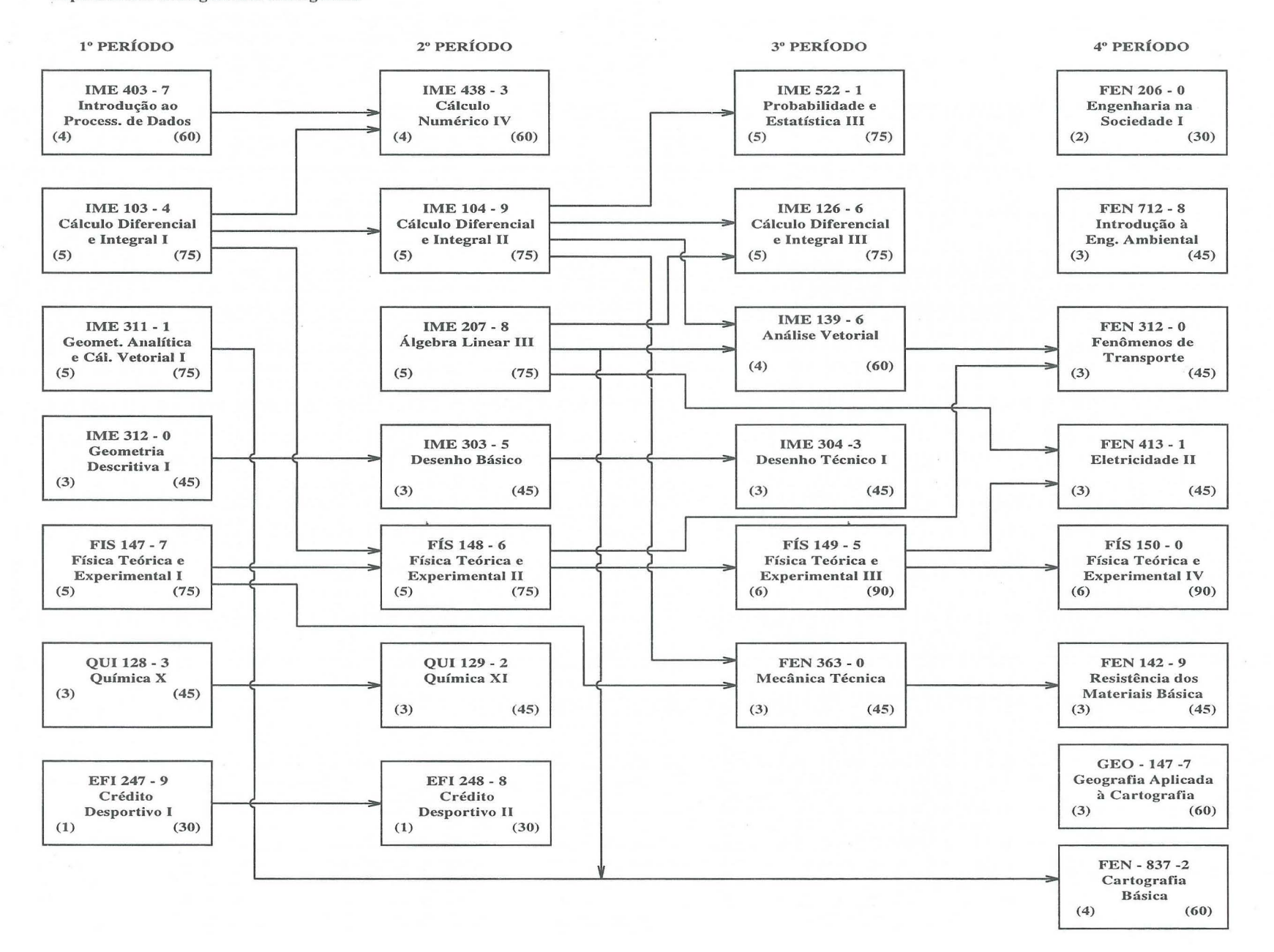

A carga horária completa deste núcleo de matérias totaliza 1.365 horas/aula, às quais estão associados 91 créditos.

#### 3 - MATERIAS DE FORMAQAO GERAL

Nos termos das Resoluções anteriormente referenciadas, o Ciclo Básico se completa por um conjunto de matérias de formação geral, com as quais se objetiva a consolidação de uma cultura humanística, ambiental e social. Citam-se como integrantes deste conjunto, as matérias:

- eEngenharia na Sociedade (I ell)
- elntrodu9ao a Engenharia Ambiental
- **•Introdução à Economia**
- Administração Aplicada à Engenharia
- eHigiene e Seguran9a do Trabalho
- eComplementos de Matematica para a Cartografia

A disciplina Introdução à Engenharia Ambiental, adequadamente articulada em termos programaticos com a Geografia Aplicada a Cartografia, deve valorizar os conhecimentos do espaço planetário em seus grandes sistemas naturais: Atmosfera, Oceanos e Litosfera, associados ao endemismo da flora e da fauna. A abordagem didatica preconizada aproxima-se daquela seguida pelos Geógrafos sob o título de Geografia Física, com especial destaque na interação dos fenômenos naturais que resultam no esculpir a superfície terrestre, objeto primeiro da representação cartográfica, que procura explicá-lo, quando não entendê-lo. Não deve ser admitida, na abordagem da disciplina, a visão puramente ecológica, ou seja, a adoção do ponto de vista biológico como prevalente e que se perde na justificação dos indivíduos ou dos processos individualizados da vida. Na formação do cartógrafo não interessa o ciclo da clorofila para o indivíduo arbóreo, mas a floresta; não importa a gota d'água, mas os oceanos e rios; não importa o efluente industrial gasoso ou líquido, mas a interação dos efluentes com os sistemas naturais, ou seja, o ciclo das águas ou a circulação atmosférica, no caso. O que se deve buscar com esta disciplina é uma visão holística dos sistemas naturais.

As disciplinas agrupadas sob a denominação de Engenharia na Sociedade devem estar focadas na explicitação do papel social da Engenharia, em particular da Engenharia Cartográfica, através da exploração do conceito de sociedade e dos arranjos espaciais resultantes da construção social sobre um dado território, as redes e os modelos regionais. Em um primeiro módulo, deve-se discutir os dispositivos legais e regulamentares que cercam o exercício da profissão. O ordenamento jurídico que define a Política Cartográfica Nacional e o papel do Estado Brasileiro na produção de documentos cartográficos básicos, hoje regulado pelo Decreto-Lei nº 243, de 28/02/1967, e os decretos reguladores das atividades de aerolevantamentos e correlatas, devem ser objeto de um segundo módulo desta disciplina. Não há como se prescindir da análise e precisa discussão dos dispositivos legais que ordenam as atividades de natureza cartográfica no contexto dos Códigos Civil, de Aguas, Florestal, de Terras e de Minas - em suma, no contexto do corpo jurídico tradicionalmente enunciado como Legislação de Terras.

A carga horária completa deste núcleo de matérias totaliza 315 horas/aula, às quais estão associados 17 créditos.

#### 4 - MATERIAS DE FORMACAo PROFISSIONAL GERAL

O início do ciclo profissional está marcado pelas cadeiras básicas em Cartografia e campos correlatos, caso da Astronomia, da Geodesia, da Topografia e da Fotogrametria. Cada cadeira básica é o marco inicial de uma sucessão em que se busca, gradualmente, aprofundar o conhecimento especffico, sem se descuidar de como este conhecimento contribui para a elaboração ou construção de um documento cartográfico. No contexto deste bloco de disciplinas inicia-se 0 contato profissional com os recursos computacionais aplicados aos processos de produção cartográfica, através da disciplina Computação Aplicada à Cartografia, garantido o desdobramento do enfoque computacional na Computação Gráfica e na formação de Banco de Dados no gerenciamento de informações cartográficas. O bloco contém as disciplinas:

- .Cartografia Basica **Astronomia Básica**
- 
- **Geodésia Básica**
- Topografia Basica
- .Fotogrametria Basica
- .Hidrologia Aplicada
- .Saneamento Basico
- .Geografia Aplicada a Cartografia
- .Geologia Aplicada a Cartografia
- .Computac;ao Aplicada a Cartografia (I e II)
- «Fundamentos de Computação Gráfica
- .Banco de Dados

A disciplina Geografia Aplicada à Cartografia, no contexto da revisão procedida ao final de 1994, foi passada ao  $4^{\circ}$  Período, com o objetivo de familiarizar o iniciante da Engenharia Cartográfica com os conceitos de espaço geográfico e território, além de enfatizar a análise geográfica como um instrumento de síntese para o conhecimento da realidade planetária e identificação das formas espaciais em que se traduz a organização, muitas das vezes a desorganização, social sobre um dado território. Com esta providência, espera-se criar um elo entre o núcleo de matérias da formação básica e as da formação profissional, preparando o aluno para o necessário pensar no espaço geográfico, espaço não abstrato mas concreto, que se expõe nas construções cartográficas.

Observado o princípio da inicialização profissional, propõe-se o desenvolvimento da disciplina Cartografia Básica neste período.

As matérias de formação profissional geral totalizam 750 horas/aula e 45 créditos.

#### 5 - MATÉRIAS DE FORMAÇÃO PROFISSIONAL ESPECÍFICA

As matérias que compõem a formação profissional específica têm como preocupação básica a produção cartográfica em toda a sua dimensão, o que necessariamente implica em se reunir objetivamente os conhecimentos adquiridos nos conjuntos de matérias anteriores, buscando-se a elaboração e a utilização do documento cartográfico em suas mais variadas formas. Distingue-se dois núcleos de disciplinas, um preocupado com os levantamentos, em especial o posicionamento sobre a superfície planetária, e o outro com 0 mapeamento.

O núcleo essencial de matérias que compõem este ciclo fica descrito com a enunciação:

#### - **Nucleo do Posicionamento**

eFen6menos Astron6micos e Tempo

- eOeterminagoes Astron6micas
- •Levantamentos Topográficos
- eLevantamentos Geodesicos
- «Ajustamento de Observações
- eCalculos Geodesicos
- **•Aerotriangulação**

#### - **Nucleo do Mapeamento:**

- eOesenho Cartografico
- eProjegoes Cartograficas
- «Materiais Cartográficos e Confecção do Original Cartográfico
- eFotogrametria Anal6gica e Analftica
- elnterpretagao de Imagens
- eSensoriamento Remoto Aplicado a Cartografia

Este conjunto de matérias totaliza 795 horas/aula e 45 créditos.

#### 6 - MATERIAS DE COMPLEMENTAQAO PARA INTEGRALlZAQAO DO CURRICULO MINIMO

A integralização do currículo mínimo é marcada pelas disciplinas de formação profissional que caracterizam os núcleos de produção cartográfica e do posicionamento, em que a característica principal é dada pela modernidade metodológica dos procedimentos de produção. A preocupação neste estágio da formação acadêmica volta-se para a sistematização e aplicação dos conhecimentos, que se traduzem pela preocupação para com o planejamento e a exploração das relações dos processos com os produtos, segundo uma tipologia de mapeamento marcada pelas demandas mais atuais.

#### - **Nucleo de** Produ~ao **Cartografica**

.Planejamento e Construgao de Cartas

- .Cartografia Tematica e Especial
- .Cartografia Aplicada a Estradas e Transportes
- .Cartografia Aplicada a Obras de Engenharia Civil

-Cartografia Automatizada

• Sistemas de Informação Geográfica (Geoprocessamento)

«Projeto Cartográfico I e II (Projeto final de graduação)

#### - **Nucleo do Posicionamento**

- -Geodesia Ffsica
- -Posicionamento Geodesico por Sate lites Artificiais

Complementam o enfoque anterior um núcleo de disciplinas optativas, selecionadas e apresentadas a cada perfodo, a partir da identificação de demandas por parte do mercado de trabalho do engenheiro, em um processo permanente de auscultação e modernização da formação acadêmica.

O núcleo de disciplinas optativas, no momento, encontra-se composto pelos tftulos abaixo expostos, contudo, ha que se considerar a . oportunidade de se inserir novos tftulos, na medida que assim 0 aponte a evolução científica e tecnológica, ou as demandas do mercado de trabalho sobre os profissionais de Cartografia. As disciplinas deste núcleo tem como objetivo o acompanhamento de tendências, devendo o aluno, ao cursá-las, completar um mínimo de 180 créditos distribuídos pelo  $9^{\circ}$  e 10<sup>°</sup> períodos.

#### - **Disciplinas Optativas:**

**-Grupo Topo:** 

-Levantamentos Cadastrais

-Levantamentos Hidrograficos

**-Grupo Foto:** 

-Cadastro Multiuso

- -Fotogrametria Terrestre
- **-Grupo Geo:** 
	- -Geoffsica Aplicada
	- -Posicionamento Inercial
	- -Ajustamento Avan9ado

#### **-Grupo Carto:**

-Cartografia Fundiaria

•Cartografia Aeronáutica

O aluno deverá, ainda, completar um período de estágio supervisionado de no mínimo 60 horas, distribuídas por um semestre. Estará habilitado ao estágio supervisionado o aluno que tiver cumprido pelo menos 170 créditos em disciplinas obrigatórias.

O conjunto de disciplinas obrigatórias e optativas, considerado o estágio supervisionado, totalizam 990 horas/aula e 48 créditos.

Resumindo, o QUADRO II apresenta o total de horas/aula e créditos necessários a formação do Engenheiro Cartógrafo, no âm bito da Universidade do Estado do Rio de Janeiro.

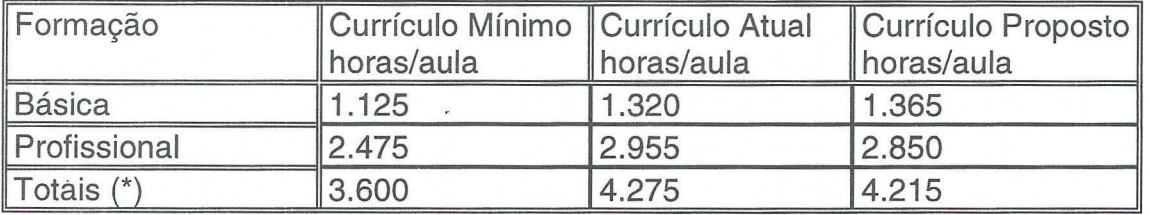

#### **QUADRO II - RESUMO DA FORMACAO DO ENGENHEIRO CARTOGRAFO**

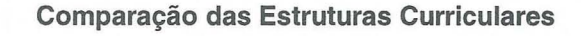

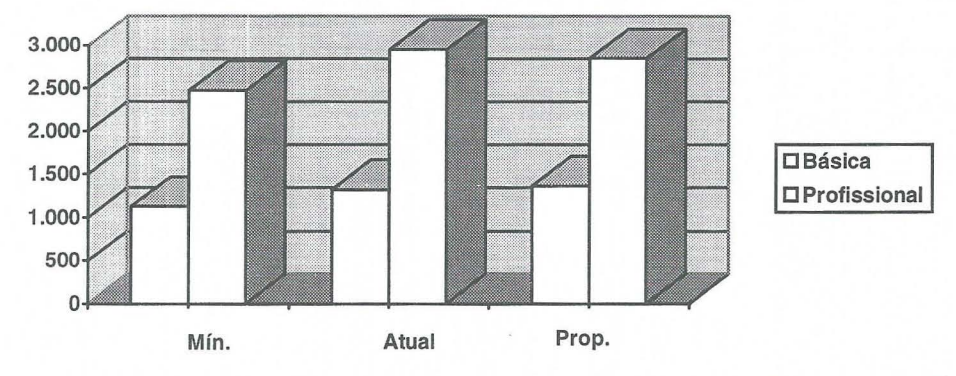

\* Nos totais não estão computadas as 60 horas/aula de Educação Física

#### 8 - CONCLUsAo

A revisao curricular proposta e as diretrizes gerais para a formação do Engenheiro Cartógrafo, aqui apontadas, objetivam romper com o ciclo indesejável da formação profissional para o mercado de trabalho das grandes empresas e dos diferentes níveis de governo - o engenheiro burocrata - enfatiza-se a formação do indivíduo, um engenheiro capaz de resolver problemas, ao tempo em que seja empreendedor e inventivo. A formação profissional deve estimular a criatividade na busca de processos e soluções, em lugar da exaustiva descrição de processos, quase sempre tecnologicamente ultrapassados. Do Engenheiro espera-se solução criativa para o problema que se propõe.

A dinâmica das intervenções nos processos e sistemas de produção, apontam a necessidade de se adequar, a curtos intervalos de tempo, a formação acadêmica aos avanços das ciências e das técnicas que caracterizam o fazer da Engenharia. No campo da Cartografia, há que se estar permanentemente atento a evolução dos métodos quantitativos de investigação multitemática e da microinformática, pois as revisões curriculares que se fizerem necessárias serão ditadas por avanços e aplicações destes campos do conhecimento.

#### **Rio de Janeiro, 24 de julho de 1995**

UNIVERSIDADE DO ESTADO DO RIO DE JANEIRO Faculdade de Engenharia Departamento de Engenharia Cartográfica

Módulo Profissional de Engenharia - Habilitação: ENGENHARIA CARTOGRÁFICA - FEN - 018 -7

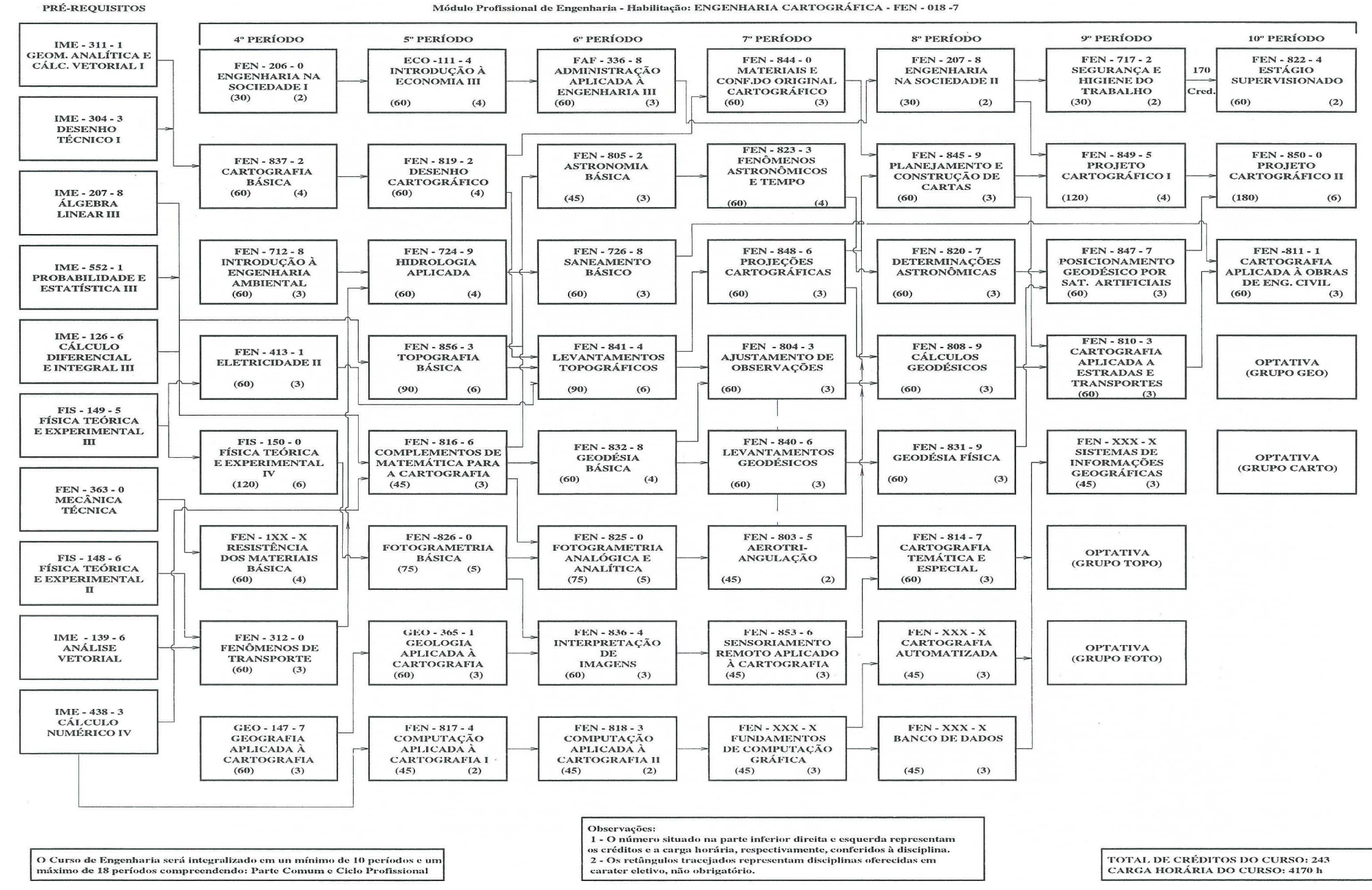

 $\Lambda$ 

#### A INTRODUÇÃO DA FOTOGRAMETRIA DIGITAL NO INSTITUTO MILITAR DE ENGENHARIA (IME) o SISTEMA DVP (DIGITAL VIDEO PLOTTER)

Camillo José Martins Gomes - Eng. Cart. Prof. IME/UERJ Walter da Silva Prado - Eng. Cart. MC - Prof. IME Andréia Aparecida de Oliveira Mariano - Estagiária DEPT CART UERJ

> Instituto Militar de Engenharia , DE/6 Praca Gen. Tibúrcio 80, Praia Vermelha 22280-270 Rio de Janeiro, RJ

#### RESUMO

Com a recente aquisição do sistema DVP ( Digital Video Plotter ) pelo Departamento de Engenharia Cartográfica do IME ( DE/6 ) iniciou-se a era da Fotogrametria Digital nesta organização de ensino.

Fiel aos seus princípios de pesquisa e desenvolvimento o IME não poderia ficar alheio às novas técnicas cartográficas automatizadas que surgem.

Este trabalho pretende apresentar basicamente a configuração do sistema adquirido e sua utilização futura nos projetos de graduação e de pós-graduação do Departamento de Engenharia Cartográfica.

#### ABSTRACT

The recent acquisition of DVP system (Digital Video Plotter) by the Department of Cartography of IME (DE/6) gave birth to a new era of Digital Photogrammetry in these educational organization. In addition, IME can't be away from new automatic cartography techniques because of its sources of research and developemment.

This paper intends to show the basic configuration of the system acquired and its future use in graduation and master courses of the Cartographic Engeneering Department.

#### 1 - INTRODUCAO

o sistema de fotogrametria digital DVP foi adquirido durante o ano de 1994 após uma série de gestões internas no IME, na Secretaria de Ciência e Tecnologia do Ministério do Exército e na Comissão Militar Brasileira em Washington. Este novo equipamento representa um antigo anseio do Departamento de Engenharia Cartográfica do IME no sentido de modernizar seu laboratório de

fotogrametria, face a grande evolução tecnológica alcançada nos últimos anos por esta técnica.

Sua concepção científica foi desenvolvida por professores da Universidade de Laval - Quebec - Canada e a comer-cialização é feita mundialmente, pela Leica.

Este é o primeiro equipamento DVP comprado em nosso país motivo de justo orgulho de todos os integrantes do DE/6.

Pretende-se com este trabalho mostrar aspectos de sua configuração, o "hardware" e "softwares" envolvidos além das perspectivas de utilização a nível de graduação e pós-graduação.

Na fase atual, o equipamento e seus periféricos encontram-se totalmente montados tendo side ministrado pela Leica um curso teórico-prático visando a sua completa fami-liarização.

O DVP é um estereoplotter digital que permite obter as medidas em X, Y,<br>Z de pares estereoscópicos. de pares estereoscópicos particularmente fotografias aéreas verticais. Os princípios de operação são muito similares aqueles de um estereoplotter analitico, com uma importante caracterfstica: as imagens são digitais e são obtidas em um "scanner" , preferencialmente de filmes como diapositivos , negativos ou ainda de cópias em papel fotográfico. A precisão do DVP está evidentemente limitada pelo tamanho dos "pixels" das imagens digitalizadas , pela resolução das pequenas mesas digitalizadoras e pelo sistema de observação simples, sem "zoom".

As imagens devem ser obtidas através de captura em um "scanner"de até 600 dpi. O visor funciona como um estereoscópio de espelhos. A visão em 3D é obtida por uma unidade ótica montada em braço metálico móvel, ajustável sobre a tela do monitor.

O sistema DVP é capaz de realizar tarefas de cartografia como aerofogrametria , atualizações para projetos de SIG de municípios companhias de serviço ( telefone , eletricidade , TV a cabo , etc ) , estudos ambientais e também aplicações de fotogrametria terrestre.

Toda tecnologia de ponta causa impactos para sua implantação, porém, o IME sen do uma casa de ensino e pesquisa não poderia de forma alguma ficar à margem das novas técnicas que surgem , portanto , essa aquisição representa uma nova era em termos fotogrametricos para 0 Departamento de Engenharia Cartográfica (DE/6).

A partir de agora surge a necessidade de otimizar 0 sistema a nfvel de ensino, procurando-se transmitir os conceitos adquiridos nesta área do conhecimento.

#### 2 **- COMPONENTES aAs/cos DE**  " **HARDWARE"**

Os requisitos básicos de "hardware" para operar o DVP são:

- Computador PC-AT compatfvel ou PS-2 .

- Disco rfgido com no mfnimo 200 MB.

- Coprocessador aritmético.

- 8 a 16 Mb de RAM dependendo da placa gráfica utilizada.

- Sistema operativo MS-DOS 5.0 ou superior.

Mesa digitalizadora Summasketch Plus ou compatível.

- "Mouse" estacionário ( "trackball" ) que facilita principalmente a movimentação em elevação da marca de medida.

Sistema ótico de visão especialmente construido para observação estereoscópica do modelo fotogramétrico.

Pode-se usar qualquer impressora , não sendo porém imprescindível para as operações.

"Scanner" para captar as fotografias no formato TIFF ( Tag Image File Format) não comprimido.

Como cada arquivo de fotografia 23x23 cm ocupa em média 30 Mb, o disco rígido mencionado terá capacidade para apenas 3 a 5 imagens , sendo aconselhável portanto a utilização de discos com maior capacidade .

Aconselha-se também o armazena-mento das fotos em fitas de 5 Gb que servem também para "backups" dos arquivos produzi-dos.

E possfvel utilizar-se um segundo monitor que mostra uma das duas imagens digitais com a vetorização

superposta . Para este monitor<br>a funcão "zoom" , o que existe a função "zoom" , o que proporciona ao operador uma visão completa do trabalho realizado e a ampliação de qualquer área até a dimensão de um "pixel" . Outra aplicação com o uso do segundo monitor é que, durante a orientação absoluta, um mapa digital pode ser exibido e o modelo pode ser orientado por este mapa. Isto, é de muita utilidade para atualização de cartas quando não existe pontos de controle disponfveis ou quando a nova carta deve ser editada no mesmo sistema de referência da carta digital existente. O segundo monitor deve ter dimensões maiores e a placa gráfica deve ser de 2 Mb VRAM (Video Random Acess Memory) .

#### 3 - **COMPONENTES BAslCOS DE**  "SOFTWARE"

o "software" DVP consiste em três módulos principais relacionados da seguinte maneira: (fig. 1)

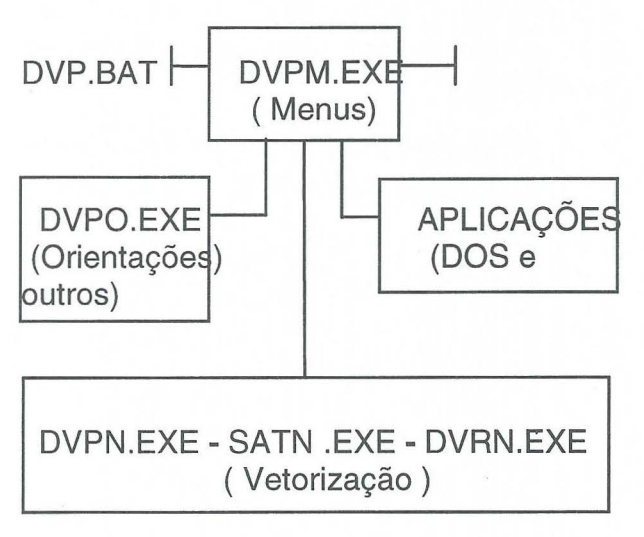

Fig. 1

DVP.BAT é o módulo de inicializa-ção e o seu propósito é inicializar 0 programa principal das placas graficas .

- DVPM.EXE módulo que contém o menu principal e é usado para gerir os outros módulos.

- DVPO.EXE módulo que contém o "menu" e as rotinas das orientações ( interior, relativa e absoluta ) .

- DVPN.EXE, SATN.EXE , DVRN.EXE , são as diferentes rotinas e "menus" para registro de dados .

#### 4 - **CONFIGURACAO DO SISTEMA ADQUIRIDO**

o sistema DVP ( Digital Video Plotter) adquirido pelo Departamento de Cartografia do IME consta dos seguintes componentes :

Unidade central de processamento COMPAC-PROSIGNIA 486/66 Mhz 16 Mb RAM .

- Disco rígido Fujitsu 1.2 GB.

- Monitor COMPAC SVGA/1024.

Drive de fita 5 GB.

Placa gráfica SVGA 1 Mb VRAM.

- "Mouse" estacionário PA/2 ("Trackball")

Base para monitor e sistema  $\mathcal{L}_{\mathcal{A}}$ ótico de visão estereoscópica DVP-LEICA.

- Impressora HP DESKJET 520 .

Mesa digitalizadora SUMMAS-KETCH III de 12" x 12" com cursor de 4 botões.

"Scanner" Sharp JX610 colorido.

- Lampada especial para originais transparentes JX610.

Programa principal DVP com chave de "hardware" numerada.

- Programa tradutor DVP-AUTO-CAD.

- Programa tradutor DVP-MICRO-STATION.

- Programa retificador de imagem digital DVR-2.

#### 5 - **FUNCOES,** "MENUS" **E PRECI-SOES**

O "menu" principal está no módulo<br>DVPM.EXE e leva para diferentes e leva para diferentes

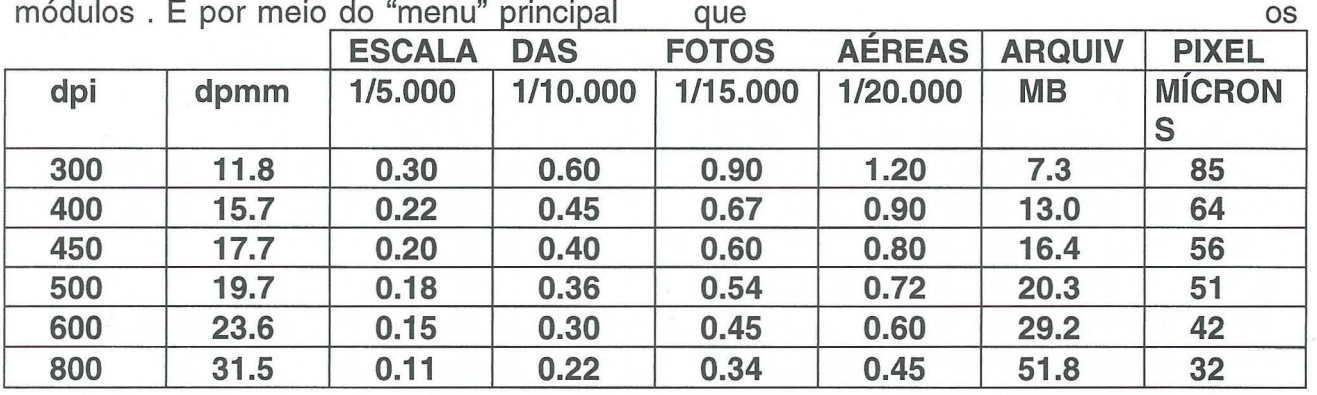

módulos . É por meio <u>do "menu" principal</u>

#### **Tabela 1**

parâmetros são transferidos para os outros módulos. Ele está composto da seguinte forma:

Vect - para chamar 0 "menu" de vetorização.

Util - para chamar o "menu" de pro-gramas utilitários.

Model - para mudar o modelo sem deixar 0 "software" .

Ref - para escolher uma imagem de referência colocada na mesa digitalizadora .

Orient - para chamar os "menus" de orientação.

Param - para chamar os arquivos de parâmetros.

Install - para instalar outros m6dulos exceto 0 m6dulo principal ( DVPM.EXE)

DOS - para abrir temporariamente as janelas do DOS.

Quit - para sair do "software" e fechar todos os arquivos abertos .

Existe vários outros tipos de submenus tais como : filtragem nas linhas e polilinhas, texto, modificação de códigos , modelos digitais de elevação, seleção de cores e elementos gráficos, critérios de auto-correlação e outros que fogem ao escopo deste trabalho .

#### **Precis6es**

A precisão do trabalho está diretamente relacionada com a resolução

da imagem digital obtida no "scanner" que pode variar de 300 a

800 dpi (pontos por polegada) . Na tabela 1 são correlacionadas as precisões obtidas considerando as principais escalas de trabalho, a dimensão dos arquivos em megabytes para uma fotografia aérea no formato 23 x 23 cm, e a dimensão do "pixel" expressa em microns.

As precisões planimétricas e altimetricas esperadas podem ser calculadas pelas seguintes fórmulas empíricas:

$$
\tau_Z \tau_{XY} = PS * P * 0.7 * 10^{-6}
$$
  

$$
\tau_Z = PS * P * F/B * 0.5 *
$$

onde :

PS - escala da foto

P - dimensão do "pixel" em microns

F - distância focal da câmara em mm

B - foto base em mm

Por exemplo\* , tendo-se uma escala da foto de 1/15000 , com um recobrimento de 60% e fotos de 23 x

23 cm, escaneadas com 600 dpi as precisões seriam :

a) Tamanho do pixel

$$
P = 25.4
$$
 mm / 600 = 0.0423 mm  
= 42.3 (m  
h) Prove's zero respectively.

b) Precisões computacionais

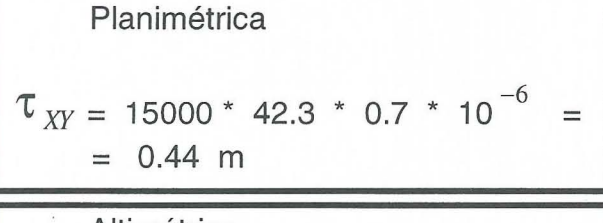

**Altimétrica** 

 $\tau_{Z}$  = 15000 \* 42.3 \* 0.5 \* 10<sup>-6</sup> \* 152/92

 $= 0.52$  m

~

#### 6 - **ORIENTACOES**

Utilizando uma solução fotogrametrica usando estereocomparadores analógicos, a reconstituição do modelo estereoscópico seria feita por métodos óticos mecânicos, nas etapas de orientação interior, exterior e absoluta . 0 "software" DVP segue as mesmas etapas, utilizando uma solução matemática.

A orientação é o conjunto de operações que permitem a reconstituicão das condições geométricas, no instante da tomada das fotografias aéreas, formando assim o modelo tridimensional do terreno. 0 nivelamento e escala segue no DVP as mesmas etapas convencionais que são :

#### - Orienta~ao **interior**

A primeira etapa da reconstrução do modele consiste em determinar os parâmetros, que permitem transformar as coordenadas obtidas no "scanner" em coordenadas de foto.

As marcas fiduciais localizadas nas fotografias permitem que se faga isto. As coordenadas destas marcas em relação

ao ponto principal da foto são conhecidas, pois constam do certificado de calibração da câmara. Não se dispondo destes dados podem ser usados valores nominais medidos em coordenatógrafos.

Esta primeira etapa pode utilizar um arquivo que contenha os valores de calibração da câmara utilizada, ou seja, a distancia focal e as coordenadas das marcas fiduciais. Estes valores são dados em milímetros . Na prática nomeia-se este arquivo como ARQ.CAM.

Não sendo utilizado o arquivo de câmara, o operador ao percorrer cada marca fiducial pode introduzir suas coordenadas via teclado.

O "software" fica em condições de calcular então as coordenadas de foto. realizando uma transformação ortogonal e também uma transformação afim, se mais de três marcas fiduciais estão disponfveis, calculando os resfduos pelo metoda dos mfnimos quadrados.

A orientagao no DVP necessita ser feita somente uma vez , já que estando completa cada uma das três etapas da orientação, para um dado modelo estereoscópico, o arquivo de orientação obtido é arquivado na memória. Desta forma evita-se a repetição dos procedimentos de orientação ao se reiniciar 0 trabalho. Pode-se chamar os arquivos de orientagao e os arquivos das imagens diretamente para a fase sequinte. Isto simplifica consideravelmente as tarefas fotogrametricas, pela facilidade de acesso às informações arquivadas.

Se o modelo já foi orientado e se deseja passar diretamente para a fase de vetorização, então o nome do modelo é simplesmente teclado de forma que o mesmo seja exibido no monitor.

#### - Orienta~ao **relativa**

No momento em que as fotografias são tiradas, a posição das fotos A e B é tal que, para cada ponto P do objeto fotografado , os feixes perspectivos se interceptam no ponto P.

Nos restituidores convencionais esta situação é matematicamente reproduzida posicionando 0 par de fotografias em uma situação similar ao momento da tomada da foto. Desta maneira os feixes pespectivos se interceptam no espaço, no ponto.

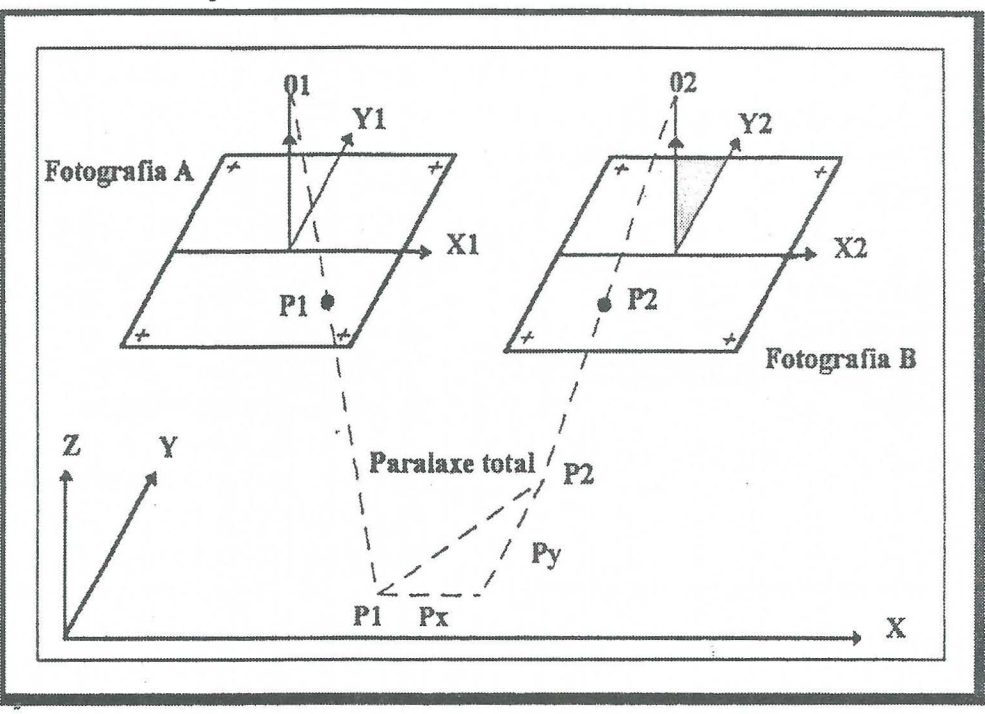

Fig. 2

Consequentemente, 0 observador tem uma imagem estereoscópica perfeita em todos os pontos do modelo. Quando esta situação é alcançada, o modelo estereoscópico é reconstruido e a orientação relativa está completada.

Enquanto a orientação relativa não estiver completada , os feixes perspectivos não se interceptam. São observados dois pontos (P1, P2) em vez de apenas um (fig. 2);

Fotogrametricamente falando chama-mos de paralaxe a distância entre os pontos P1 e P2. Esta paralaxe pode ser dividida em duas componentes: px e py respectivamente paralelas aos dois eixos. A paralaxe px não indica um mau alinhamento entre as linhas retas O1P1 e 02P2 mas somente representa.o fato de que a referência XY não está na elevação correta. Uma vez realizada a orientação relativa o modelo fica livre da paralaxe py .

Com o "software" DVP, o cálculo da orientação relativa é feito através de observações executadas sobre pontos estratégicos no modelo podendo se utilizar os

6 pontos em distribuição normal de acordo com Von Gruber . Embora a solução requeira um mínimo de 5 pontos, na prática o operador efetuará observações em mais de 6 pontos de forma a melhorar a solução e estimar a sua precisão.

A relação dos pontos com suas coordenadas modelo, os resfduos das paralaxes py e o desvio padrão de py aparecem no monitor, como também os elementos de orientação bx, by, bz,  $\vert \cdot \vert$  e K. Da fotografia direita em relação a fotografia esquerda .

#### - Orienta~ao **absoluta**

16

Com a orientação relativa completada, o DVP fica em condições de dar início à orientação absoluta .

A orientação relativa nos dá uma redução não orientada do terreno. Para fazer as medicões correspondentes às medidas de terreno , a escala do modelo tem que ser conhecida ou calculada . A posição do modelo no espaço tem que ser idêntica à do terreno.

As medicões altimétricas correspondem exatamente às condições altimetricas reais , desde que se aplique 0 fator de escala .

Para a orientação do modelo no que se refere à escala horizontal, são necessários no mínimo, dois pontos com coordenadas X e Y conhecidas e para 0 nivelamento do modelo são necessários três pontos com coordenadas  $X$ ,  $Y$  e  $Z$ . Quando se tem as coordenadas dos pontos do modelo, oriundas de uma aerotriangulação, a densidade facilita,

pela abundância de pontos, as orientações.

Para medir-se as coordenadas de modelo dos pontos de controle, é conveniente criar-se um arquivo dos pontos com os seus números e respectivas coordenadas. Este arquivo é nomeado ARQ.GND. Não existindo este arquivo pode-se introduzir os dados via teclado ao se realizar esta orientação.

Para que se obtenha os resfduos do cálculo da orientação absoluta, há necessidade de conhecer pelo menos 3 pontos de coordenadas planimétricas e 4 pontos de coordenadas altimétricas.

#### 7 **- VETORIZAcAo**

Com a orientação absoluta completada 0 DVP permite agora que se crie um ou mais arquivos de elementos gráficos armazenados como linhas ou vetores . A extensão (.XYZ) é automaticamente adicionada ao nome do arquivo . As coordenadas dos elementos vetorizados são guardadas em unidades de terreno ou unidades de objeto . E possfvel importar qualquer arquivo de

vetores que tenha a mesma referência espacial.

Os arquivos de elementos gráficos gerados podem ser modificados para outros formatos (.DGN, .DXF, .\$\$C, \$\$0 ,\$\$R etc) de forma a serem compatfveis com outros "softwares" de edição gráfica (MicroStation, AutoCad, ArcInfo , etc ) oferecendo mais<br>flexibilidade para completar a flexibilidade para completar a apresentação cartográfica. Uma função interna do DVP permite produzir um arquivo ASCII do arquivo de elementos gráficos legível pelo operador.

São disponíveis muitos modos de vetorização que produzem diferentes tipos de elementos ( pontos , linhas , polfgonos , polilinhas , arcos e cfrculos ) . A natureza destes elementos (ruas, edifícios, cursos de água, etc) é especificada por um c6digo **(Pcode)** determinado pelo operador . Cada elemento recebe automaticamente os atributos ativos como o c6digo , a cor, 0 peso ( espes-sura), e o tipo de linha, no momento da sua vetorização. Estes atributos podem ser atualizados a qualquer momento.

Quando se trabalha com um arquivo já existente , os elementos gráficos contidos são automaticamente exibidos e todos os novos elementos vetorizados são adicionados a este arquivo. Isto é muito útil para atualizar mapas antigos . Novos elementos podern ser facilmente conectados ("Snap") a um já existente , utilizando diferentes maneiras para assegurar uma ligação perfeita no ponto de conexão.

#### 8 **- CONCLUSOES E PERSPECTIVAS FUTURAS**

O DVP é de utilização muito fácil, já que o operador é guiado por "menus" acessfveis com 0 cursor, necessitando de conhecimentos de fotogrametria e de micro computadores. O programa é bem documentado e possui um módulo para treinamento ajudando 0 principiante a desenvolver sua acuidade visual . A formação do pessoal resulta portanto rápida e econômica.

Inúmeras são as aplicações da Fotogrametria Digital , podendo-se destacar : agricultura , geologia engenharia civil, arqui-tetura e como não poderia deixar de ser , na fotogrametria aérea e terrestre . Também são vastas suas potencialidades operacionais tais como : a não necessidade de calibrações regulares do instrumento, ausência de mecanismos óticos de alta precisão, mani-pulação de imagens sem contato manual e várias outras.

o Departamento de Ensino de Cartografia do IME (DE/6) optou por este tipo de equipamento por diversas razões, entre as quais : seu baixo custo em relagao a sistemas semelhantes , a não necessidade de operadores altamente qualificados devido às automatizações do sistema, a sua portabilidade e fácil manuseio, existência de um representante credenciado no Brasil para a devida assistência técnica, a garantia total do equipamento por um ano e o compromisso do mesmo em ministrar um curso teórico-prático para sua total familiarização. Este curso foi realizado no mes de margo de 1995 , com a participação de engenheiros cartógrafos do DE/6 (graduação e pós-graduação ) , sub-tenente e sargentos top6grafos , além de estagiários do Departamento de Cartografia da UERJ .

Ressalte-se 0 fato de que 0 sistema permite 0 acoplamento de outros periféricos que podem ser adquiridos no futuro, como, por exemplo , a moderna técnica da ortofoto digital.

As implicações financeiras para obtengao do equipamento foram extremamente diffceis , face ao atual momento em que vivem todos os órgãos publicos , mas espera-se que os esforgos sejam recompensados.

Não sendo o DE/6 um órgão de produção cartográfica , não haveria neccessidade de um sistema com maior capacidade ou sofisticação técnica, além do fator anteriormente citado.

Os objetivos principais são : disseminar os conhecimentos da fotogrametria digital entre os alunos de graduagao e p6s-graduagao e elaborar trabalhos práticos e teses de mestrado nesta área.

Nos próximos eventos técnicocientfficos pretende-se apresentar resultados concretos destes trabalhos e pesquisas.

#### 9 - **REFERENCIAS BIBLIOGRAFICAS**

DA SILVA, IRINEU

Notas de Aula de Fotogrametria Digital , nao publicadas .

DVP PHOTOGRAMMETRIC SYSTEMS INC.

Installation and user guide version 4.02

INFOTOP LDA, BRAGA, PORTUGAL Tradugao do manual do utilizador da

DVP Geomatic Systems Inc. versão 3.40

LEICA AARAU AG

Digital Photogrammetric Station DVP

#### LEICA AARAU AG

EI Trazador Digital Vfdeo DVP Reporter (26) : 12-14

#### **PROPAGAÇÃO DE ERROS EM OPERAÇÕES TOPO-GEODESICAS**

Roberto A. Fernandes CMG (Rrm) - Hidrógrafo

#### **RESUMO.**

As normas mais recentes da Organização Hidrográfica Internacional (1995) estabelecem padrões mínimos para os levantamentos hidrográficos (LH), com o propósito de garantir sua confiabilidade, e determinam que a incerteza espacial relativa aos dados obtidos no levantamento seja adequadamente quantificada. Com essa finalidade - quantificar adequadamente a incerteza espacial associada as coordenadas determinadas no **LH** - este artigo desenvolve exemplos de propagação de variâncias e covariâncias a partir de situações reais relativas aos métodos topo - geodésicos convencionais mais empregados pela Diretoria de Hidrografia e Navegação (DHN).

#### **INTRODUCAo.**

Todas as medidas (ou observações, neste contexto) realizadas em qualquer ciência experimental estão sujeitas às chamadas "flutuações probabilísticas" (ou 'erros de observação", no jargão dos autores clássicos), uma vez que uma medida (observação) se comporta como uma variável aleatória, podendo assumir qualquer valor do espaço amostral, com uma certa probabilidade. É necessário, contudo, estabelecer um valor único para a grandeza medida, trabalho que fica por conta do assim denominado "Ajustamento de Observações". Quando se trabalha com observações diretas de mesmo grau de confiânça, p. e., tal valor único - dito valor mais provável da grandeza - é fornecido pela média aritmética simples dos valores obtidos pela observação. Dessa forma, todos estão habituados a adotar como valor angular de uma certa direção a média aritmética simples das várias reiterações realizadas. Isso, no entanto, não é ainda o suficiente: no mesmo tipo-de-cálculo DHN-5308 (Valor Médio de Direção) em que são registrados os valores das reiterações e sua média (que será o valor adotado para a direção) é calculado e registrado o valor do erro médio quadrático (m) relativo ao valor adotado. O erro médio quadrático (emq) constitui um estimador da exatidao da medida e informa sobre 0 afastamento do valor adotado em relagao ao verdadeiro valor da grandeza. **Em** outras palavras: 0 emq informa sobre 0 erro associado ao valor adotado para a grandeza. Naturalmente esse erro se propagará a qualquer outro valor que seja calculado (coordenadas, p. e.) usando o valor original. O conhecimento das exatidões associadas aos vários valores utilizados nas diversas operações topo-geodésicas é que possibilitará manter redes geodésicas geométricas e homogêneas, cadastros de coordenadas confiáveis, além de permitir estimar o nível de confiânça da posição de uma sondagem batimétrica. O ramo da Teoria dos Erros que permite avaliar a exatidão do resultado de uma operação topográfica, geodésica ou hidrográfica em função das exatidões dos valores utilizados para chegar a esse resultado denomina-se Teoria da Propagagao dos Erros. Essa Teoria permite, p. e., que se conheya a exatidão das coordenadas dos vértices de uma poligonal, permitindo também a

simulação da poligonal, em gabinete, e a escolha da melhor alternativa ou melhor ante-projeto, antes mesmo de sua concretização, no campo. O preço a pagar pela não utilização dessa ferramenta é a realização de trabalhos cujo valor real ninguém conhece e a geração de produtos cartográficos cujos inevitáveis conflitos terão de ser resolvidos por processos intuitivos e cuja confiabilidade não é possfvel estimar.

#### **EXATIDAO. ERRO MEDIO QUADRATICO (emq).**

Seja uma sequência finita L de observações da mesma quantidade física:

 $L = (l_1, l_2, l_3, ..., l_n)$ 

Como se sabe, o erro médio quadrático (emq) foi estabelecido por Gauss como estimador da exatidão (acurácia, nos textos produzidos pela DHN) com que foi realizada uma observação. O emq (m) de uma observação isolada corresponde à raiz quadrada da média dos quadrados dos erros; como o erro conhecido é o erro aparente (afastamento em relação à média M das observações), vem

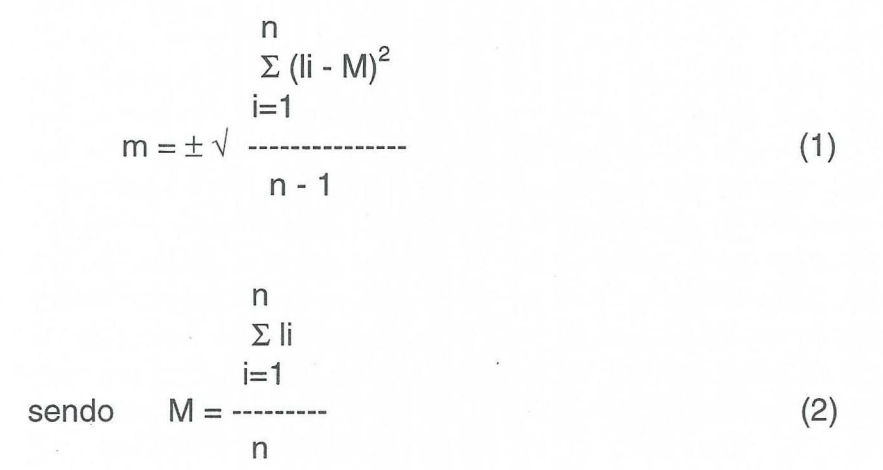

O emq constitui um padrão de comparação entre duas séries de medidas: para duas séries contendo o mesmo número de observações, é mais exata (acurada) a que apresentar 0 menor valor do emq.

Cabe notar que a exatidão (estimada pelo emq) pretende medir o afastamento em relação ao verdadeiro valor da grandeza, enquanto a precisão (medida pelo desvio padrão) mede o afastamento em relação à média. Dessa forma, o conceito de precisão inclui os erros acidentais e o conceito de exatidão inclui os erros acidentais e sistemáticos. Precisão e exatidão são calculadas usando-se as mesmas expressões.

Erro relativo é a relação entre o erro cometido ao se determinar o valor de uma grandeza e 0 valor dessa grandeza. P. e., se uma poligonal possui um comprimento de 12.000 metros e apresentou um erro de fechamento linear de 0,5 metro, seu erro relativo foi de 1:24.000. O erro relativo também pode ser estimado

usando-se o valor mais provável da grandeza e seu erro médio quadrático. Convencionalmente, o valor do erro relativo é apresentado sob a forma de fração, com numerador igual a um, embora possa ser expresso também sob a forma de ppm (partes por milhão). Dessa forma, quando se fala em 6 ppm, p. e., isto significa 6 mm/km ou 6 x 10-6 ou 1 :166.667 (arredondando). 0 erro relativo e muito usado para expressar tolerâncias.

#### **PROPAGACAO DE ERROS.**

O enfoque clássico da Teoria dos Erros estabelece a chamada lei de propagação dos erros (vide Santos Franco, 1950; Palumbo Brandão, 1963; Castello Branco, 1968):

$$
m^{2}y = \sum_{i=1}^{n} {(-1)^{2} \cdot m^{2}x_{i}}
$$
 (3)

sendo  $y = f (xi)$ , i = 1,2,3,...,n, em que os xi são valores obtidos em observações independentes, possuindo emq  $m_{x1}$ ,  $m_{x2}$ ,  $m_{x3}$ , ...,  $m_{xn}$ , respectivamente. A lei de propagação dos erros permite calcular a exatidão de uma grandeza y (expressa por m<sub>y</sub>) a partir das exatidões das medidas xi, i = 1,2,3,...,n (expressas por m<sub>Xi</sub>, i =  $1, 2, 3, \ldots, n$ ).

Cabe notar que a lei de propagação dos erros pode ser escrita usando-se notayao matricial:

 $\partial v$ oy oy oy  $[m^{2}y] = [$  ----- ----- ... -----]  $[m^{2}x_1]$  $1$   $[$   $]$   $[$   $]$   $[$   $]$   $[$  $]$  $[$  $]$  $[$  $]$  $[$  $]$  $[$  $]$  $[$  $]$  $[$  $]$  $[$  $]$  $[$  $]$  $[$  $]$  $[$  $]$  $[$  $]$  $[$  $]$  $[$  $]$  $[$  $]$  $[$  $]$  $[$  $]$  $[$  $]$  $[$  $]$  $[$  $]$  $[$  $]$  $[$  $]$  $[$  $]$  $[$  $]$  $[$  $]$  $[$  $]$  $[$  $]$  $[$  $]$  $[$  $]$  $[$  $]$  $[$  $]$  $[$  $]$  $\partial x_1$   $\partial x_2$   $\partial x_n$  $\partial x_1$  $\Omega$  $\partial v$  $m^2x_2$ ----- $\partial x_2$ o  $\partial y$  $\overline{\phantom{a}}$  $m^2x_n$   $\perp$  ----- $\perp$  $\partial x_n$ 

Um exemplo simples permite visualizar melhor a lei de propagação dos erros:

Seja uma interseção a vante em que foram medidos os ângulos  $A = 45^{\circ}$  27' 22" e  $B = 62^{\circ}$  33' 27", sendo m<sub>A</sub> =  $\pm$  3" e m<sub>B</sub> =  $\pm$  4". Calcular a exatidão do ângulo deduzido P.

O modelo matemático ( $y = f(x)$ ) que liga P a A e B é: P = 180<sup>0</sup> - (A + B). Dessa forma...

$$
m^{2}_{P} = [\begin{array}{ccc} \frac{\partial (180^{0} - (A+B) - \partial (180^{0} - (A+B))}{\partial A} & \frac{\partial (180^{0} - (A+B)}{\partial A} \\ \frac{\partial A}{\partial B} & \frac{\partial (180^{0} - (A+B))}{\partial B} \end{array}]
$$
\n
$$
[0 \quad m^{2}_{B}] \begin{array}{ccc} \frac{\partial (180^{0} - (A+B) - \partial (180^{0} - (A+B))}{\partial B} \\ \frac{\partial (180^{0} - (A+B)}{\partial B} \\ \frac{\partial B}{\partial C} \end{array}]
$$

: $m^2$ <sub>P</sub> = [-1-1]  $\lceil 9 \quad 0 \rceil \lceil -1 \rceil = 25$  (")<sup>2</sup>  $\lfloor 0 \ 16 \rfloor$  -1  $\rfloor$ 

e, portanto,  $m_P = \pm 5$ ". O valor do ângulo P é 071<sup>°</sup> 59' 11"  $\pm 5$ ". Os 5" representam a incerteza relativa ao valor adotado.

É possível notar que a lei de propagação dos erros propaga variâncias (m<sup>2</sup>); isto ocorre porque se admitiu que no modelo  $y = f (xi)$  os xi eram independentes e, portanto, não correlacionados, possuindo em consequência covariâncias nulas. Esse fato particulariza a lei de propagação dos erros: no caso geral é necessário admitir que os xi podem estar correlacionados e, como decorrência, é necessário propagar variâncias e covariâncias. Isto é feito pela lei de propagação de variâncias e covariâncias (vide Camil Gemael, 1994):

$$
\Sigma_{Y} = D\Sigma_{X}D^{T}
$$
 (4)

sendo:

 $Y = f(X)$ . Y tem dimensões (s x 1) e X tem dimensões (n x 1);

$$
\Sigma_{Y} = \text{matrix variância - covariância (mvc) de Y} = \begin{bmatrix} m^{2}_{y1} & m_{y1y2} \dots m_{y1ys} \\ m_{y2y1} & m^{2}_{y2} & \dots m_{y2ys} \end{bmatrix}
$$
  
\n
$$
\begin{bmatrix} m_{ysy1} & m_{ysy2} & \dots & m_{ys} \end{bmatrix} (s \times s)
$$

D = matriz das derivadas de Y = f (X) em relação a X, tomada no ponto  $X_0$  (vetor dos valores iniciais, situado nas vizinhanças de X), de dimensões (s x n).
A expressão (4) foi obtida pelo desenvolvimento da  $Y = f(X)$  usando a série de Taylor;  $X_0$  é o ponto de expansão do desenvolvimento em série.

 $dY = \begin{bmatrix} dY & dY_1 & dY_1 & dY_1 \\ -1 & -1 & -1 & -1 \end{bmatrix}$  $\partial X$   $X_0$   $\partial_{x1}$   $\partial_{x2}$   $\partial_{x_n}$  $\partial_{Y2}$   $\partial_{Y2}$   $\partial_{Y2}$   $\partial_{Y2}$  $\partial x_1$   $\partial x_2$  $\partial x_n$ *dys dys dys*   $\lfloor$  ------- ------- ..... -------  $\rfloor$   $X_0$  $\partial_{x1}$   $\partial_{x2}$   $\partial_{x_n}$  (s x n)

 $\Sigma_{\text{X}} = \text{matrix}$  variância - covariância (mvc) de X =  $\lceil m_{x1}^2 m_{x1x2}^2 ... m_{x1xn}^2 \rceil$ <br> $m_{x2x1} m_{x2}^2 ... m_{x2xn}$  $\lfloor m_{\text{xnxt}} m_{\text{xnxt}}^2 \dots m_{\text{xn}}^2 \rfloor$  (n x n)

A seguir serão estudadas, por meio de exemplos, as propagações de erro que ocorrem nas operações topo - geodésicas mais comumente utilizadas pela DHN.

# PROPAGAÇÃO DE ERROS NA MEDIDA DE DIREÇÕES.

Uma equipe do CAHO guarneceu a estação Farolete Ponta da Armação e observou direções de acordo com um programa de observações angulares (vide esquema), obtendo os seguintes resultados:

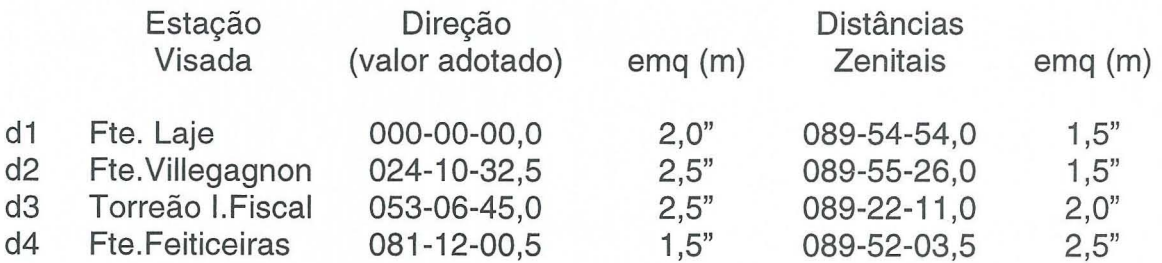

- esquema da situação:

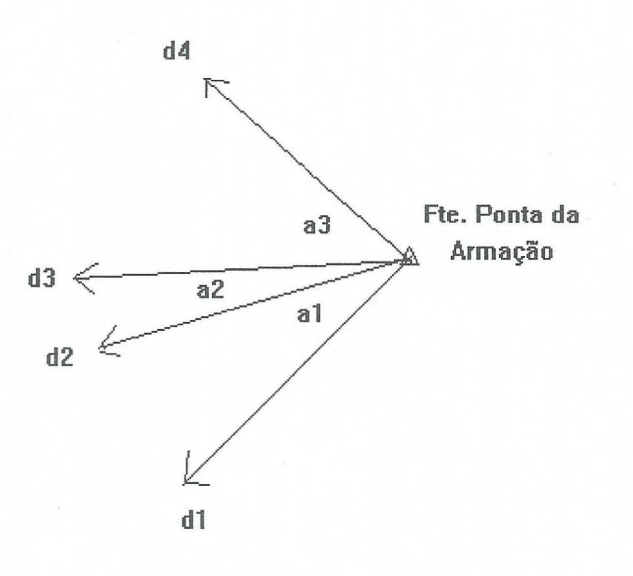

Calcular a exatidão dos ângulos horizontais a1, a2 e a3, os quais serão utilizados posteriormente em operações topo-geodésicas.

O modelo matemático Y =  $f(X)$  que liga as observações (direções - d) a resultados (ângulos - a) é [ângulos =  $f$ (direções]:

 $f1: a1 = -d1 + d2$  $f2: a2 = -d2 + d3$  $f3: a3 = -d3 + d4$ 

A propagação de variâncias e covariâncias se faz de acordo com a respectiva lei:

 $\Sigma_Y = D\Sigma_X D^T$ 

No caso,  $\Sigma_a = D\Sigma_d D^T$ , sendo  $\Sigma_d$  de dimensões (4 x 4), D (3 x 4) e  $\Sigma_a$  (3 x 3). A mvc das direções será:

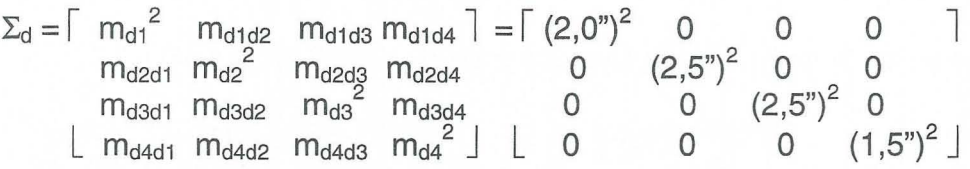

Notar que, como as medidas das direções são independentes umas das outras, suas covariâncias são nulas.

A matriz D será

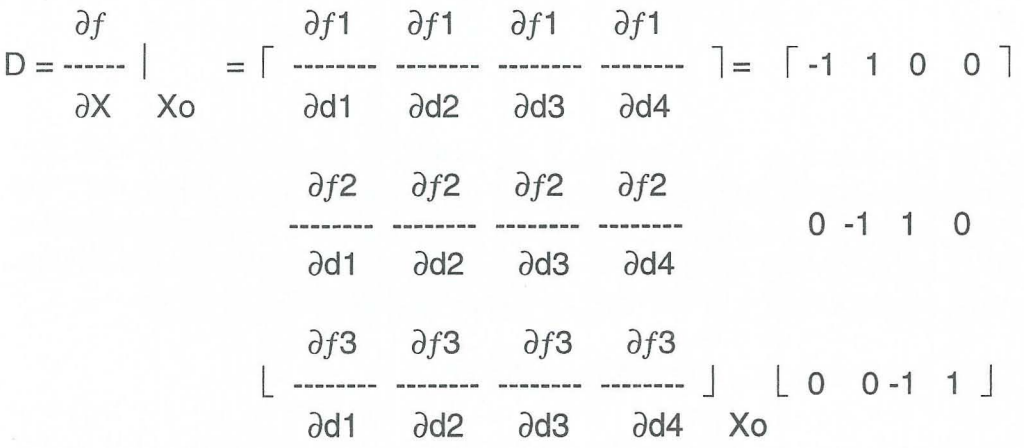

$$
\therefore D^{T} = \begin{bmatrix} -1 & 0 & 0 \end{bmatrix}
$$
  
1 -1 0  
0 1 -1  
1 0 0 1 ]

e, portanto,

$$
\Sigma_{a} = D\Sigma_{d}D^{T} = \lceil m_{a1}^{2} \quad m_{a1a2} \quad m_{a1a3} \quad \rceil = \lceil 10,25 \quad -6,25 \quad 0 \quad \rceil
$$
\n
$$
m_{a2a1} \quad m_{a2}^{2} \quad m_{a2a3} \qquad \rceil = 6,25 \quad 12,50 \quad -6,25 \quad \text{(*)}^{2}
$$
\n
$$
\lfloor m_{a3a1} \quad m_{a3a2} \quad m_{a3}^{2} \rfloor \quad \lfloor 0 \quad -6,25 \quad 8,50 \rfloor
$$

Dessa forma, os ângulos horizontais observados e seus emq são:

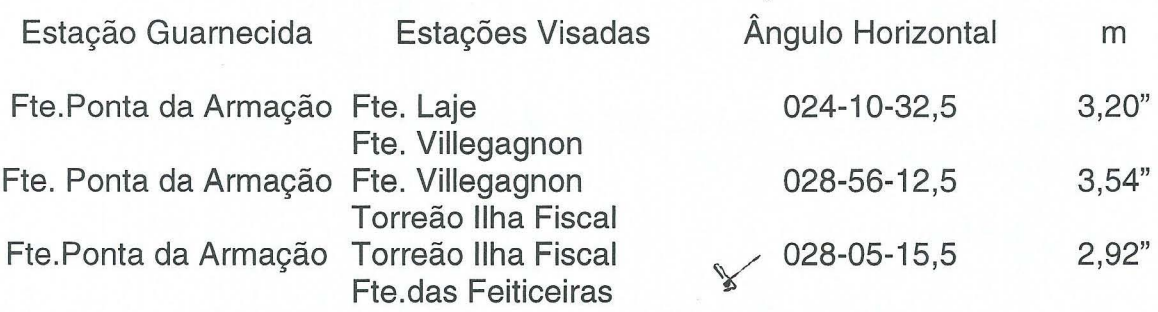

É possível depreender-se, da mvc dos ângulos, que os ângulos a1 e a3 não são correlacionados estatisticamente (as covariâncias m<sub>a1a3</sub> e m<sub>a3a1</sub> são nulas); no entanto, os ângulos a1 e a2, bem como a2 e a3, são correlacionados estatisticamente (e variam em sentidos opostos). E claro que os erros que afetam os ângulos serão propagados a todas as operações que deles se valerem.

## **PROPAGACAO DE ERROS EM UMA IRRADIACAO.**

Uma equipe do CAHO guarneceu as estações Farolete Ponta da Armação e Torreão da Ilha Fiscal, com o propósito de determinar as coordenadas UTM dessa última estação, por irradiação. Foi medida a distância entre as duas estações utilizando-se um distanciômetro Telurômetro MRA 5, obtendo-se o valor (após as reduções cabíveis) de 3.563,55 m. Dispõe-se, ainda, dos seguintes elementos:

- coordenadas UTM da estação Farolete Ponta da Armação:

 $N = 7.468.179,34 \text{ m}$  $E = 691.351,63 \text{ m}$ 

Não estão disponíveis informações sobre a exatidão dessas coordenadas;

- azimute Farolete Ponta da Armação - Farolete Villegagnon (determinado pelo processo das distâncias zenitais absolutas):  $\alpha_0 = 216 - 42 - 39,40 \pm 1,5$ ";

- ângulo horizontal Farolete Villegagnon - Farolete Ponta da Armação - Torreão da Ilha Fiscal:  $a2 = 028-56-12,5 \pm 3,54$ "(vide exemplo anterior);

- exatidão das distâncias medidas com o Telurômetro MRA 5 (obtida do manual do equipamento):

 $\pm$  1,5 cm + 5 ppm

- esquema da situação:

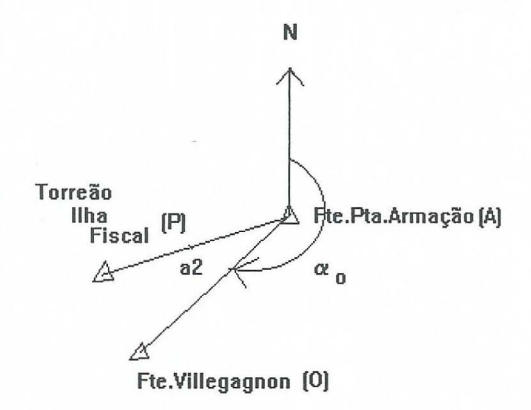

Calcular a exatidão das coordenadas do Torreão da Ilha Fiscal.

A função Y =  $f(X)$ , no caso presente, é:

 $f1: N_P = N_A + I_{AP} \cdot \cos \alpha_1$  $f2$ :  $E_P = E_A + I_{AP}$ .sen $\alpha_1$ 

e, portanto, (N<sub>P</sub>, E<sub>P</sub>) =  $f(N_A, E_A, I_{AP}, \alpha_1)$ , o que significa que a exatidão das coordenadas do Torreão da Ilha Fiscal depende das exatidões das coordenadas do Farolete da Ponta da Armação, da distância medida Farolete Ponta da Armação - Torreão da Ilha Fiscal e do azimute Farolete Ponta da Armação -Torreão da Ilha Fiscal.

### - exatidão das coordenadas  $(N_A, E_A)$ :

a exatidão das coordenadas do Farolete da Ponta da Armação deveria ser conhecida; entretanto, de fato, não é. Dessa maneira, a exatidão das coordenadas do Torreão da Ilha Fiscal terá de ser calculada sem que se conheça a exatidão das coordenadas que lhe deram origem; o valor encontrado, portanto, estará super avaliando essas coordenadas, uma vez que a propagação de erros levada em conta considera apenas os erros em distância e azimute, i. é.,

 $\Sigma(N_P, E_P) = D\Sigma(\alpha_1, I_{AP})D^T$ 

- exatidão da distância lAP:

 $m_1^2 = (15 \text{ mm} + 3.56 \text{ km} \times 5 \text{ mm/km})^2$ 

∴ m<sub>i</sub><sup>2</sup> = (32,82mm)<sup>2</sup> ∴ m<sub>i</sub><sup>2</sup> = 0,00108 m<sup>2</sup>

Assim,  $I_{AP} = 3.563,55$  m  $\pm$  0,033 m

- exatidão do azimute  $\alpha_1$  (A<sub>AP</sub>):

a exatidão do azimute  $\alpha_1$  depende das exatidões do azimute  $\alpha_0$  e do ângulo a2:

$$
\alpha_1=\alpha_0+a2,
$$

de modo que  $\alpha_1 = f(\alpha_0, a2)$ . A lei de propagação de variâncias e covariâncias aplicada ao caso fica:

$$
\Sigma(\alpha_1) = \mathsf{D}\Sigma(\alpha_0, a2)\mathsf{D}^{\mathsf{T}}
$$

sendo

$$
D = \frac{\partial f}{\partial X} \quad | \quad \partial f \quad \partial f \quad |
$$
\n
$$
D = \frac{\partial f}{\partial X} \quad | \quad X_0 \quad | \quad \partial \alpha_0 \quad \partial a2 \quad | \quad X_0
$$

 $\epsilon$ 

$$
\Sigma(\alpha_0, a2) = \begin{bmatrix} m_{\alpha_0}^2 & m_{\alpha_0} a2 \end{bmatrix} = \begin{bmatrix} 2,25 & 0 \end{bmatrix}
$$
  
\n
$$
\begin{bmatrix} m_{a2_{\alpha_0}} & m_{a2}^2 \end{bmatrix} \begin{bmatrix} 0 & 12,50 \end{bmatrix} \tag{4}
$$

Em consequência...

 $\Sigma(\alpha_1) = [m_{\alpha_1}^2] = [14,75]$  (")<sup>2</sup>

e, portanto,  $\alpha_1 = 245 - 38 - 51,90 \pm 3,84$ ".

Estamos em condições, agora, de realizar a propagação de variâncias e covariâncias às coordenadas de P:

$$
\Sigma(N_P, E_P) = D\Sigma(\alpha_1, I_{AP})D^T
$$

sendo

$$
\Sigma(\alpha_1, l_{AP}) = \begin{bmatrix} m_{\alpha_1}^2 & m_{\alpha_1}^2 & \cdots & m_{\alpha_n}^2 \end{bmatrix} \begin{bmatrix} m_{\alpha_1}^2 & m_{\alpha_1}^2 & \cdots & m_{\alpha_n}^2 \end{bmatrix} = \begin{bmatrix} 3,46690 \times 10^{-10} \text{ (rad)}^2 & 0 & 0 \end{bmatrix}
$$
  
= 
$$
\begin{bmatrix} 3,46690 \times 10^{-10} \text{ (rad)}^2 & 0 & 0 \end{bmatrix}
$$
  
= 
$$
\begin{bmatrix} 0 & 0,00108 \text{ m}^2 \end{bmatrix}
$$
  
= 
$$
\begin{bmatrix} 0 & 0 & 0 \end{bmatrix}
$$
  
= 
$$
\begin{bmatrix} 0 & 0 & 0 \end{bmatrix}
$$
  
= 
$$
\begin{bmatrix} 0 & 0 & 0 \end{bmatrix}
$$
  
= 
$$
\begin{bmatrix} 0 & 0 & 0 \end{bmatrix}
$$
  
= 
$$
\begin{bmatrix} 0 & 0 & 0 \end{bmatrix}
$$

$$
\frac{\partial X}{\partial X} \mid X_0 \quad \frac{\partial \alpha_1}{\partial \alpha_1} \quad \frac{\partial I_{AP}}{\partial I_{AP}}
$$

Determinando o valor das derivadas no ponto de expansão  $X_0 \ldots$ 

```
\partial f_1\frac{1}{2} = -1<sub>AP</sub>.sen\alpha_1 = 3.246,49 m
   \partial \alpha_1\partial f_1\cdots = \cos \alpha_1 = -0.41235\partial I_{AP}\partial f_2----- = I_{AP} \cdot cos \alpha_1 = -1.469,41 \text{ m}\partial \alpha_1\partial f_2\frac{1}{2} = sen\alpha_1 = - 0,91103
 \partial I_{AP}Assim...
           D = \begin{bmatrix} 3.246,49m & -0,41235 \end{bmatrix}
```
 $\lfloor -1.469, 41 \text{ m } -0, 91103 \rfloor$ 

e

$$
D^{T} = \begin{bmatrix} 3.246,49 \text{ m} - 1.469,41 \text{ m} \end{bmatrix}
$$

$$
[ -0,41235 -0,91103 ]
$$

de modo que

$$
\Sigma(N_P, E_P) = \left[ m_{N_P}^2 m_{N_P E_P} \right] = \left[ 3,837644 \times 10^{-3} -1,24814 \times 10^{-3} \right]
$$
  
\n
$$
\left[ m_{E_P N_P} m_{E_P}^2 \right] \left[ -1,24814 \times 10^{-3} \right] (m^2)
$$

Assim ...

 $N_P = 7.466.709,927 \text{ m} \pm 0.062 \text{ m}$  $E_P = 688.105,138 \text{ m} \pm 0,041 \text{ m}$ 

É possível notar que as coordenadas N e E são correlacionadas. O fato era esperado uma vez que ambas as coordenadas são funções das mesmas variáveis.

## **PROPAGACAO DE ERROS NA INTERSECAO A VANTE.**

Uma equipe do CAHO quarneceu as estações Farolete Ponta da Armação e Torreão da Ilha Fiscal e, de cada uma dessas estações, fazendo origem na outra, visou 0 Farolete das Feiticeiras, com a finalidade de determinar as coordenadas UTM dessa última estação por interseção a vante. Dispõe-se dos seguintes elementos:

- coordenadas UTM da estação Farolete Ponta da Armação (B):

 $N_B = 7.468.179,34 \text{ m}$  $E_B = 691.351,63 \text{ m}$ Não estão disponíveis informações sobre a exatidão dessas coordenadas.

- coordenadas UTM da estação Torreão da Ilha Fiscal (A):

 $N_A = 7.466.709,927 \text{ m} \pm 0,062 \text{ m}$  $E_A = 688.105,138 \text{ m} \pm 0,041 \text{ m}$ 

(vide exemplo anterior).

- distância Farolete Ponta da Armação - Torreão da Ilha Fiscal:

 $I_{AB} = 3.563,55 \text{ m} \pm 0,033 \text{ m}$ 

(vide exemplo anterior).

- angulos horizontais:

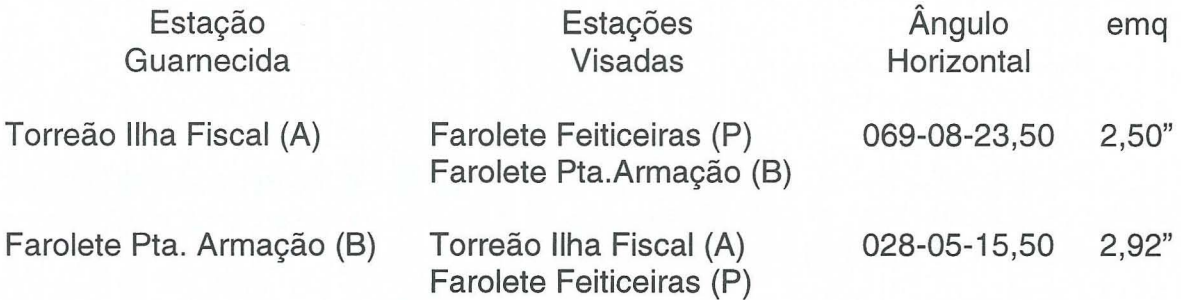

- azimute Farolete Ponta da Armação - Torreão da Ilha Fiscal:

 $A_{BA} = 245 - 38 - 51,90 \pm 3,84"$ 

(vide exemplo anterior).

- esquema da situação:

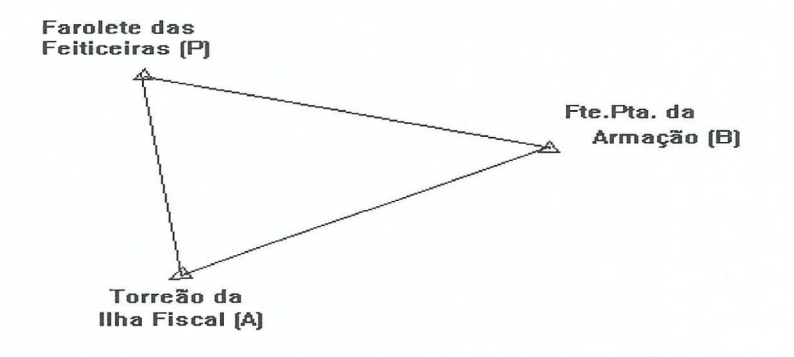

Calcular a exatidão das coordenadas do Farolete das Feiticeiras.

O modelo matemático  $[Y = f(X)]$  para a interseção a vante é:

 $f1: N_P = N_A + I_{AP}$ .cosA<sub>AP</sub>  $f2$ :  $E_P = E_A + I_{AP}$ .sen $A_{AP}$ 

ou, a partir da estação B:

 $N_P = N_B + I_{BP}$ .cos $A_{BP}$  $E_P = E_B + I_{BP}$ .sen $A_{BP}$ 

Assim,  $(N_P, E_P) = f (N_A, E_A, I_{AP}, A_{AP})$ , a partir da estação A. Montagem similar poderia ser feita a partir da estação B. A lei de propagação de variâncias e covariancias aplicada ao caso presente fica:

 $\Sigma(N_P, E_P) = D \Sigma(N_A, E_A, I_{AP}, A_{AP}) D^T$ 

- exatidão das coordenadas (NA, EA):

 $N_A = 7.466.709,927 \text{ m} \pm 0,062 \text{ m}$  $E_A = 688.105,138 \text{ m} \pm 0,041 \text{ m}$ 

(vide exemplo anterior).

- exatidão da distância Torreão da Ilha Fiscal - Farolete Feiticeiras ( $I_{AP}$ ): esse valor não está disponível, sendo necessário calculá-lo.

O modelo matemático que fornece l<sub>AP</sub> é:

$$
f: I_{AP} = \frac{I_{AB}}{\text{senP}}
$$

Assim,  $I_{AP} = f$  ( $I_{AB}$ , B, P). A lei de propagação de variâncias e covariâncias aplicada ao caso fica:

 $\Sigma(I_{AP}) = D\Sigma(I_{AB}, B, P)D^{T}$ 

onde  $\Sigma(I_{AB}, B, P) = \lceil m^2_{lab} m_{labB} m_{labP} \rceil$ 

 $m_{\text{Blab}}$   $m_{\text{B}}^2$   $m_{\text{BP}}$ 

 $\lfloor m_{\text{Plab}} - m_{\text{PB}} - m_{\text{P}}^2 \rfloor$ 

 $-$  - exatidão da distância  $I_{AB}$ :

 $I_{AB} = 3.563,55$  m  $\pm$  0,033 m

(vide exemplo anterior).

- - exatidão do ângulo B:

 $B = 028 - 05 - 15,50 \pm 2,92$ "

(vide exemplo sobre propagação de erros na medida de direções).

- - exatidão do ângulo deduzido P: esse valor não está disponível, sendo necessário calculá-lo. O modelo matemático que fornece P é:

f:  $P = 180^0 - (A + B)$ 

sendo  $A = 069 - 08 - 23,50 \pm 2,50$ "  $B = 028 - 05 - 15,50 \pm 2,92$ "

A lei de propagação de variâncias e covariâncias aplicada ao caso fica:

$$
\Sigma_{\mathsf{P}} = \mathsf{D}\Sigma_{\mathsf{A},\mathsf{B}} \mathsf{D}^{\mathsf{T}}
$$

*at at at*  onde  $D =$ ------  $= [$  ------ ------  $] = [-1 \ -1]$  $\partial X \mid X_0$  and  $\partial B \mid X_0$ 

$$
\Sigma_{A,B} = \begin{bmatrix} m^2_{A} & m_{AB} \end{bmatrix} = \begin{bmatrix} 2,50^2 & 0 \end{bmatrix}
$$

$$
\begin{bmatrix} m_{BA} & m^2_{B} \end{bmatrix} \begin{bmatrix} 0 & 2,92^2 \end{bmatrix}^{(4)}
$$

de modo que

 $P = 082 - 46 - 21,00 \pm 3,84"$ 

Dispõe-se, agora, dos elementos para obter a exatidão de lAP:

modelo matemático:

$$
f: I_{AP} = \frac{I_{AB}}{\text{senP}}
$$

lei de propagação de variâncias e covariâncias para o caso:

 $\sum I_{AP} = D \sum (I_{AB}, B, P) D^{T}$ 

onde

$$
D = \frac{\partial f}{\partial X} = \begin{bmatrix} \frac{\partial f}{\partial x} & \frac{\partial f}{\partial y} & \frac{\partial f}{\partial y} \\ \frac{\partial f}{\partial x} & \frac{\partial f}{\partial y} & \frac{\partial f}{\partial y} & \frac{\partial f}{\partial y} \end{bmatrix} \times_{0}
$$

Determinando o valor das derivadas no ponto de expansão  $X_0 \dots$ 

$$
\frac{\partial f}{\partial A_B} = \frac{\text{senB}}{\text{senP}} = \frac{\text{open}}{\text{one}} = 0,47459
$$
\n
$$
\frac{\partial f}{\partial A_B} = \frac{I_{AB}}{\text{senP}} = \frac{\text{open}}{\text{open}} = \frac{\text{open}}{\text{one}} = 3.169,04510 \text{ m}
$$
\n
$$
\frac{\partial f}{\partial P} = \frac{I_{AB} \cdot \text{cosP}}{\text{sen}^2 P}
$$
\nDessa forma,

\n
$$
\frac{\partial f}{\partial X} = \frac{\text{open}}{\text{one}} = [0,47459 \quad 3.169,04510 \text{ m } -214,47728 \text{ m}]
$$
\n
$$
\frac{\partial f}{\partial X} = \frac{\text{open}}{\text{two}} = [0,47459 \quad 3.169,04510 \text{ m } -214,47728 \text{ m}]
$$
\n
$$
\sum (I_{AB}, B, P) = \int m_{Blab}^2 m_{lab} m_{lab} m_{lab} = \int [0,033 \text{ m}]^2 = 0 \quad 0 \quad 0 = 0
$$
\n
$$
m_{Blab} m_{B}^2 m_{BP} = \int [0,033 \text{ m}]^2 = 0 \quad 0 = 0
$$
\n
$$
\frac{\text{two}}{\text{two}} = \frac{1}{\text{two}} = \frac{\text{two}}{\text{two}} = \frac{\text{two}}{\text{two}} = \frac{1}{\text{two}} = \frac{1}{\text{
$$

 $=$   $\lceil 0.00108 \, \text{m}^2 \rceil$  0 0  $\lceil 0.00108 \, \text{m}^2 \rceil$  0 0  $\lceil 0.00108 \, \text{m}^2 \rceil$  0  $\lceil 0.00108 \, \text{m}^2 \rceil$ 

0  $8,50^{''})^2$  0 0 1,99788 x 10<sup>-10</sup> rad<sup>2</sup> 0

 $\begin{bmatrix} 0 & 0 & 14,75(\omega)^2 \end{bmatrix}$   $\begin{bmatrix} 0 & 0 & 3,46690 \times 10^{-10} \text{ rad}^2 \end{bmatrix}$ 

:  $m^2_{AP} = [2,265643 \times 10^{-3}] (m)^2$ 

De forma que  $I_{AP} = 1.691,234 \text{ m} \pm 0,0476 \text{ m}$ 

Notar que, se tivessemos considerado

$$
f1: I_{AP} = \frac{I_{AB}}{\text{senP}}
$$

 $I_{AB}$  $f2: I_{BP} =$  ---------.senA senP

i. é.,  $(l_{AP}, l_{BP}) = f(l_{AB}, A, B, P)$ , teríamos obtido a mvc das distâncias AP e BP (e, portanto, suas exatidões). Poderíamos, então, fazer a propagação de erros às coordenadas de P tanto a partir da estação A como a partir da estação B.

- exatidão do azimute A<sub>AP</sub>: esse valor não está disponível, devendo ser calculado. O modelo matemático que fornece A<sub>AP</sub> é:

$$
f: A_{AP} = A_{AB} - A
$$

A lei de propagação de variâncias e covariâncias aplicada ao caso fica:

$$
\Sigma(A_{AP}) = D\Sigma(A_{AB}, A)D^{T}
$$

on de

$$
D = \frac{\partial f}{\partial X} \quad \times_{0} \quad = \left[ \begin{array}{cc} \frac{\partial f}{\partial X} & \frac{\partial f}{\partial X} \\ \frac{\partial f}{\partial X} & \frac{\partial f}{\partial X} \end{array} \right] = \left[ \begin{array}{cc} 1 & -1 \end{array} \right]
$$

e

$$
\Sigma(A_{AB}, A) = \lceil m^2_{Aab} \rceil_{Aab, A} \rceil = \lceil 14.75 \rceil^2
$$
 0

De forma que  $A_{AP} = 356 - 30 - 28,40 \pm 4,58$ ".

Estamos, agora, finalmente, em condições de efetuar a propagação de erros às coordenadas do Farolete Feiticeiras...

$$
\Sigma(N_P, E_P) = D\Sigma(N_A, E_A, I_{AP}, A_{AP})D^{\top}
$$

*df df1 df1 df1 df1*  onde 0 = ------- = I ------ ------ ------ ------ l  $\partial X$   $|X_0$   $\partial N_A$   $\partial E_A$   $\partial I_{AP}$   $\partial A_{AP}$ *df2 df2 df2 df2*   $\lfloor$  ------ ----- ----- -----  $\rfloor$  $\partial N_A$   $\partial E_A$   $\partial I_{AP}$   $\partial A_{AP}$   $X_0$ 

Determinando o valor das derivadas no ponto  $X_0$ , correspondente à situação real...

 $f1: N_P = N_A + I_{AP}$ .cosA<sub>AP</sub>  $f2$ :  $E_P = E_A + I_{AP}$ .sen $A_{AP}$ *df1*   $----= 1$  $\partial N_A$ *df1*   $--- - = 0$  $\partial E_A$ *df1*   $----- = cosA<sub>AP</sub> = 0,9981432$  $\partial I_{AP}$ *df1*   $-----$  = - sen $A_{AP}.I_{AP}$  = 103,0149377 m  $\partial A_{AP}$ *df2* 

 $----- = 0$  $\partial N_A$  $\partial f2$  $\cdots$  = 1  $\partial E_A$  $\partial f2$  $--- = \text{senA}_{AP} = -0,0609111$  $\partial I_{AP}$  $\partial f2$  $-$  =  $I_{AP}$  cosA<sub>AP</sub> = 1.688,093708 m  $\partial A_{AP}$ e, portanto,  $D = \begin{bmatrix} 1 & 0 & 0.9981432 & 103.0149377 & m \end{bmatrix}$  $\begin{bmatrix} 0 & 1 & -0.0609111 & 1.688.093708 \text{ m} \end{bmatrix}$  $\mathop{\mathrm{e}}$  $\Sigma(N_A, E_A, I_{AP}, A_{AP}) =$ =  $\begin{bmatrix} 3,837644 \times 10^{-3} \text{ m}^2 & -1,24814 \times 10^{-3} \text{ m}^2 & 0 \end{bmatrix}$  $-1,24814 \times 10^{-3} \text{ m}^2$  1,644935 x 10<sup>-3</sup> m<sup>2</sup> 0 2,265643 x  $10^{-3}$  m<sup>2</sup>  $\overline{O}$  $\Omega$  $\overline{0}$ 0 4,935930  $\times 10^{-10}$  (rad)<sup>2</sup>  $\perp$  $\mathbf{L}$  $\mathbf 0$  $\overline{0}$ de modo que  $\Sigma(N_P, E_P) = \lceil m^2_{N_P} \quad m_{N_P E_P} \rceil = \lceil 6,100119 \times 10^{-3} \quad -1,30005 \times 10^{-3} \rceil$  $\lfloor m_{\text{EpNp}} \ m^2_{\text{Ep}} \rfloor$   $\lfloor -1,30005 \times 10^{-3} \ 3,059914 \times 10^{-3} \rfloor$  (m)<sup>2</sup>

37

 $\Omega$ 

 $\overline{O}$ 

٦

e, portanto,

 $N_P = 7.468.398,021 \text{ m } \pm 0.078 \text{ m}$  $E_P = 688.002,123 \text{ m } \pm 0,055 \text{ m}$ 

# **PROPAGACAO DE ERROS NA POLIGONAL.**

Uma equipe da DHN realizou uma poligonal secundária entre os vértices Farol Ilha do Medo e Alumar, passando pelos vértices Silo e T-07. Dispõe-se dos seguintes elementos:

- Coordenadas UTM do Farol IIha do Medo:

 $N = 9.721.183,730$  m  $E = 570.581,480 \text{ m}$ 

A exatidão dessas coordenadas não é conhecida.

- azimute Farol IIha do Medo - Farolete Ponta da Madeira:

 $\alpha_0 = 193 - 57 - 32,232 \pm 3,47$ "

- angulos horizontais

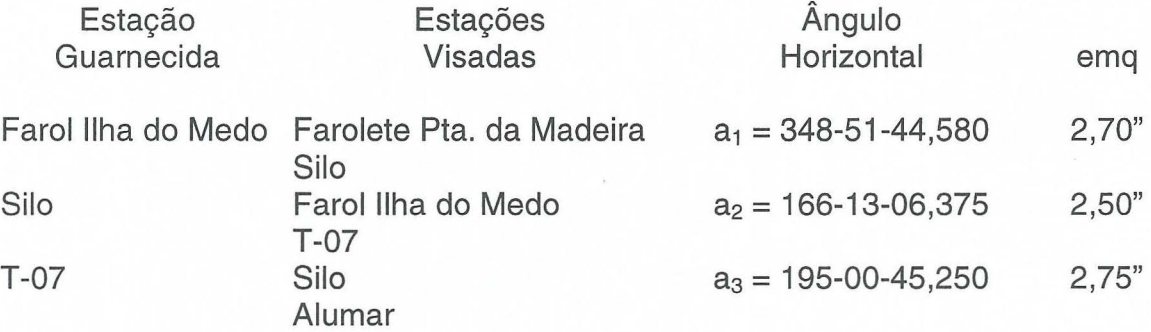

- distâncias horizontais (efetuadas as reduções):

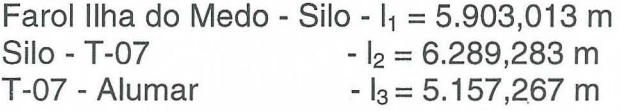

As distâncias foram medidas com o Telurômetro MRA 5.

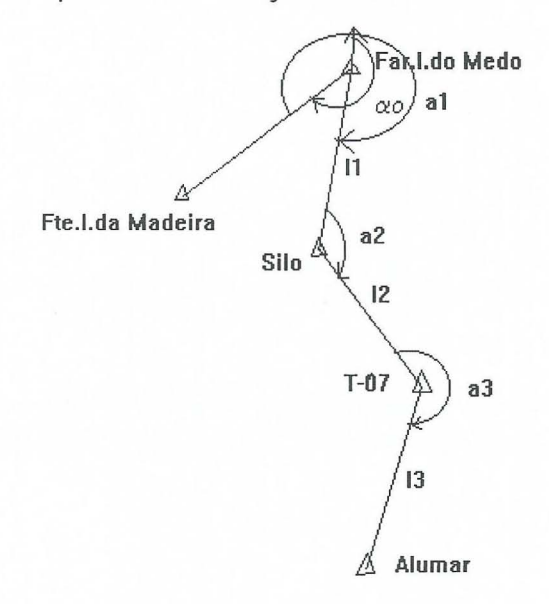

- esquema da situação:

Calcular a exatidão das coordenadas do vértice Alumar.

O modelo matemático das coordenadas de um vértice qualquer da poligonal é:

$$
N_n = N_0 + \sum_{i=1}^{n} I_i \cdot \cos \alpha_i
$$

$$
E_n = E_0 + \sum_{i=1}^n I_i.\text{sen}\alpha_i
$$

no caso do vértice Alumar, n=3, ou seja,

*f*1:  $N_3 = N_0 + I_1 \cdot cos\alpha_1 + I_2 \cdot cos\alpha_2 + I_3 \cdot cos\alpha_3$  $f2: E_3 = E_0 + I_1$ .sen $\alpha_1 + I_2$ .sen $\alpha_2 + I_3$ .sen $\alpha_3$ 

Assim,  $(N_3, E_3) = f(N_0, E_0, I_1, I_2, I_3, \alpha_1, \alpha_2, \alpha_3)$ . A lei de propagação de variâncias e covariancias aplicada ao caso fica

$$
\Sigma (N_3, E_3) = D \Sigma (N_0, E_0, I, \alpha) DT
$$

A exatidão das coordenadas de Alumar depende das exatidões das coordenadas do vértice Farol Ilha do Medo, das distâncias entre os vértices da poligonal e dos azimutes dos lados da poligonal.

- exatidao das coordenadas do Farol IIha do Medo:

 $N_0 = 9.721.183,730 \text{ m}$  $E_0 = 570.581,480$  m

A exatidão dessas coordenadas deveria ser conhecida. Não o é, entretanto.

- exatidão das distâncias  $I_1$ ,  $I_2$  e  $I_3$ : o manual do Telurômetro MRA 5 fornece a exatidão das distâncias medidas com esse equipamento ( $\pm$  1,5 cm + 5 ppm). Assim,

> $I_1 = 5.903,013$  m  $\pm$  0,045 m  $I_2 = 6.289,283 \text{ m} \pm 0,046 \text{ m}$  $I_3$  = 5.157,267 m ± 0,041 m

Assim, Não existe correlação entre as distâncias (suas covariâncias são nulas).

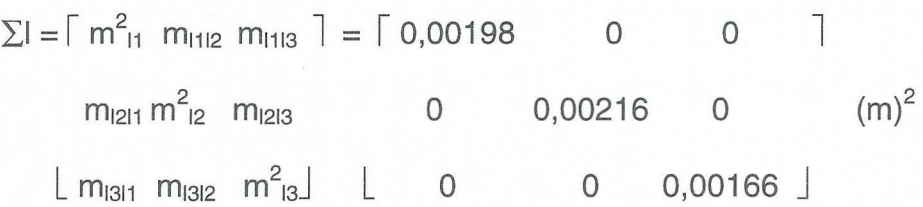

- exatidão dos azimutes: as exatidões dos azimutes não estão disponíveis, devendo ser calculadas. 0 modelo matematico que fornece os azimutes e:

$$
\alpha_n = \alpha_0 + \sum_{i=1}^n a_i - (n-1).180^0
$$

Assim,  $f1: \alpha_1 = \alpha_0 + a_1$ *f*2:  $\alpha_2 = \alpha_0 + a_1 + a_2$  - 180<sup>0</sup>  $f3: \alpha_3 = \alpha_0 + a_1 + a_2 + a_3 - 360^\circ$  No ponto  $X_0$ :  $\alpha_1 = 182 - 49 - 16,812$  $\alpha_2 = 169 - 02 - 23,187$  $\alpha_3 = 184 - 03 - 08,437$ 

As exatidões dos azimutes dependem das exatidões do azimute inicial  $(\alpha_0)$  e dos ângulos poligonais (a<sub>1</sub>, a<sub>2</sub>, a<sub>3</sub>). Assim...

$$
\Sigma \alpha = \mathsf{D}\Sigma(\alpha_0, a)\mathsf{D}^\mathsf{T}
$$

 $\Sigma(\alpha_0, a) = \lceil m_{\alpha_0}^2 m_{\alpha_0} a_1 m_{\alpha_0} a_2 m_{\alpha_0} a_3 \rceil$ sendo  $m_{a1_{\alpha}0}$   $m_{a1}^2$   $m_{a1a2}$   $m_{a1a3}$  $m_{a2_{\alpha}0}$   $m_{a2a1}$   $m_{a2}^2$   $m_{a2a3}$  $\lfloor m_{a3_{\alpha}0}$   $m_{a3a1}$   $m_{a3a2}$   $m_{a3}^2$   $\rfloor$ 

como tanto o azimute inicial e os ângulos poligonais e esses entre sí são independentes estatísticamente...

$$
\Sigma(\alpha_0, a) = \begin{bmatrix} (3,47^{\circ})^2 & 0 & 0 & 0 & 0 \\ 0 & (2,70^{\circ})^2 & 0 & 0 & 0 \\ 0 & 0 & (2,50^{\circ})^2 & 0 & 0 \end{bmatrix}
$$
  
\n
$$
\begin{bmatrix} 0 & 0 & 0 & (2,50^{\circ})^2 & 0 \\ 0 & 0 & 0 & (2,75^{\circ})^2 \end{bmatrix}
$$
  
\n
$$
\begin{bmatrix} \frac{\partial f_1}{\partial x_1} & \frac{\partial f_1}{\partial x_1} & \frac{\partial f_1}{\partial x_2} & \frac{\partial f_1}{\partial x_3} \\ \frac{\partial f_2}{\partial x_0} & \frac{\partial f_2}{\partial a_1} & \frac{\partial f_2}{\partial a_2} & \frac{\partial f_2}{\partial a_3} \\ \frac{\partial f_3}{\partial x_0} & \frac{\partial f_3}{\partial a_1} & \frac{\partial f_3}{\partial a_2} & \frac{\partial f_3}{\partial a_3} & \frac{\partial f_3}{\partial a_3} \\ \frac{\partial f_3}{\partial a_0} & \frac{\partial f_3}{\partial a_1} & \frac{\partial f_3}{\partial a_2} & \frac{\partial f_3}{\partial a_3} & \frac{\partial f_0}{\partial a_3} \end{bmatrix}
$$

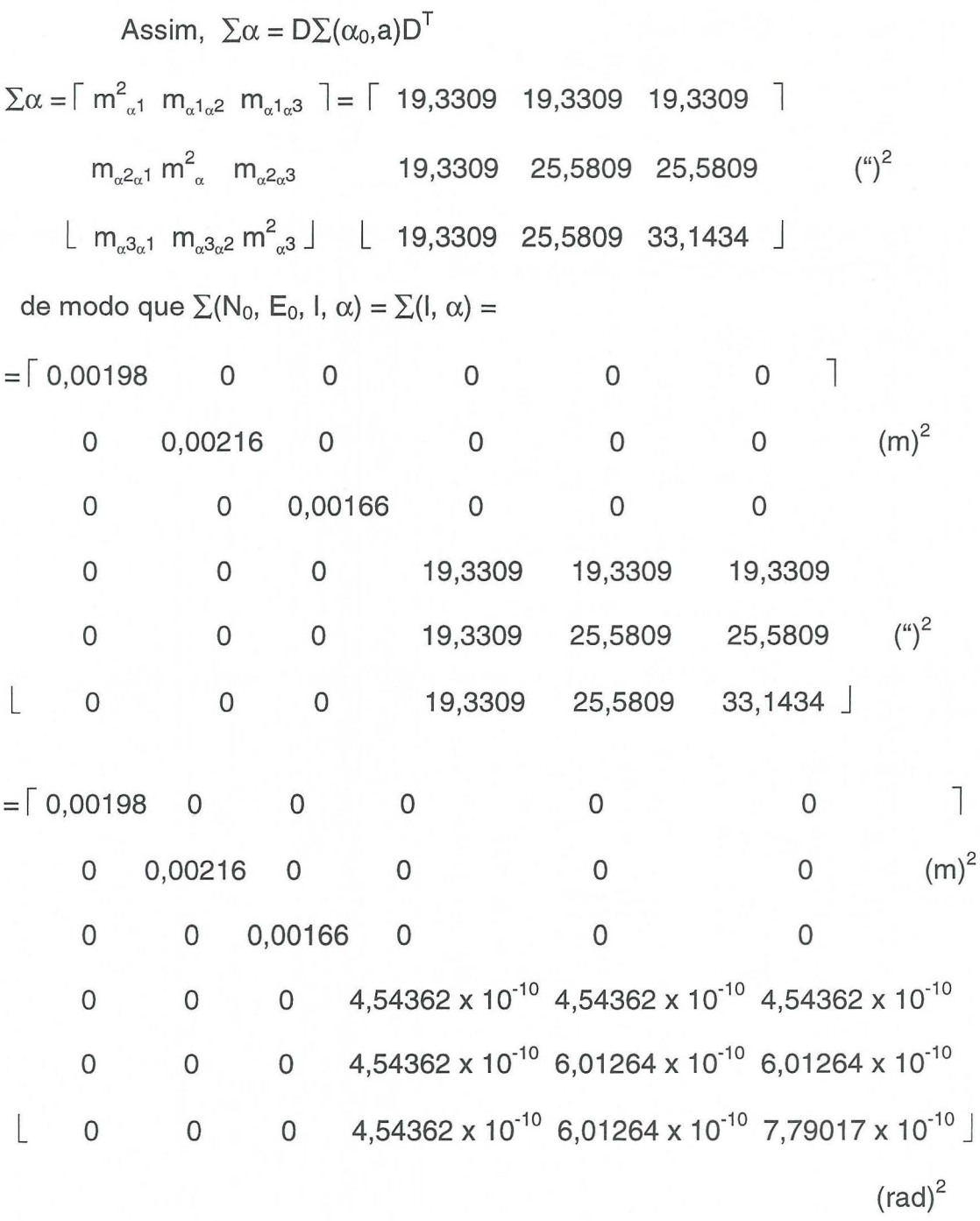

Como (N<sub>3</sub>, E<sub>3</sub>) =  $f(I_1, I_2, I_3, \alpha_1, \alpha_2, \alpha_3)$ ,

 $D = \begin{bmatrix} \frac{\partial f}{\partial t} & \frac{\partial f}{\partial t} \\ \frac{\partial f}{\partial t} & \frac{\partial f}{\partial t} \\ \frac{\partial f}{\partial t} & \frac{\partial f}{\partial t} \end{bmatrix}$  $\partial f$ 1  $\partial f$ 1  $\partial f$ 1  $\partial f$ 1  $\partial f$ 1 1 ------- $\partial I_1$  $\partial I_2$  $\partial I_3$  $\partial \alpha_2$  $\partial \alpha_1$  $\partial \alpha_3$ 

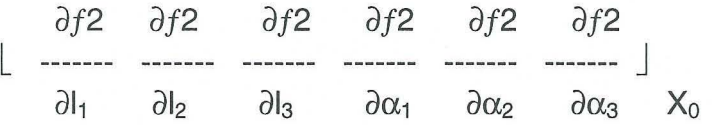

Calculando o valor das derivadas no ponto  $X_0$ , correspondente ao ponto de expansão...

> *df1*   $----- = cos \alpha_1 = -0,9987879$  $\partial I_1$ *df1*   $----- = cos \alpha_2 = -0,9817594$  $\partial I_2$ *df1*   $----- = cos \alpha_3 = -0,9974999$  $\partial I_3$ *df1*   $----- = -1<sub>1</sub> .sen $\alpha_1 = 290,5564382 \text{ m}$$  $\partial\alpha_1$ *df1*   $----- = - I<sub>2</sub>.sen $\alpha_2 = -1.195,765735 \text{ m}$$  $\partial \alpha_2$ *df1*   $\frac{1}{2}$ ------- = - I<sub>3</sub>.sen $\alpha_3$  = 364,4526472 m  $\partial \alpha_3$ *df2*   $----- =$  sen $\alpha_1 = -0.0492217$  $\partial I_1$ *af2*   $----- =$  sen $\alpha_2 = 0,1901275$  $\partial I_2$ *df2*   $----- =$  sen $\alpha_3 = -0,0706678$  $\partial I_3$

```
df2 
--- = 11.008\alpha_{1} = -5.895.857820 m
 \partial \alpha_1df2 
---= 1<sub>2</sub> \cos \alpha_2 = -6.174,562735 m
 \partial \alpha_2df2 
----- = I<sub>3</sub> cos \alpha<sub>3</sub> = -5.144,373351 m\partial \alpha3
```
e, portanto, a matriz D é ...

 $\lceil -0.9987879 \cdot 0.9817594 \cdot 0.9974999 \cdot 290.5564382 \cdot 1.195.765735 \cdot 364.4526472 \rceil$ L -0,0492217 0,1901275 -0,0706678 -5.895,857820 -6.174,562735 -5.144,373351  $\perp$ 

Dessa forma,

 $\Sigma(N_P, E_P) = D\Sigma(I, \alpha)D^{T} =$ 

$$
= \lceil m^2_{\text{Np}} \ m_{\text{NpEp}} \ \rceil = \lceil 5,966828 \times 10^{-3} \ \ 5,089855 \times 10^{-3} \ \ \rceil
$$
\n
$$
\lfloor m_{\text{EpNp}} \ m^2_{\text{Ep}} \ \rfloor \ \lfloor \ 5,089855 \times 10^{-3} \ \ 158,2659 \times 10^{-3} \ \ \rfloor \tag{m}^2
$$

e, portanto,  $N = 9.703.968,936$  m  $\pm$  0,077 m  $E = 571.122.237$  m  $\pm$  0.398 m.

### Notar que:

- as coordenadas são correlacionadas, como era de se esperar;

- é possível calcular a propagação de variâncias e covariâncias no gabinete, antes da execução da poligonal, no campo, usando valores aproximados para ângulos e distâncias e os emq constantes dos manuais do equipamento ou típicos da operação. Dessa forma, é possível simular alternativas ainda na fase de planejamento da poligonal e optar pela que apresente melhores condições;

- a propagação de variâncias e covariâncias foi feita no plano, considerando apenas as coordenadas planimétricas; no entanto, seria possível considerar também a altitude: nesse caso, a matriz D deixa de ter as dimensões (2 x 2n) para ter dimensões (3 x 3n) e a matriz  $\Sigma$  (N<sub>P</sub>, E<sub>P</sub>) passa a ser  $\Sigma$  (N<sub>P</sub>, E<sub>P</sub>, h), deixando de ter dimensões  $(2 \times 2)$  para ter dimensões  $(3 \times 3)$ .

## **PROPAGACAO DE ERROS NO NIVELAMENTO TRIGONOMETRICO.**

Uma equipe do CAHO guarneceu a estação Farolete Ponta da Armação e observou direções e distâncias zenitais como a seguir (vide propagação de erros na medida de direções):

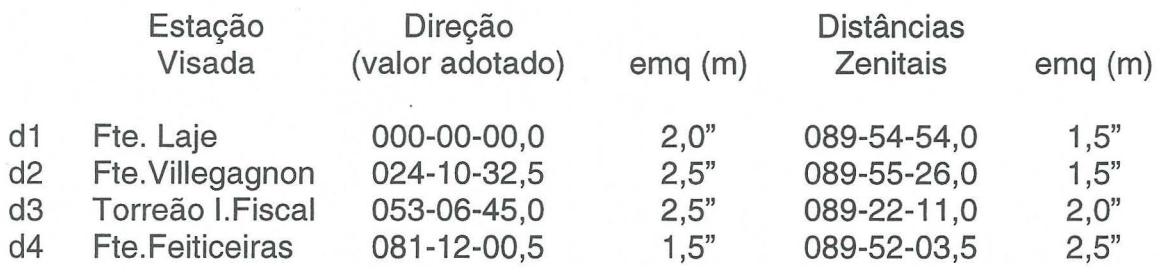

Dispõe-se, ainda, dos seguintes elementos:

- distância Farolete Ponta da Armação - Torreão da Ilha Fiscal:

 $I_{AP} = 3.563,55$  m  $\pm$  0,033 m

(vide propagação de erros em uma irradiação).

- altura instrumental do teodolito =  $1,60$  m  $\pm 2,5$  cm

- altura do sinal visado (Torreão da Ilha Fiscal) = 0 m

Calcular a exatidão da altitude do Torreão da Ilha Fiscal, sabendo-se que a altitude da estação Farolete Ponta da Armação é de 1,751 m.

O modelo matemático do nivelamento trigonométrico é:

 $\Delta h = I_{AP}.tg(90^0 - z) + a_i - a_s$ 

Assim,  $\Delta h = f(l_{AP}, z, a_i, a_s)$ . A lei de propagação de variâncias e covariancias aplicada ao caso resulta:

$$
\Sigma(\Delta h) = D \Sigma (I_{AP}, z, a_i, a_s) D^{T}
$$

No caso,

 $\Sigma(I_{AP}, z, a_i, a_s) = \begin{bmatrix} (0.033 \text{ m})^2 & 0 & 0 \end{bmatrix} =$ 

0  $(2,0^{\prime\prime})^2$  0 0

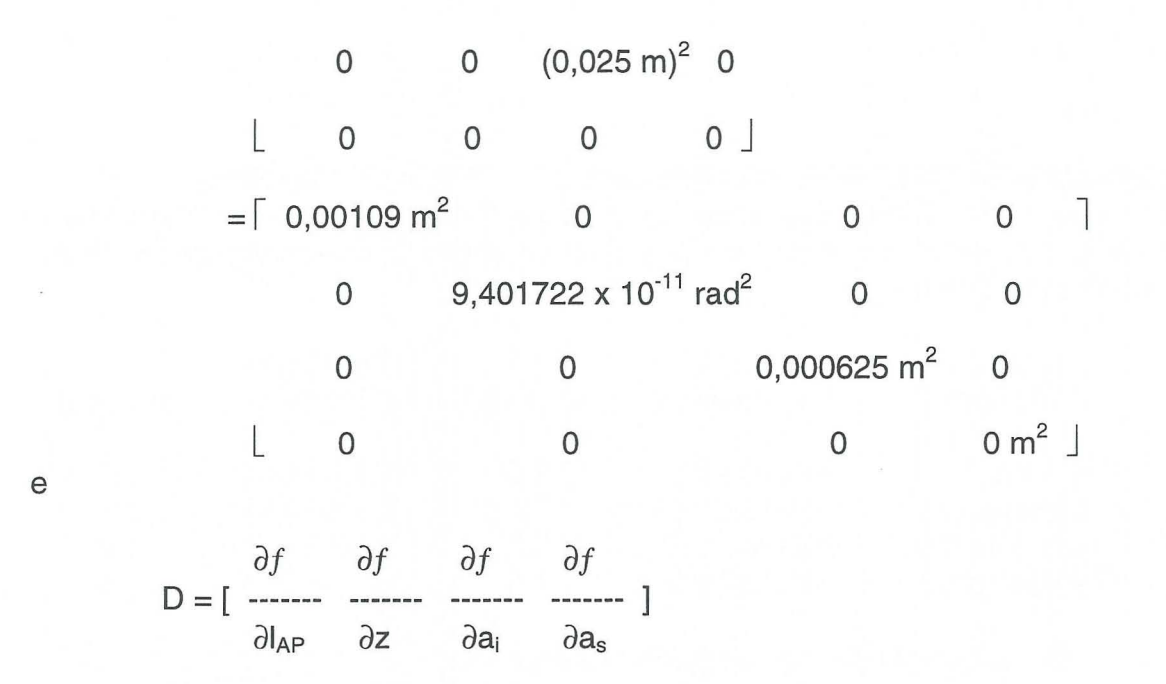

Calculando as derivadas no ponto de expansão X<sub>0</sub> da função...

```
\partial f\frac{1}{2} = tg(90<sup>0</sup> - z) = 0,011001
\partial I_{AP}\partial f\frac{1}{2} = l<sub>AP</sub>.sec<sup>2</sup>(90<sup>0</sup> - z) = 3.563,98126 m
 \partial z\partial f\cdots = 1
\partial a_i\partial f--- = -1\partial a_sAssim,
D = [0,011001 \ 3.563,98126 \ m \ 1 -1] e D^{T} = [0,011001]3.563,98126 m
```
 $\mathbb 1$ 

 $\begin{array}{ccc} \end{array}$  - 1 J

e, portanto,  $\Sigma(\Delta h) = m_{h}^2 = 1.819342 \times 10^{-3} m^2$ .

Assim, h (Torreão da Ilha Fiscal) =  $42,553m \pm 0,043 m$ .

## **CONCLUSAO.**

As normas mais recentes da Organização Hidrográfica Internacional (1995) estabelecem padrões mínimos para os levantamentos hidrográficos, com o prop6sito de garantir sua confiabilidade e determinam que a incerteza espacial relativa aos dados obtidos no levantamento seja adequadamente quantificada, abandonando-se definitivamente avaliações com base em elementos subjetivos. Esse fato torna necessário o conhecimento da exatidão dos pontos das rede principal e secundária, determinados ou utilizados no levantamento ou, como alternativa, o uso exclusivo do GPS para posicionamento, em terra e no mar, aceitando sem questionamento os valores de exatidão fornecidos pelos programas de processamento comercializados pelo fabricante ou distribuidor do equipamento. Esse procedimento, além de limitar extraordinariamente os trabalhos, parece chocar-se com as severas normas de contenção de despesas que tem regido alguns setores do Serviço Público brasileiro, aí incluidos os serviços cartográficos. O presente artigo mostra, com exemplos concretos, extraidos do dia-a-dia do CAHO, como efetuar a propagação de erros e calcular exatidões para os métodos topo - geodésicos convencionais mais empregados pela DHN, mesmo quando não se dispõe de qualquer dado anterior a respeito do assunto. Deixou-se de abordar aqui apenas o processo da interseção a ré ( problema de Pothenot) para que o artigo não se tornasse exageradamente longo e exaustivo.

## **BIBLIOGRAFIA.**

CAMIL GEMAEL. Introdução ao Ajustamento de Observações - Aplicações Geodésicas. Editora da Universidade Federal do Paraná, 1994

CASTELLO BRANCO, M. Sfntese da Teoria dos Erros. Instituto Militar de Engenharia, 1968.

FERNANDES, R. A. Introdução ao Ajustamento de Observações. Diretoria de Hidrografia e Navegação, 1994.

MESQUITA, M. M. et al. Relatório da Semana Topográfica. Diretoria de Hidrografia e Navegação, 1995.

ORGANIZAÇÃO HIDROGRÁFICA INTERNACIONAL. Publicação no. 44, 1995.

PALUMBO BRANDÃO, M. P. Teoria dos Erros. Diretoria de Hidrografia e Navegação, 1963.

SANTOS FRANCO, A. Astronomia de Campo. Diretoria de Hidrografia e Navegação, 1950.

SCHENK, S. R. et al. Relatório da Semana Topográfica. Diretoria de Hidrografia e Navegação, 1995.

## **ESTUDO AMBIENTAL DA AMAZONIA BRASILEIRA**

Antonio José Ferreira Machado e Silva<sup>1</sup> CCRio - Centro Cientffico Rio - IBM Brasil Av. Presidente Vargas 824 - 22<sup>°</sup> andar 20.071-001, Rio de Janeiro, RJ, Brasil

#### RESUMO

Cada vez mais cresce o interesse em se conhecer a Amazônia brasileira. Região que guarda riquezas naturais inigualáveis, tanto do ponto de vista mineral, quanto animal ou vegetal. Ao mesmo tempo que seu gigantismo é um dos motivos para todo esse interesse, é também o fator que dificulta o controle sobre sua ocupação. Hoje, procura-se utilizar imagens de satélite para monitorar o meio ambiente desta que é a maior floresta tropical úmida do mundo. Técnicas de sensoriamento remoto aliadas a técnicas de processamento digital de imagens, suportadas num ambiente de integração de diversos tipos de dados geográficos, podem vir a ser a chave para a solução de se gerar anualmente um atlas que apresente as condições ambientais da Amazônia brasileira.

## ABSTRACT

The interest in the Brazilian Amazon is getting bigger every day. This region possesses unparalleled natural resources, be them mineral, animal or vegetal. If, on one side, its gigantic proportions are one of the reasons for all the enormous interest it arouses, it is also true that it is a factor that makes even more difficult to control its occupation. Today, we use satellite imageries to monitor the environment of this region that is the world's greatest tropical rain forest. The use of remote sensing techniques, along with the image digital processing, supported in an environment where different types of geographic data are integrated, could become the key to solve the problem of generating an annual atlas which presents the environmental conditions of the Brazilian Amazon.

## 1. INTRODUQAo

A Amazônia brasileira corresponde a mais da metade do territ6rio nacional, engloba a maior floresta tropical úmida da Terra e é, ainda hoje, uma região desconhecida, com grande car€mcia de documentos cartográficos. Pela sua extensão, pela dificuldade de acesso ao seu interior, pelas condições climáticas, a Amazônia torna-se uma região onde é difícil o mapeamento cartográfico convencional, realizado a partir da cobertura aerofotogramétrica. Dessa forma, o

projeto RADAM procurou, na década de 70, contornar tais dificuldades e apresentar 0 primeiro quadro completo de toda região amazônica.

Apesar de não se caracterizar como uma região de grande dinâmica de ocupação, como as regiões sul e sudeste do Brasil, é necessário que se faça um acompanhamento continuo das mudanças ambientais na Amazônia, principalmente pela posição estratégica que ela ostenta hoje em relação à qualidade ambiental do nosso planeta.

Atualmente, o autor está na DVR Consultoria, Projetos e Serviços Rua Barata Ribeiro 818 /402, Rio de Janeiro, RJ, CEP 22051-000 e-mail: amachado\_dvr@hexanet.com.br

Dona de um patrimônio natural invejável, onde se destacam grandes jazidas minerais e madeiras de lei em profusão, a Amazônia é a floresta de maior biodiversidade, com mais de 50% das espécies de plantas tropicais, além de apresentar uma variedade de peixes maior que a do Oceano Atlantico. Além disso, regula o ciclo hidrológico da maior bacia hidrográfica do mundo. Por tudo isso, a Amazônia torna-se o sonho de exploradores que procuram a riqueza fácil sem se preocupar com a conservação do meio ambiente. O resultado imediato é a queimada da floresta sem planejamento, sem controle, proporcionando devastações que podem alterar as condições climáticas do planeta.

Hoje, busca-se alternativas às técnicas convencionais para garantir um monitoramento contínuo da Amazônia, e as modernas técnicas de sensoriamento remoto vêm sendo utilizadas com resultados satisfatórios. O Instituto Nacional de Pesquisas Espaciais (INPE), órgão ligado à. Secretaria de Ciência e Tecnologia, é um dos responsáveis por este monitoramento. Nesta tarefa, o INPE utiliza imagens do sensor TM-LANDSAT, que cobre a região do espectro eletromagnético que vai do visível ao infravermelho.

Até o presente ano, o INPE emprega técnicas de foto-interpretação, fazendo uso de imagens analógicas. São geradas centenas de composições coloridas, que são analisadas visualmente por diversos especialistas (engenheiros agrônomos e florestais, geólogos, geógrafos, biólogos, etc.), onde são extraídos diversos temas, tais como floresta, desflorestamento, agua, etc.

Ao mesmo tempo que 0 INPE já vem realizando o mapeamento temático da Amazônia, ano a ano, ele concentra esforços investigando a contribuição que técnicas de processamento digital de imagens podem

dar para agilizar as tarefas de extração de informações. Procura-se assim otimizar o processo, diminuindo 0 tempo de execução das tarefas, mantendo ou, quando possível, melhorando a qualidade e precisao dos resultados.

Em funyao disso, 0 INPE e a IBM Brasil, através do Centro Científico Rio (CCRio), firmaram um acordo para desenvolvimento de um projeto de parceria cujo objetivo principal é desenvolver capacidade e tecnologia que permitam 0 monitoramento continuo da Amazônia brasileira, através de imagens de satelite, suportado por sistemas de geoprocessamento. Visa-se, assim, melhorar 0 conhecimento do ecossistema amazônico. Este projeto está estruturado em 3 linhas de pesquisa: algoritmos e metodologia para extração de informações de imagens digitais de satélite, banco de dados geográficos (abordagem não convencional) e modelagem dos processos físicos. Para o mapeamento temático da Amazônia, a extração de informações é o tópico mais importante e, portanto, será tratado em maior profundidade que os demais.

# 2. AMBIENTE DO PROJETO

As imagens de satélite constituem-se na principal fonte de dados deste projeto. 0 sensor selecionado foi 0 TM-LANDSAT, com 30 metros de resolução espacial, mais que suficiente para a região em estudo. Este sensor gera imagens em 7 bandas espectrais, cobrindo a regiao do visfvel (1-azul, 2 verde e 3-vermelho) e do infravermelho (4-iv proximo, 5-iv medio, 6-iv termal e 7-iv médio). A banda 6 (iv termal) não é utilizada, entre outros motivos por apresentar resolução espacial de 120 metros (Novo, 1988).

Para cobrir o vasto território da Amazônia brasileira são necessárias 229 imagens TM-LANDSAT, que darão origem a 334 cartas tematicas na escala de 1 :250.000. 0 volume de dados

decorrente das imagens é bastante significativo. Exemplificando, uma imagem TM-LANDSAT, exclufda a banda termal, corresponde a aproximadamente<br>230 Mbvtes. Dessa forma, seriam Mbytes. Dessa forma, seriam necessários cerca de 53 Gbytes para armazenar todos os dados de imagem.

No entanto, uma imagem guarda informações redundantes, que uma vez eliminadas, permitem a redução deste volume de dados. Além da redundância intrínseca a uma banda, existe a redundancia entre bandas, que cresce junto com 0 m6dulo do fndice de correlação. É conhecido que as bandas 1, 2 e 3 têm forte correlação entre si, bem como as bandas 5 e 7.

Existem duas abordagens para esta redução: a codificação e a seleção de atributos (bandas). A codificação, por sua vez, pode ser sem perdas (compactação - a imagem original pode ser recuperada integralmente) ou com perdas (compressão). A compressão, então, altera os resultados de processamentos realizados sobre as imagens e, em particular, o resultado da classificação automática.

A seleção de atributos procura as bandas que melhor discriminem as classes em questão. Dependendo do critério adotado, cada classe é representada por sua assinatura, e na seleção de atributos procura-se diminuir o número de bandas preservando ao máximo a separabilidade entre as classes. Esta redução pode se dar também através de transformações, como por exemplo a de Karhunen-Loeve (principais componentes). Além da redução no volume dos dados, a seleção de atributos pode ser motivada pela necessidade de tornar mais rápida a classificação, já que muitos classificadores têm o número de operações aritméticas proporcional ao número de bandas (distância euclidiana) ou até mesmo ao quadrado do número de bandas (máxima verossimilhanca).

Na seção 5 serão apresentados critérios para avaliação da influencia da compressao na classificação, bem como para seleção de bandas espectrais. Deve-se ter em mente que a região de estudo é a Amazônia. Sendo assim, foram selecionadas 5 áreas que representam a diversidade de situações próprias da região: grandes áreas de florestas; áreas de desflorestamento, como as áreas conhecidas como espinha de peixe em Rondônia; regiões de cerrado (não floresta); regiões em torno de grandes represas (água), etc. Estas áreas estão representadas em 5 imagens com aproximadamente 800 linhas de 800 pixels cada, distribufdas pelos estados do Acre, Mato Grosso, Pará e Rondônia.

Nesta etapa do projeto, foram definidas 7 classes, sendo 4 denominadas "Iimpas" e 3 ruidosas ou espúrias. As classes "limpas" são: floresta (FL), nao floresta (NF), desflorestamento (OF) e agua (AG). As classes ruidosas são: nuvem (NV), sombra (SB) e bruma (BR). Mais adiante, pretende-se subdividir as classes definindo tipos de florestas e não florestas, estágios de desflorestamento, etc.

## 3. BANCO DE DADOS GEO-REFERENCIADOS

Esta linha de pesquisa contempla a implementação de um banco de dados contendo diversas informações geo-referenciadas sobre a Amazônia brasileira. Os objetos são sensivelmente grandes, obrigando a pesquisa de técnicas não convencionais para gerenciamento de grande volume de dados.

Deve-se levar em consideração a integração de diversos tipos de dados, tais como dados matriciais, vetoriais e tabulares. Exemplo maior de dado matricial é a imagem digital de satélite. A digitalização de cartas e mapas gera vários tipos de dados vetoriais, onde pode-se destacar: divisão<br>política (divisas estaduais e limites polftica (divisas estaduais e limites municipais), limites entre classes, rede viária, rede de drenagem e dados topográficos (curvas de nível).

O banco de dados deverá ser integrado a sistemas de informações geográficas. Através deles, poder-se-á acessar as imagens e as cartas tematicas. Como chaves de acesso.devese usar 0 par base-ponto WRS (imagem), coordenadas geográficas, MIR (carta tematica) ou nome de municipio.

# 4. MODELAGEM DE FENOMENOS **FISICOS**

Esta etapa do projeto prevê o estudo dos fenômenos físicos ligados à queimada da floresta. Pretende-se obter maiores informações sobre a emissão de gases ocorrida durante as queimadas.

Tais fen6menos devem ser modelados, e simulações em laboratório, que reproduzam as condições reais do meio ambiente, incluindo temperatura e umidade do ar, bem como o vento, devem responder os principais questionamentos sobre os fenômenos.

A avaliação da modelagem será realizada através de situações reais de campo, porém em escala reduzida. Pequenas áreas da floresta, com cerca de 1 hectare, serão queimadas para medições das temperaturas e concentrações de gases e partículas emitidos na queima.

Serão avaliadas ainda, a dispersão de gases no meio ambiente, a biomassa consumida durante a queima na floresta, bem como a estimativa da emissão de carbono em função dessa biomassa consumida.

# 5. EXTRAÇÃO DE INFORMAÇÕES

Neste trabalho dá-se especial atenção à essa linha do projeto, por ser a responsável pela geração dos dados necessarios ao mapeamento tematico. Nesta etapa, as imagens digitais serão utilizadas para a extração de informações que, em resumo, são as linhas que delimitam cada classe da imagem, linhas estas que devem estar geo-referenciadas.

Ou seja, a extração de informações é. o processo responsável por associar elementos de imagem (pixels) a classes, as quais são regiões formadas por pixels que mantenham caracterfsticas semelhantes ou comuns. A esse processo denomina-se classificação. Procurou-se, de início, realizar um levantamento do estado da arte na área de classificação de imagens digitais de satélite. observando-se as tendências futuras.

Os classificadores podem ser de diversos tipos: paramétricos ou não paramétricos, supervisionados ou não supervisionados, por pixel ou por região.

Nos classificadores paramétricos, como o próprio nome diz, são definidos parâmetros, que são estimados a partir dos atributos de amostras da imagem (com supervisão) ou por algum conhecimento a priori (sem supervisão). Estes parâmetros formam a chave para o classificador, e são comumente chamados de assinatura da classe. Exemplos de parâmetros são: vetor média e matriz covariância (atributos espectrais); área e compaticidade (atributos geometricos). E comum se restringir os classificadores parametricos às situações em que os parâmetros estão relacionados com a fungao densidade de probabilidade (fdp) condicionada à classe.

Os classificadores supervisionados prevêem a interferência do operador no processo, geralmente na fase de estimação dos parâmetros. Neste

caso, são selecionadas amostras para cada classe, que permitirão a<br>determinação dos parâmetros. A determinação dos parâmetros. A classificação sem supervisão não permite interferência do operador, e quando há necessidade de estimar parâmetros, o faz de forma iterativa, utilizando a própria imagem, ou utiliza conhecimento a priori sobre as classes.

Os classificadores por pixel decidem a classe de cada elemento de imagem por vez, tomando decisões tantas vezes quantos forem os pixel da imagem. Pode ocorrer, entretanto, que, para esta tomada de decisao, 0 classificador observe a vizinhança do pixel. Neste caso, o classificador é dito contextual. Já os classificadores por regiao trab'alham com a imagem já segmentada em regiões homogêneas, mas que não guardam relação entre si. Cada segmento é uma entidade isolada. 0 classificador rotula cada segmento em função de seus atributos.

Exemplos clássicos de classificadores são: K-média, ISODATA (Fukunaga, 1972) e Máxima Verossimilhanya (Duda e Hart, 1973). Os dois primeiros são considerados não paramétricos, não supervisionados e por pixel (não contextual). Em princípio não se conhece nem o número de classes. Ambos são do tipo agrupamento ("clustering") e varrem a imagem diversas vezes, num processo iterativo. A regra de decisão básica é a da mínima distância euclidiana aos centros das classes. Por não quardar nenhuma relação com funções densidade de probabilidade é dito não paramétrico. No entanto, a mudança da metrica para distancia de Mahalanobis, diretamente associada à fdp gaussiana<br>multivariada, torna tais algoritmos multivariada, parametricos. Deve-se lembrar, que a distância euclidiana é a redução da distancia de Mahalanobis quando as matrizes de covariancia das classes forem do tipo K.I, onde K é uma constante que independe da classe e  $\parallel$  é a matriz identidade.

o classificador de Maxima Verossimilhanca diretamente associado à teoria de decisão<br>estatística bavesiana. Mais bayesiana. Mais particularmente, ela considera fdp's gaussianas multivariadas. E comum, que os parâmetros necessários à regra de decisão (vetor média e matriz covariância) sejam determinadas a partir de treinamento por supervisão. Este classificador é uma simplificação do modelo de Máxima Probabilidade a Posteriori (MAP), em decorrência da dificuldade de se determinar as probabilidades a priori de cada classe. De qualquer forma, estes são os classificadores mais frequentes nos sistemas de processamento de imagens.

Como busca de modelos mais eficientes, tanto do ponto de vista de precisao, quanto do ponto de vista de custo computacional, 0 CCRio tem investigado diversas linhas de ação. Na área de classificação por pixel, os modelos seguem a linha estatística, podendo ser contextual ou não. Neste caso tem-se: MAP não supervisionado, MAP adaptativo supervisionado, K-média adaptativo hierárquico, quantização vetorial com restrição de entropia, modelos auto regressivo (AR) e auto regressivo e média móvel (ARMA - "auto regressive and moving average"), classificador contextual Tilton-Swain por sub-imagens, etc. Muitos destes modelos podem ser utilizados em imagens já segmentadas.

Em relação a este tipo de classificador (por região), o CCRio tem investigado o uso de técnicas de redes neuronais, com 0 intuito de treinar a rede com imagens representativas de todo 0 contexto da região.

Independente do modelo, a avaliayao de um classificador tem um grave problema, que é a obtenção de um gabarito para comparar com a imagem classificada. A verdade terrestre é muito diffcil de se conhecer, especialmente para grandes áreas. A solução mais adequada é transformar a interpretação visual, realizada por especialistas, das imagens anal6gicas em imagens digitais. Neste ponto buscou-se uma solucão intermediária, onde as imagens de satélite foram segmentadas automaticamente, e os segmentos foram rotulados por especialistas com auxflio de cartas temáticas e composições coloridas. Os resultados encontrados até agora são satisfatórios e os erros têm permanecido em torno dos 5%, não ultrapassando nunca a marca dos 10%.

Em paralelo, buscou-se avaliar se 0 paradigma de considerar as funções densidade de probabilidade<br>condicionadas às classes como condicionadas as classes como gaussianas era valido, bem como observar a probabilidade de erro (teórica), dentro das premissas levantadas. No primeiro caso, ajustou-se fdp's aos histogramas das classes, determinando os parametros para aqueles. que fornecessem o menor erro quadrático. Os resultados foram muito bons.

Como avaliacão da influência dos compressores sobre os classificadores, foram utilizados 3 compressores: JPEG ("Joint Photograph Expert Group"), SBC ("Sub Band Coding" - Compressao em Sub Bandas) e BTC ("Block Truncation Coding" - Compressao por Blocos Truncados).

Apesar de muitos autores ainda considerarem a análise visual com a medida mais importante para avaliar um compressor, algumas medidas clássicas como a relação sinal ruído, e outras, foram observadas. Todas estas medidas estão descritas em Nunes et al. (1992). As medidas utilizadas neste trabalho são: relação sinal-ruído (SNR - "Signal to Noise Ratio".), relação sinal-ruído de pico (PSNR - "Peak Signal to Noise Ratio"), relação desvio padrão global-ruído (GSSNR - "Global Sigma Signal to Noise Ratio"), relação desvio padrão-ruído (SSNR - "Sigma Signal to Noise Ratio"),

relação desvio padrão-erro (SER - "Sigma to Error Ratio") e similaridade de histograma (HS - "Histogram Similarity").

Todas estas medidas apresentam 0 mesmo problema de comparar pixels hom610gos (imagem original - imagem comprimida), sem levar em consideração a vizinhança do mesmo. Além destas medidas, procurou-se observar a média (m), a variância (s<sup>2</sup>) e a entropia (H) de cada banda, tanto para a imagem original quanto para a imagem comprimida.

Os resultados encontrados indicam um limite em torno de 2 bits/pixel. Deve-se destacar, no entanto, que a redundância entre bandas, devida principalmente à correlação, ainda não foi devidamente explorada. Ou seja, há fortes indfcios que esta taxa possa ser melhorada. De qualquer forma, já há a possibilidade de se reduzir em 75% 0 volume dos dados de imagem.

Para seleção das bandas, procurou-se definir 0 conjunto de 3 bandas que melhor discriminassem as classes em questão. Observando as bandas, sem considerar as classes, analisou-se parâmetros tais como: vetor média, matriz covariância, matriz de correlação, entropia e parâmetros da transform ada de Karhunen-Loeve (principais componentes).

Em seguida, procurou-se avaliar o poder de cada banda em separar as classes, através de medidas de discriminação, como similaridade de histogramas e distância de Jeffries-Matusita (Richards, 1986). Finalmente, as classes são vistas por banda, e todas as possíveis combinações 3 a 3 são analisadas para busca daquela que fornece a menor probabilidade de erro, ou que apresentem maiores distâncias entre os centros das classes (Machado e Silva, 1993). A combinação 3, 4 e 5 se sobressaiu em todos os testes realizados.

## 6. CONSIDERAÇÕES FINAIS

Os resultados preliminares indicam grande possibilidade das técnicas de processamento digital de imagens auxiliarem 0 processo de mapeamento ambiental da Amazônia, pelo menos quando as classes em questão não forem muito especfficas.

Todo esse trabalho, entretanto, só será possível no contexto de um sistema de informações geográficas eficiente, suportado por um banco de dados projetado para trabalhar com grandes objetos.

As técnicas clássicas de extração de informações foram exaustivamente testadas e avaliadas, e no momento procura-se incorporar novas técnicas, como a quantização vetorial, os modelos ARMA bidimensionais e as redes neuronais, para incorporar características de contexto, textura, forma, etc. das classes.

Todas estas pesquisas estão relacionadas com 0 compromisso de elaboração anual de um atlas temático da Amazônia. O INPE é o responsável por esta tarefa e deverá se valer das técnicas de processamento digital de imagens já. para 0 atlas relativo ao ana de 1994.

## 7. REFERENCIAS BIBLIOGRAFICAS

- DUDA, R.O.; HART, P.E. Pattern Classification and Scene Analysis. John Wiley and Sons, 1973.
- FUKUNAGA, K. Introduction to Statistical Pattern Recognition. Academic Press, 1972.
- MACHADO E SILVA, A.J.F. Classificação Paramétrica não-supervisionada por máxima probabilidade a posteriori. In: Simp6sio Brasileiro de Sensoriamento Remoto, 7., Curitiba, PR, Brasil, 1993.
- MACHADO E SILVA, A.J.F. Metodos de avaliação de modelos de classificação de imagens digitais. In: Simp6sio Brasileiro de Sensoriamento Remoto, 7., Curitiba, PR, Brasil, 1993.
- MACHADO E SILVA, A.J.F.; NUNES, P.R.R.L. Avaliação da influência da compressão na classificação de imagens digitais. Relatório Técnico CCR-153, CCRio, IBM Brasil, 1993.
- MACHADO E SILVA, A.J.F. Seleção de bandas para classificação de imagens. In: Simp6sio Brasileiro de Computação Gráfica e Sensoriamento Remoto, 6., Recife, PE, Brasil, 1993.
- NOVO, E.M.L.M.N. Sensoriamento Remoto: princípios e aplicações. Editora Edgard Blucher Ltda., 1989.
- NUNES, P.R.R.L.; ALCAIM, A.; da SILVA, M.R.L.F. Quality measures of compressed images for classification purposes. Technical Report CCR-146, Rio Scientific Center, IBM Brazil, October 1993.
- RICHARDS, J.A. Remote sensing digital image analysis. An introduction. Springer Verlag, 1986.

## **POSICIONAMENTO COM RECEPTORES GPS "AMADORES" : ALGUNS RESULTADOS**

Roberto Teixeira Luz, José Duarte Correia, Kátia Duarte Pereira IBGE - DGC - Departamento de Geodésia Av. Brasil, 15671, CEP 21241-051, Rio de Janeiro, RJ (021) 391-8217 (tel), 391-9028 (fax), rbtluz @ omega.lncc.br

Luciano Montenegro da Cunha Pessoa PETROBRAs - E&P/RN-CE/GEXP/GEODE Av. Interv. Mario Camara, 2783, K-106, CEP 59074-600, Natal, RN (084) 235-3421 (tel), 235-3448 (fax), montenegro @ ep.petrobras.gov.br

#### **RESUMO**

Dirigido principalmente aos usuários de receptores GPS de navegação amadora em trabalhos de posicionamento, este trabalho apresenta alguns resultados de testes realizados com tais equipamentos, consistindo no registro/anotação dos dados fornecidos pelo receptor durante períodos de vários minutos para um mesmo ponto. Comprova-se a grande variação das coordenadas fornecidas pelo equipamento, mas, ao mesmo tempo, através de análises extremamente simplificadas, são obtidas precisões muito melhores que a mencionada acima. Descrevem-se os procedimentos e cuidados necessários para a obtenção de tais resultados, tanto nas operações de campo como no tratamento das observações.

#### **ABSTRACT**

Devoted to users of amateur navigation GPS receivers on positioning tasks, this article presents some results of tests performed with these equipments, consisted of the recording/annotation of data displayed by the receiver, during several minutes for each point. It is confirmed the great variation of coordinates provided by the equipment, but, at the same time, through extremely simplified analysis, precisions much better than that mentioned above are obtained. It is described the procedures and precautions required to obtaining these results, in either the field operations and the data treatment.

## **INTRODUCAo**

o posicionamento com GPS oferece a cada dia mais e mais opções de equipamentos, metodologias de<br>levantamento e algoritmos para levantamento e algoritmos para processamento das observações. Com isso, o usuário de tal tecnologia vê-se obrigado a adquirir conhecimentos que, muitas vezes, pouco relacionam-se com sua área de interesse. Este trabalho é dirigido principalmente aos usuários de receptores GPS de navegação amadora<br>em trabalhos de posicionamento – em trabalhos de geralmente profissionais não

especializados em GPS -, simulando suas condicões de trabalho, sem lancar mao de conceitos estranhos ao seu dia-adia. Além de tal enfoque sobre as necessidades de uma parcela especffica da comunidade de usuarios do GPS, 0 trabalho vem também complementar as "Especificações e Normas Gerais para Levantamentos GPS" do IBGE, no que tange à precisão para "ponto isolado acumulado".

São muitas as situações em que os receptores de navegação amadora –<br>popularmente conhecidos como portáteis" ou "de mão" - são utilizados

**para posicionamento. Como exemplo, pode-se citar 0 pr6prio IBGE, cujo Departamento de Geodesia utiliza esses**  aparelhos para a determinação de latitude e longitude das RRNN (referências de **nfvel) e EEGG (esta90es gravimetricas) do Sistema Geodesico Brasileiro, onde se**  bus cam **precisoes da ordem de minuto de latitude/longitude. Neste, como em todos os outros casos, distinguem-se duas situa90es, no que se refere a qualidade do resultado : a primeira, mais comum, e**  em que efetivamente são alcançadas as precisões da ordem de<br>100m (2D rms), mencionadas na mencionadas na bibliografia, porém sem qualquer **parametro que indique tal fato; a outra, tambem caracterizada pela ausencia de um indicador de precisao, e aquela em que, devido a problemas de diferentes origens, verificam-se erros de varias centenas de metros. Apresenta-se a seguir uma forma de avaliar a qualidade**  das observações obtidas com os receptores "de mão".

## **DESCRICAO DOS TESTES**

**Nos poucos testes realfzados (Tabela 1) ate 0 momenta da submissao deste artigo, foi utilizado 0 receptor Trimble EnsignGPS. Os testes continuam em andamento, e ja esta sendo utilizado um segundo modele - 0 Garmin GPS 40.** 

**A primeira etapa de testes consiste na coleta de coordenadas referentes a uma esta9ao conhecida. Ainda que se lance mao da possibilidade de registro das coordenadas, algumas das informa90es necessarias aos testes, por nao serem registradas, sao anotadas manualmente. 0 formulario utilizado e exemplificado na Tabela 2. De forma a**  preservar as observações, mesmo os dados registrados no receptor são anotados no formulário, após a coleta.

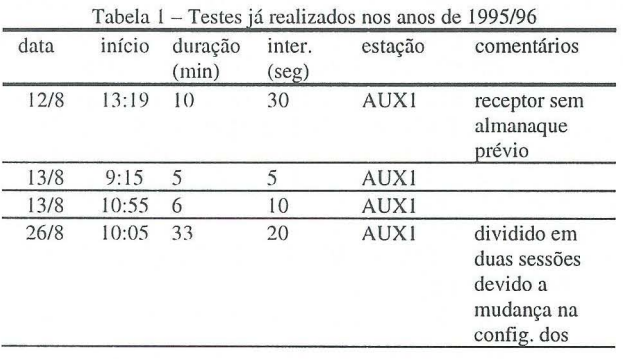

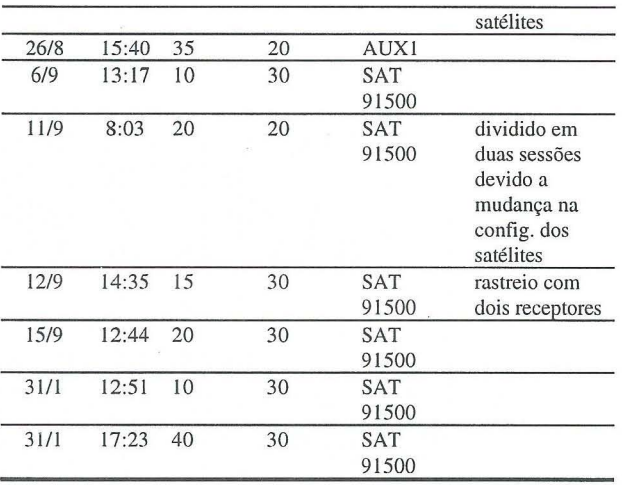

**A metodologia de crftica a ser proposta constitui-se basicamente da**  confecção do gráfico das individuais, para verificação de desvios exagerados, e da promediação das **coordenadas selecionadas ap6s a**  investigação do gráfico. Para avaliação de **tais procedimentos, os dados sao manipulados em ambiente de planilha eletronica, que realiza facilmente** am bas as operações.

**As Figuras 1 e 2 apresentam**  exemplos de gráfico de posições **individuais. Observa-se claramente na primeira 0 efeito da mudan9a do conjunto de satelites sobre a qualidade dos**  resultados. Através de *software* de **planejamento de levantamentos GPS, foi**  confirm ada **tal configura9ao de satelites, concluindo-se que 0 receptor ja encontrava-se, entao, com um almanaque satisfat6rio.** 

| horário  | DOP   | altitude<br>(m) | latitude              | longitude             |
|----------|-------|-----------------|-----------------------|-----------------------|
| 14:36:30 | P 2.7 | $-30$           | $-22^{\circ}$ 49.123' | $-43^{\circ}$ 18.362' |
| 14:37:00 | P 2.7 | $-30$           | .120'                 | .382'                 |
| 14:37:30 | P 4.2 | $-30$           | .117'                 | .399'                 |
| 14:38:00 | P 4.3 |                 | .114'                 | .409"                 |
| 14:38:30 | P 4.3 |                 | .114'                 | .413'                 |

Tabela 2 - Algumas das observações referentes ao teste nº 1 de 12/9/95

obs.: a constelação observada durante todo o período era constituída pelos satélites: 12, 24,5,26,9,4,7,2

Em casos como esse, em que existem duas soluções bastante distintas e definidas, a determinação do melhor **conjunto de resultados** po de **ser feita com o auxflio de dados de outro(s) perfodo(s)**  de coleta. Eliminando-se as observações **referentes ao pior perfodo (Figura 2a),**  pode-se então proceder à promediação.

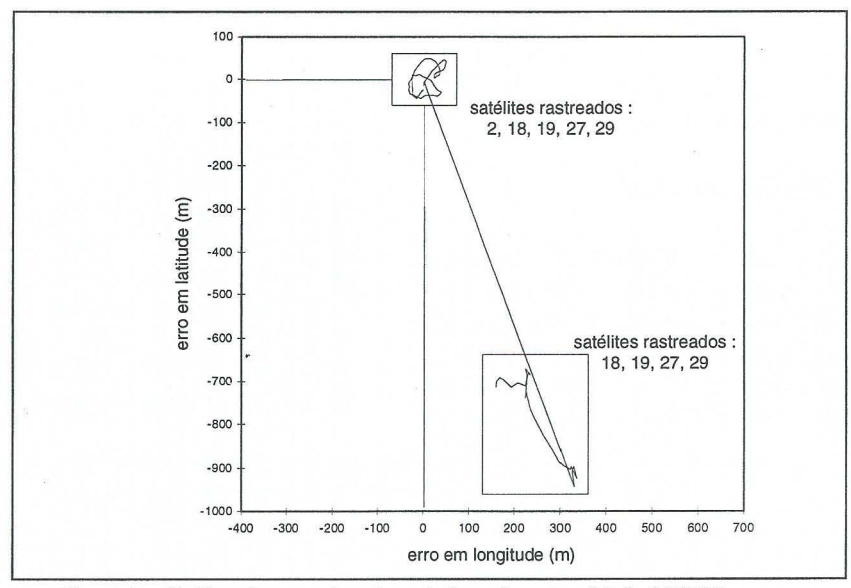

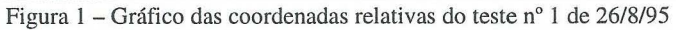

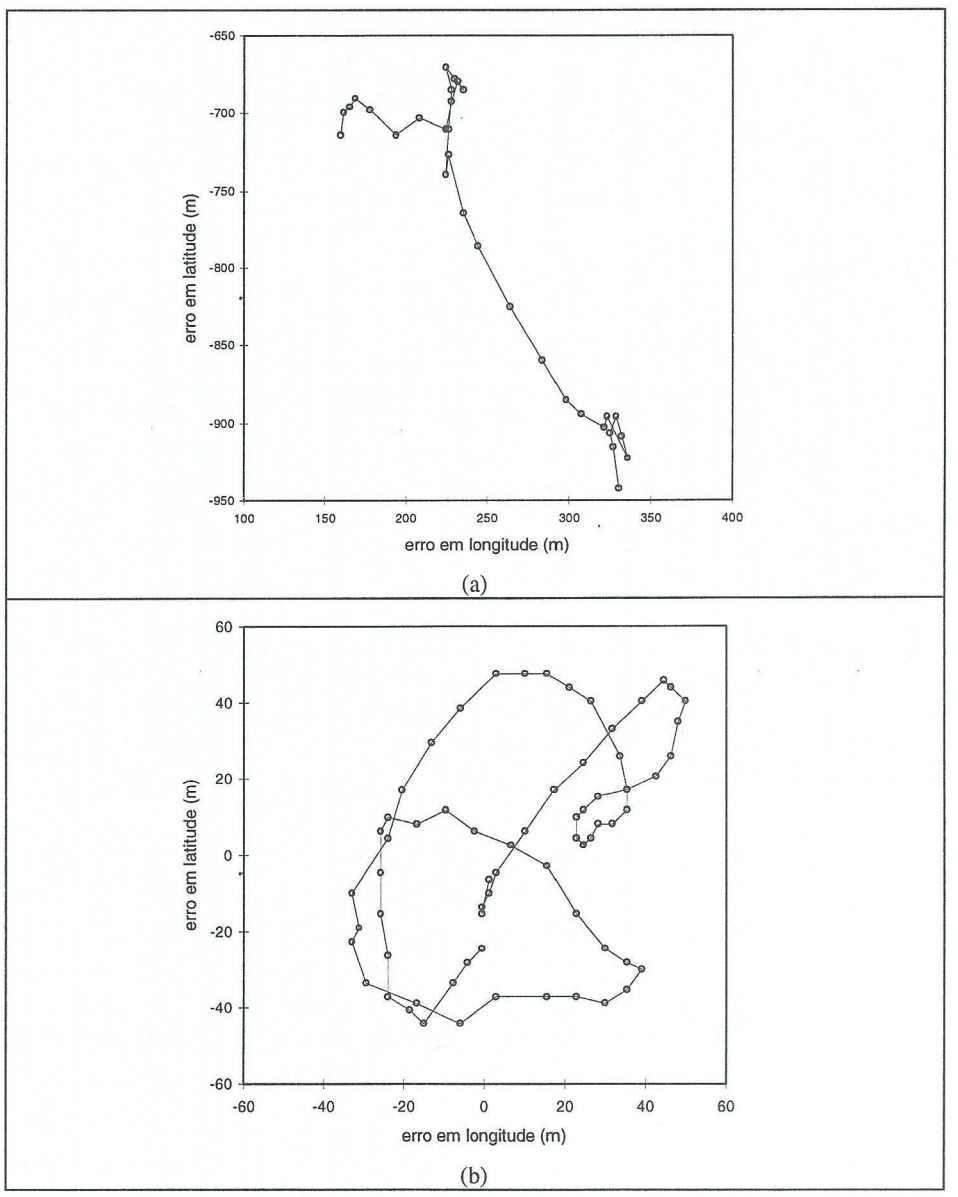

Figura 2 - Conjuntos de resultados assinalados na Figura I

**Como Ja mencionado, os testes continuam, para que os resultados possam**  ser estatisticamente significantes. Além do **procedimento descrito ha pouco, os**  **pr6ximos testes · contemplarao outras**  situações, como coleta de dados em locais **com obstruc;:ao parcial e coleta simultanea de dados em base conhecida.** 

**De acordo com a Tabela 1, foram**  determinados até agora dois conjuntos de testes. O primeiro é referente a um ponto **(AUX1) de coordenadas nao conhecidas, utilizado no infcio dos testes, apenas para**  verificação dos resultados relativos e definição de procedimentos de coleta de<br>dados. Com a consolidação da consolidacão metodologia e a adoção da estação SAT **91500, 0 ponto AUX1 foi colocado em segundo plano.** 

**RESULTADOS PRELIMINARES** A Tabela 3 e as Figuras 3 e 4 **mostram os resultados referentes ao ponto**  coordenadas **conhecidas, as coordenadas relativas sao referidas a media das observac;:oes selecionadas. Os resultados para a estac;:ao SAT 91500 sao apresentados na Tabela 4 e nas Figuras 5 e 6.** 

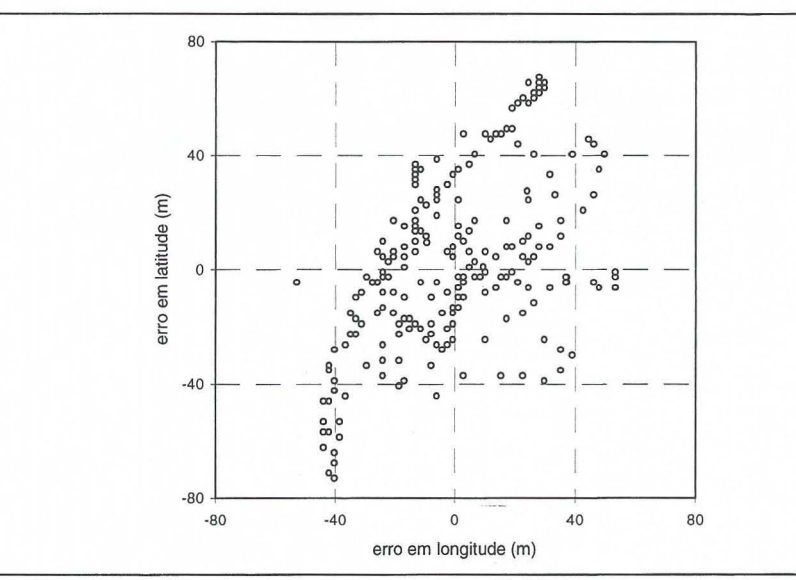

Figura 3 - Seleção de observações individuais referentes ao ponto AUX1

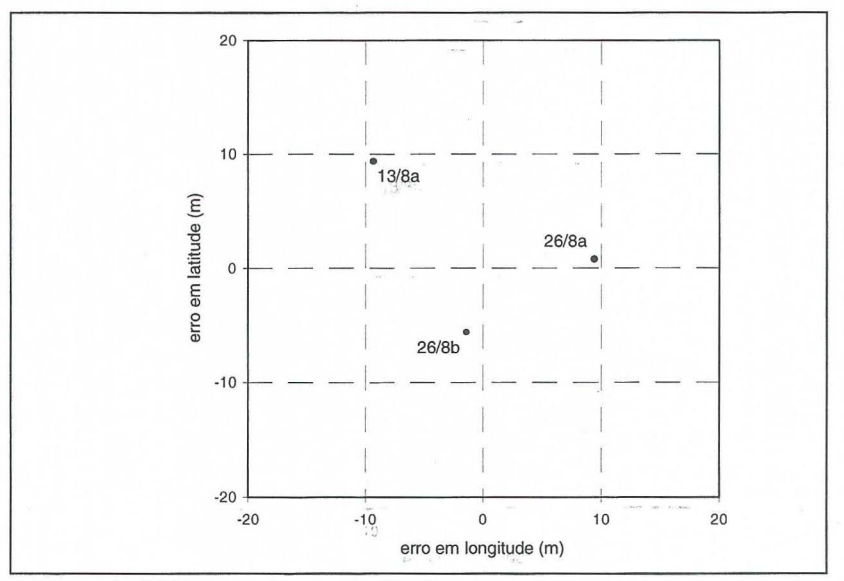

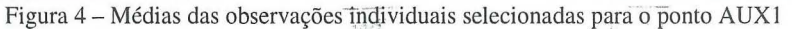
Tabela 3 - Resultados dos testes para 0 ponto AUXI

| teste             | $n^{\circ}$<br>observações | erro em longitude<br>(m) |                   | erro em latitude (m) |                   |
|-------------------|----------------------------|--------------------------|-------------------|----------------------|-------------------|
|                   |                            | média                    | desvio-<br>padrão | média                | desvio-<br>padrão |
| 12/8              | 18                         | $-303.0$                 | 24.6              | $-134.8$             | 5.2               |
| 13/8a             | 55                         | $-9.3$                   | 28.8              | $+9.3$               | 48.1              |
| 13/8 <sub>b</sub> | 48                         | $+173.1$                 | 12.5              | $-679.7$             | 49.5              |
| 26/8a             | 69                         | $+9.4$                   | 24.2              | $+0.8$               | 27.4              |
| 26/8b             | 100                        | $-1.4$                   | 20.6              | $-5.7$               | 19.7              |

Tabela 4 - Resúltados dos testes referentes à estação SAT 91500

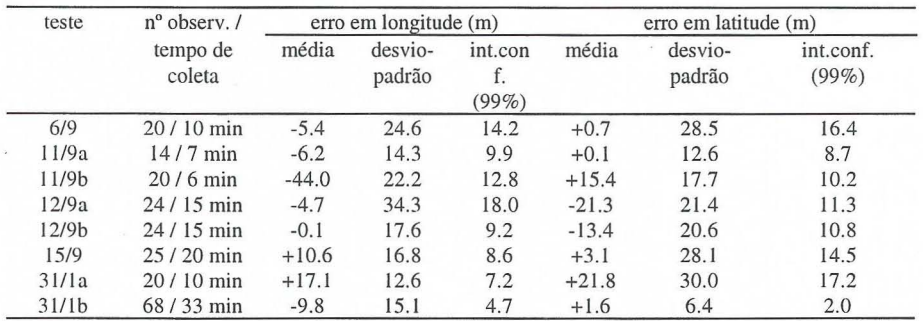

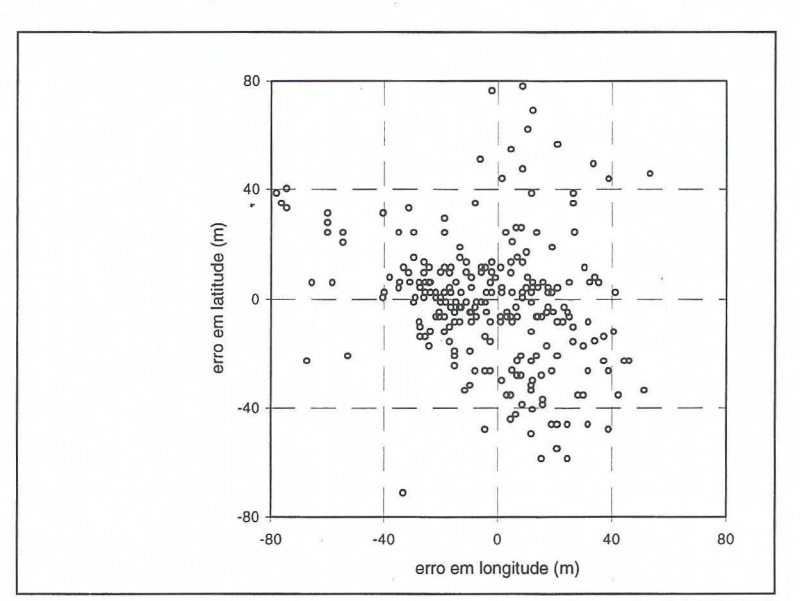

Figura 5 - Seleção de observações individuais referentes à estação SAT 91500

**Analises mais aprofundadas dos dados coletados ate agora estao, como ja mencionado, comprometidas. pelo**  pequeno número de observações. Apesar **disso, a Tabela 4 indica que 0 procedimento sugerido pode ser util.** 

**Dos testes apresentados acima, 0 unico que permite certa investiga<;ao e 0 ultimo (31/1 b). A Figura 7 mostra 0**  variação da altitude e do PDOP para tal sessão. A variação das coordenadas **horizohtais e de suas medias de 5 e 10 minutos sao apresentadas nas Figuras 8 e 9.** 

#### **CONCLUSOES PRELIMINARES**

**Os resultados apresentados acima**  levam a crer que precisões da ordem de **20 metros (1σ) podem facilmente ser** alcançadas com receptores "de mão", **desde que sejam tomados alguns**   $cuidados - coleta das observações por$ **um perfodo de mais de 10 minutos, e**  plotagem dessas observações, para<br>seleção e promediação. Contudo, é seleção e promediação. **necessaria a continua<;ao dos testes para que tal conclusao seja revestida da desejada significancia estatfstica. Outras conclusoes estariam tambem sujeitas as**  mesmas restrições, sendo assim **deixadas para 0 momenta em que se** 

#### **alcance numero suficiente de AGRADECIMENTOS**

**Os** auto res **agradecem a Ambriex e a Trimbase a colaboray8.o neste e em outros projetos.** 

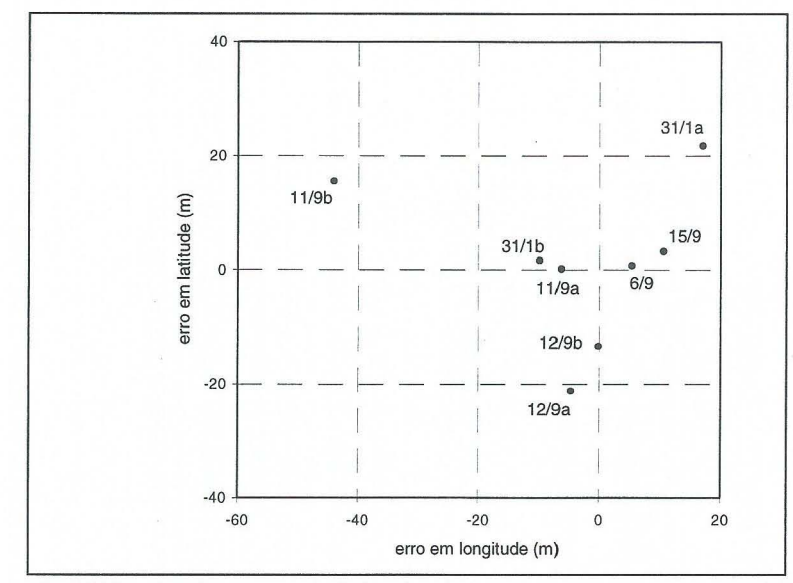

Figura 6 - Médias das observações individuais selecionadas para a estação SAT 91500

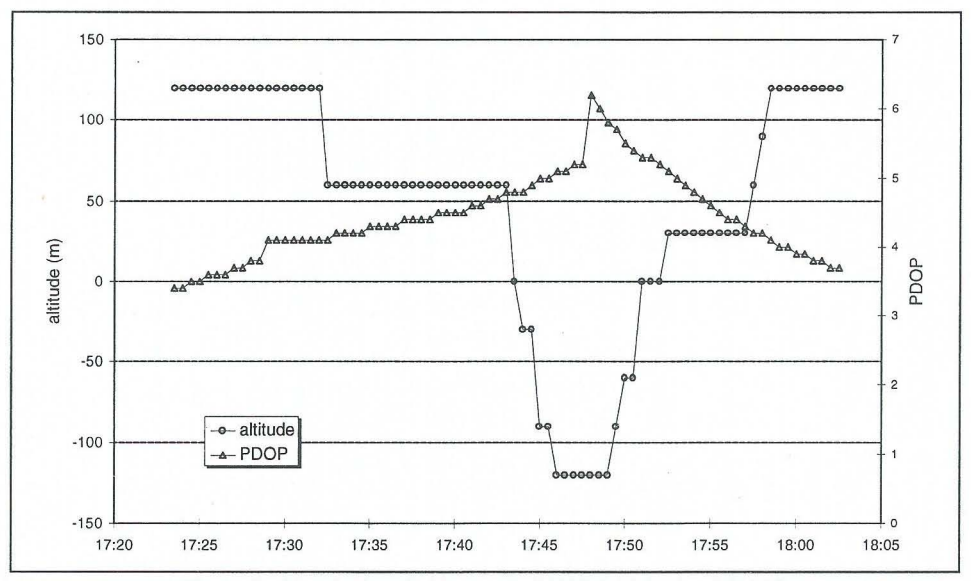

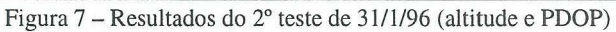

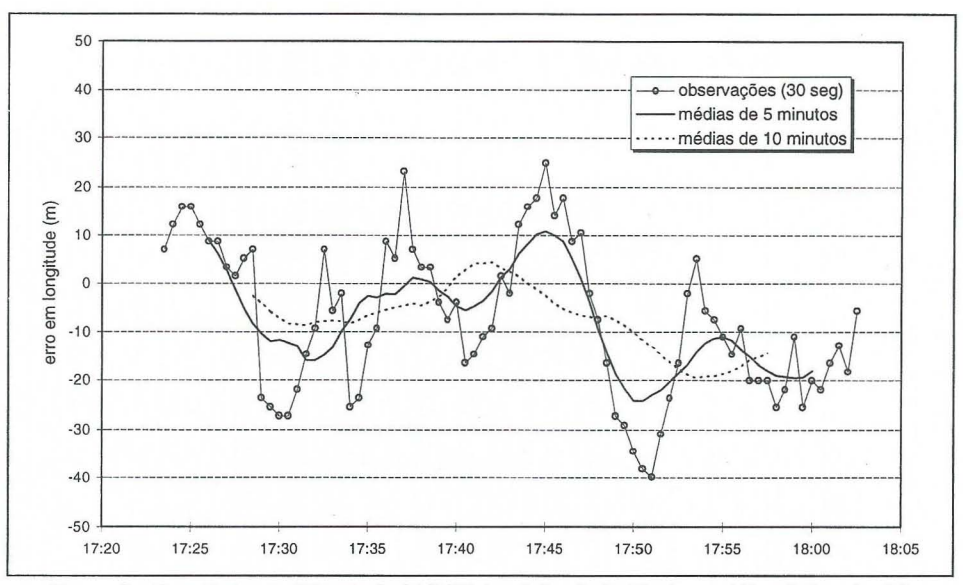

Figura 8 - Resultados do 2° teste de 31/1/96 (posições individuais e médias de longitude)

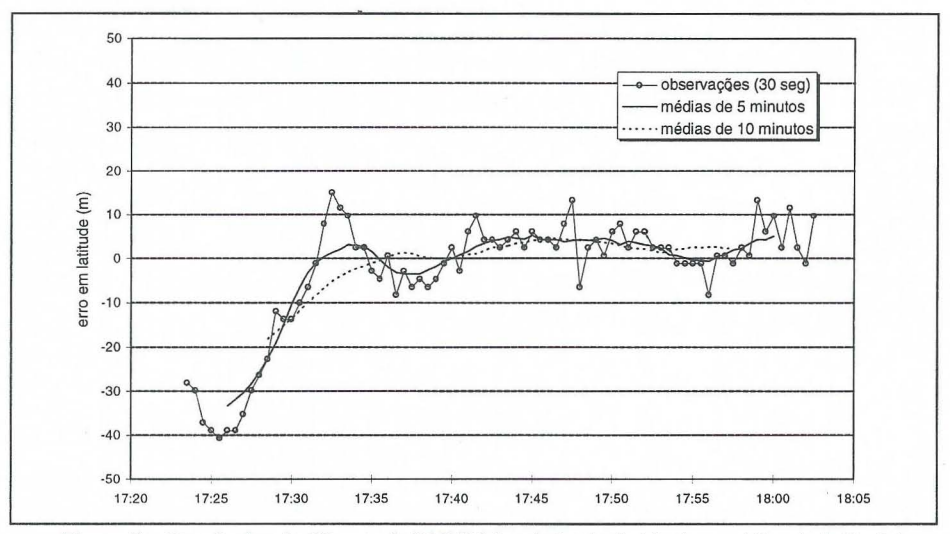

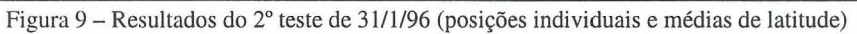

### **IMPROVMENTS ON OUTLIER DETECTION**

Antonio Simões Silva Universidade Federal de Vicosa Departamento de Engenharia Civil Setor de Engenharia de Agrimensura Vicosa MG, BRAZIL . CEP 36570-000 Fax. 031-8992302 email: asimoes@mail.ufv.br

#### RESUMO

Com o advento da automação na obtenção de dados, a fase de depuração feita pelo observador foi eliminada. Na maioria das vezes os dados passam via eletr6nica do instrumento para o computador. Em vista disso, torna-se necessário um processo automático para detectar os erros grosseiros. Um método de detecção de erros grosseiros (outliers) em observações de redes horizontais é apresentado neste trabalho. O processo é feito simultaneamente com o ajustamento das observações pelo MMQ. É calculada a razão, T<sub>i</sub>, entre o resíduo e o sigma do resíduo para cada observação. O valor crítico da distribuição estatitística t é calculado. Será detectado como possível erro grosseiro a observação cujo T<sub>i</sub> for maior que t.

#### ABSTRACT

The trend for capturing and processing data automatically brought the necessity for automatic statistical methods of detecting outliers. This paper shows a method for detecting outliers using t distribution. The ratio,  $T_i$ , of a least squares residual to its standard error is computed. The critical value for  $t$  is computed as well. If the ratio,  $T_i$ , is greater than t the observation is possible to be an outlier.

#### 1. INTRODUCTION

This paper describes a method for detecting outliers. and how tau test subroutine (TTAU) was introduced in a conventional adjustment program.

Values from standard tau test table was compared against values from subroutine TTAU to validate the implementation. Critical values of tau using two different levels of significance will be calculated in order to compare with the approach used in a program

which uses a normalised way of detecting outliers.

#### 2. TEST FOR OUTLIERS

In the former adjustment program to check whether an observation is an outlier the ratio of the residual of the observation to its standard error is computed by:

$$
T_i = \frac{V_i}{\sigma_{vi}} \tag{1}
$$

If  $T_i$  is greater than 2.0, 2.5 and 3.0 (about 5%,1% and 0.3% probability of making a type I error) the i<sup>th</sup> observation is flagged as a possible outlier. This approach although simple has the disadvantage of considering  $v_i$  and  $s_{vi}$  as statistically independent. Pope's tau method that applies tau distribution to assess if an observation is an outlier can be used instead.

There is a drawback on tau method. It is based on the assumption that just one observation is affected by a gross error. It is frequently used a pragmatic approach if more than one observation is flagged as outlier.' This approach consists of discarding the greatest Ti. After discarding the greatest Ti the adjustment is repeated with the remained n-1 observations. Then a new test is applied. This process is repeated until all outliers are flagged.

The first assumption for tau test is that all observations are normally distributed with:

$$
E(I) = AX \tag{2}
$$

which implies that the residuals of the least squares estimation have

$$
E(v) = 0 \tag{3}
$$

So

Ho:  $E(v_i) = 0$  (4)

Ha: one residual is an outlier

The probability of type I error of the test is usually chosen at 5%. In fact, instead of one test there are n individual tests and a level of significance  $a_0$  of the n one-dimensional test is calcuiated,

ignoring the dependency among residuals, as

$$
\alpha_0 = 1 - (1 - \alpha)^{\frac{1}{n}} \tag{5}
$$

where,

 $a_0 =$  computed level of significance

 $n =$  number of observations

 $a =$  given level of significance.

#### 3. STUDENT'S T-TEST

To determine tau we need to compute student's t-test first as tau is computed from t. POPE, cited in CASPARY(1987), shows that:

$$
\tau_{(f)} = \frac{\sqrt{f} \cdot t_{(f-1)}}{\sqrt{f - 1 + t^2}_{(f-1)}}
$$
(6)

where,

 $f = degree of freedom$  $t =$  Student's t-test

The Student's t-test distribution is represented by:

$$
f(t) = \frac{\Gamma(\frac{n+1}{2}) \left[\frac{1 + t^2/n}{n}\right]^{-(n+1)/2}}{\sqrt{n \pi} \Gamma(\frac{n}{2})}
$$
(7)

For computer programming, there are more appropriate formulae from ABRAMOWITZ (1970). These are mathematical series based on

$$
t = 1 - \left[\frac{(1 - 2\alpha)\pi}{2}\right]
$$
 (8)

for one degree of freedom.

For the degree of freedom, simultaneously odd and greater than one the area under the curve of the function is

$$
A = \frac{2}{\pi} \{ \theta + \sin \theta [\cos \theta + \frac{2}{3} \cos^2 \theta + \frac{2}{3} \cos^2 \theta + \frac{2}{3} \cos^2 \theta + \frac{2}{3} \cos^2 \theta + \frac{2}{3} \cos^2 \theta \} \}
$$
(9)

For the degree of freedom, simultaneously odd and greater than one the area under the curve of the function is

$$
A = \frac{2}{\pi} \theta \tag{10}
$$

For an even degree of freedom equal to 1, A is

A=sin
$$
\theta
$$
{1+ $\frac{1}{2}$ cos<sup>2</sup> $\theta$ + $\frac{1.3 \cdot cos^4 \theta}{2.4}$ +.....  
+ $\frac{1.3 \cdot 5 \cdot (f-3)cos^{(f-2)} \theta}{2.4 \cdot 6 \cdot ... (f-2)}$  (11)

From equation 9 to 11,

$$
\theta\text{=arctan}\frac{t}{\sqrt{f}}
$$

where

 $f = degree of freedom$ 

 $t =$  Student's  $t$ -test

A is the probability, i.e., the area under the curve of the function.

A subroutine was written for computing the Student's t-test for a given number of observations, by using these formulae.

#### 4. TAU-TEST

Tau test is computed, for each measurement, by:

$$
T_i = \frac{e_i^t Wv}{(e_i^t W C_v W e_i)^{0.5}}
$$
 (12)

where

$$
e_i = [0000...1...00]^T
$$

 $W =$  weight matrix

 $v =$  vector of residuals (least squares corrections) corrections)

 $C_V$  = covariance matrix of residuals

For uncorrelated measurements the weight matrix becomes diagonal and (12) reduces to:

$$
T_i = \frac{v_i}{\sigma_{v_i}} \tag{13}
$$

The value of  $T_i$  for each residual is tested against a critical value computed from the distribution. The procedure for the tau test is as follows.

a) - T<sub>i</sub> is calculated for all observations using equation (13)

b) -  $t_{(f-1)}$  is computed in function of  $(f-1)$  and a  $\theta$  which is computed by equation (5)

c) - from  $t_{(f-1)}$  tau is calculated using the equation (6)

 $d$ ) - t and  $T_i$  are compared. If any value of T<sub>i</sub> exceeds t then the relevant observation can be considered as an outlier.

#### 5. THE PROGRAM

- - - ---------------------------

The original program was implemented for adjustment and statistical analysis of a plane network by the method of variation of coordinates. A new statistical analysis was introduced which uses tau distribution to find outliers.

Instead of establishing values (2.0, 2.5 and 3.0) as before, a subroutine

(IT AU) computes critical value for tau according to the number of observations, number of unknowns and probability of type I error

A subroutine calculates the statistic T<sub>i</sub> for each observation, then these values are compared with that computed by TTAU. If any  $T_i$  is greater than tau the observation is flagged as an outlier. .

Some tests have been made using TTAU. Data from SET 1 of a TEST NETWORK and from other adjusted networks have been used for doing those tests. With the TEST NETWORK two levels of significance were carried out, a  $= 0.01$  and a  $= 0.05$ , the critical value of tau were:

for 
$$
a = 0.01
$$
  
t = 3.43  
for  $a = 0.05$   
t = 3.10

The greatest  $T_i$  was 3.05, so we can accept with 5% probability of making a type I error, the null hypothesis that none of the observations contains an outlier. The same we could say at the 0.01 level of significance.

### 6. CONCLUSION

A subroutine for checking if an observation is an outlier was implemented and worked successfully.

Although it is possible to do this check by using tables the way of adapting subroutines to the adjustment program proved be more convenient.

The tau test was implemented for horizontal network but it can be extended for three or one dimensional network.

# 7. REFERENCES

ABROMOWITTZ,M.; STEGUN,I., (Ed), Handbook of Mathematical Functions, National Bureau of

Standards, AMS Series 55, Washington D. C., 1970.

- CASPARY, W.F., Concepts of network and deformation analysis, Monograph 11, School of Surveying. The University of New South Wales, Kensington Australia. 1987.
- COOPER,M.A.R.; CROSS,P.A., Statistical Concepts and their application in Photogrammetry and Surveying. Photogrammetric Record 12(71):637-663.,1988
- ETTER,D.M., Problem solving with structured FORTRAN 77. The Benjamin/Cumming Publishing Company, Inc. California USA., 1984.
- KIRCH, A. M., Introduction to statistics with FORTRAN. Holt, Rinehart and Winston. New York., 1973.
- SILVA, A. S. Detection of Outliers in Two-Dimensional Network. First Semester Report IESSG. University of Nottingham., Nottingham ,UK, 1989.

--------------- - -- --- --------~-------------------------------------------

# **COORDENADAS GEOGRAFICAS NA FAZENDA SAO JOAO DE IPANEMA - HISTORIA DA GEODESIA NO BRASIL**

**JORGE PIMENTEL CINTRA**  Professor de Técnicas Topográficas e Cartográficas Livre-Docente da Escola Politécnica da USP

Departamento de Engenharia de Transportes Escola Politécnica da USP C.P.: 61.548 CEP: 05508-900 - Sao Paulo - SP

#### FAX: (011) 818-5716

e-mail: jpcintra@usp.br

#### **RESUMO**

A Fazenda São João de Ipanema (Sorocaba, São Paulo) possui uma longa tradição histórica. Lá se realizou em 1591, a primeira fundição de ferro e a construção da primeira represa das Américas.

Diversos nomes de nossa história estão relacionados com as vicissitudes ocorridas ao longo dos séculos: Varnhagen, Bresser, Capanema; além do imperador D. Pedro II, que visitou o local por três vezes.

Do ponto de vista da geodésia destacam-se a determinação do meridiano astronômico, num ponto materializado por um pilar de alvenaria, com um relógio de sol, e a determinação de suas coordenadas geográficas.

Como marcos de importância destacam-se a Cruz de Varnhagen e o vértice Ipanema da rede geodésia nacional, implantada por Teodoro Sampaio e colaboradores, partindo da base de Campo Largo de Sorocaba:

O presente trabalho relata um pouco dessa história, bem como a determinação das coordenadas desses marcos com um GPS de bolso e a comparação com os valores obtidos no passado.

### **ABSTRACT**

The São João of Ipanema farm (Sorocaba, São Paulo) possesses a long historical tradition. In 1591 was realised the first iron cast and build the first water reservoir from the Americas.

Different personalities from our history are related with different events, that occurred during many centuries: Varnhagen, Bresser, Capanema and D Pedro II, that visited the local for three times.

As a geodesy area there is the astronomic meridian materialised with a brick pillar with a Sun dial clock and the respective co-ordinates.

The main marks are the Varnhagen Cross and the Ipanema vertex from the national geodetic network implanted by Teodoro Sampaio and collaborators, starting from the base at Campo Largo de Sorocaba

This paper reports part from this history and the marks co-ordinates determination, determined with a hand held GPS receiver to compare with the early ones.

# **COORDENADAS GEOGRAFICAS NA FAZENDA SAO JOAO DE IPANEMA - HISrORIA DA GEODESIA NO BRASIL**

# **1. 0 Local e sua Importancia Historica**

Apresenta-se na figura 1 0 mapa cartográfico do local, referente a uma parte da carta Boituva do IBGE, na escala 1 :50.000.

Situa-se nas proximidades da estrada de terra que liga Sorocaba a Iperó, no estado de Sao Paulo. Por ela passa a estrada de ferro da FEPASA, antiga Sorocabana.

Podem ser vistas nesse mapa, como destaque a serem comentados mais adiante, 0 rio e a represa de Ipanema, as estações George Oetterer e Varnhagen (ambas de difícil pronúncia para os habitantes da região), a jazida Ipanema, o ribeirão do ferro, a Serra do Araçoiaba, a cruz (no mapa sem mais indicações), a vila São João de Ipanema.

Também podem ser vistos o campo de aviação (pasto), a linha de alta tensão, a estação de meteorologia, o grupo escolar Adolfo de Varnhagen, a vila Smith, Fazenda Coronel Murça e a pertinência do local ao Ministério da Agricultura.

Como esses toponfmios apontam, esse local tem sua importância histórica, também para a geodésia, como procuramos destacar.

## **2. Personagens lIustres e Marcos Historicos**

### **a) Afonso Sardinha e a primeira**  fundição de ferro das Américas.

Esse protominerador do Brasil descobriu as minas de ouro (faisqueiras) nos morros do Jaraguá e Voturuna, ambos nas proximidades de São Paulo. Descobriu também as minas de ferro em Araçoiaba

(S. Joao de Ipanema) em 1589 e, nas vizinhanças do rio Ipanema, construiu dois engenhos para a fundição de ferro, a partir de 1591.

Para isso construiu também a primeira represa (barragem de terra) da América, donde se infere que se deve ter feito também um primeiro levantamento topográfico, ainda que rudimentar.

Foram fabricadas ferramentas e outros instrumentos de ferro para servir aos paulistanos da época. Atravessando diversas vicissitudes, passando para 0 governador D. Francisco de Souza, concedida a Domingos Ferreira, fechado por D. Maria I, 0 estabelecimento produziu alguns milhares de quilos do metal.

## **b) Frederico LUIs Guilherme Varnhagen**  e **a Fabrica de Ferro de Ipanema.**

Após o falecimento de D. Maria I, o então príncipe regente, que viria a ser D. João VI, fez vir para o Brasil (1809) o primeiro dos Varnhagen, que praticamente fundou esse estabelecimento para a exploração das minas de ferro de Sorocaba, tendo chegado antes que 0 primeiro diretor.

Por causa das divergências com o técnico sueco Hedberg, contratado como primeiro diretor desse empreendimento, Varnhagen retira-se para Minas Gerais. Um dos motivos da divergência refere-se à altura da barragem do ribeirão Ipanema. Com o fracasso da administração de Hedberg, a direção é entregue a Varnhagen (1815), e sua gestão durou até 1822, tendo introduzido os primeiros alto-fornos no pafs.

Ligados à administração dessa fundição, encontramos nomes e sobrenomes como João Bloen, Carlos Augusto Bresser, Major Mursa (Cel. Murga) e outros.

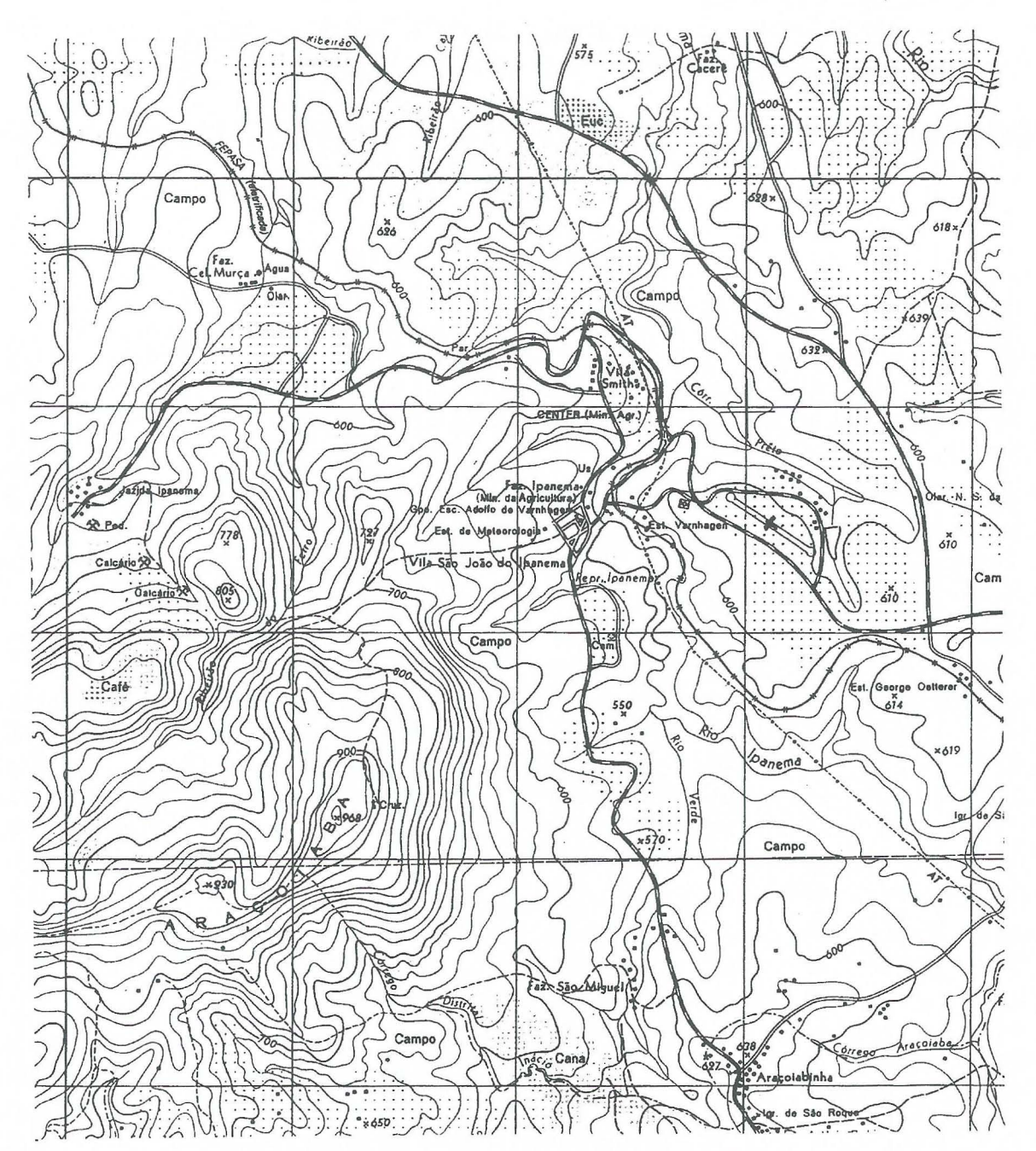

Figura 1 - Carta (1:50.000) da Fazenda São João de Ipanema

# **c) 0 imperador e Francisco Adolfo Varnhagen.**

D. Pedro II visitou pela primeira vez o local, ainda jovem, em 1845 e retornou ao estabelecimento, em companhia da Imperatriz em 1875. Voltaria ao local uma terceira e última vez em 1886. Ainda se

conserva o casarão onde se hospedou.

Merece particular destaque Francisco Adolfo Varnhagen, Visconde de Porto Seguro, filho do segundo diretor de Ipanema, que nasceu nessa fazenda em 1816.

Transladando-se com 0 pai para Portugal, cursou a Academia da Marinha e fez 0 curso de engenharia na Academia de Fortificações, e diversas disciplinas na Escola Politécnica. Graças a uma monografia de peso científico. sobre temas brasileiros, foi recebido na Real Academia de Ciências, com merecidos elogios de todos e principalmente do Barão de Eschwege.

Desenvolveu, ainda em Portugal, estudos relacionados com nosso país como a edição do Diário de Navegação de Pero Lopes de Souza e biografias desse navegador e de seu irmao Martim Afonso de Souza.

Em 1840 volta ao Brasil e passa a ser membro do Instituto Histórico e Geográfico Brasileiro. Serviu ao país em diversas missões diplomaticas na Espanha, Paraguai, Venezuela, Colômbia, Equador, Peru, Chile e, finalmente, na Austria, tendo side nomeado para 0 mais alto posto da hierarquia diplomatica: Ministro.

E considerado 0 pai da Hist6ria do Brasil, deixando mais de 150 obras, sendo a principal, em dois volumes, a sua História Geral do Brasil (1854 - 1857).

Em 1877 esteve pela última vez em Ipanema e concluiu. os entendimentos para satisfazer seu desejo, manifestação de amor ao país e ao local onde nascera, de ter um monumento nos altos rochedos do local, constituído por uma cruz, voltada para Sorocaba.

Essa cruz, de ferro, construída após a sua morte, segue firme em seu local de construção e figura no mapa do IBGE.

Nas quatro faces do monumento pode-se ler:

"A mem6ria de Varnhagen, Visconde de Porto Seguro, nascido na terra fecunda descoberta por Colombo.

Iniciado por seu pai nas couzas grandes e úteis. Estremeceo sua pátria e escreveo-lhe a história.

Sua alma immortal reune aqui todas as suas recordações.

Nasceu nesta fábrica á 17 de fevereiro de 1816. Falleceu á 29 de junho de 1878 em Vienna d'Austria, on de repousam seus restos mortaes."

Em visita ao local (2 de maio de 1993) pudemos medir também as coordenadas UTM dessa cruz com um receptor GPS de bolso resultando:

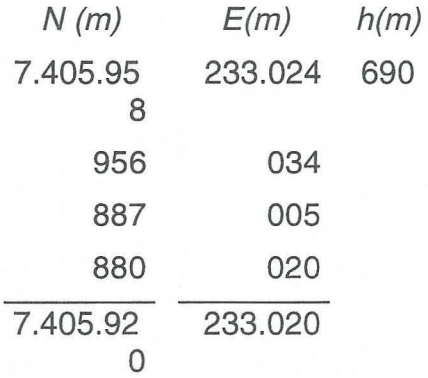

Esses valores mostram que a cruz locada no mapa está fora da sua posição correta, acreditando-se mais no GPS e na observação in loco do que na localização do mapa.

## 3. **Do Ponto** de Vista da Geodésia

Outros marcos históricos de interesse são:

a) A rede geodésica nacional.

Os trabalhos de implantação da rede geodésica no Estado de São Paulo iniciaram-se precisamente nessa região, em fins do século passado com trabalhos realizados por Teodoro Sampaio e Orville Derby, no âmbito do Serviço Geográfico. A cadeia de triangulação iniciou-se medindo uma base em Campo Largo de Sorocaba (como pode ser visto na figura 2) e caminhando em direção ao pico do Jaraguá, nas proximidades da Capital.

O vértice Ipanema foi visado e medido logo a seguir, possuindo as seguintes coordenadas, no sistema Córrego Alegre:

$$
N = 7.403.266,52
$$
 m

 $E = 231.555,83 \text{ m}$ 

 $z = 935,25 \text{ m}$ 

A locação desse vértice no mapa (figura 1) conduz a uma cota de 860 m, incompatível com o valor de z acima fornecido.

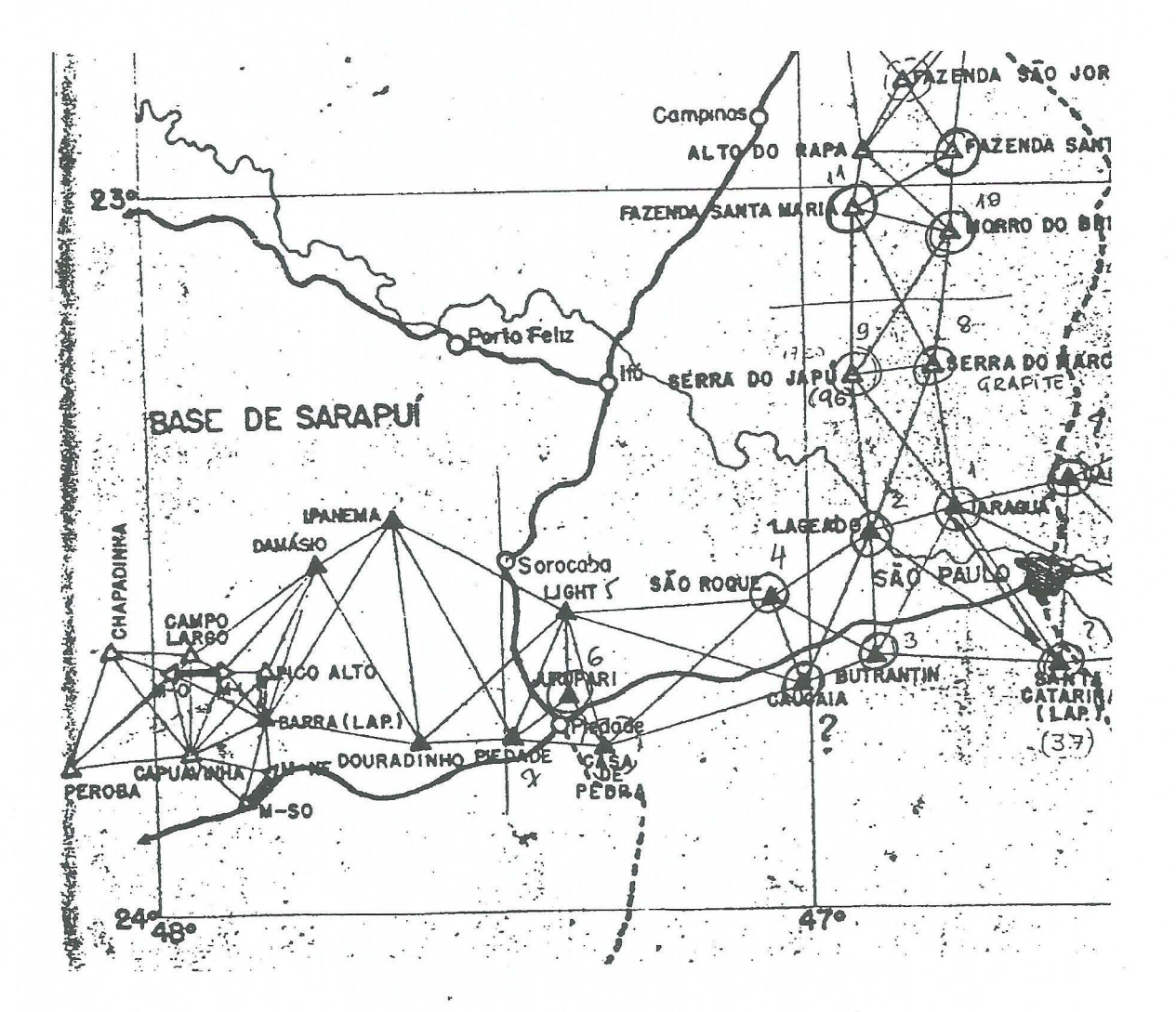

Figura 2 - Trecho da rede nacional na região da Fazenda São João de Ipanema.

## **b) Capanema e suas**  determinações astronômicas.

o engenheiro Guilherme Schuch de Capanema foi incumbido, em·1863, de inspecionar a fabrica visando sua restauração. Durante essa visita determinou 0 meridiana astron6mico de Ipanema num ponto de um pilar de alvenaria que possui em seu topo um relógio de sol e determinou as coordenadas geograficas para servirem de referência.

Esse pilar é facilmente localizável e as coordenadas gravadas em suas faces são:

 $\varphi = 23^{\circ} 25' 34''$ 

 $\lambda = 47^{\circ} 35'$  xx"

Os segundos da longitude estão ilegfveis, infelizmente.

Fazendo algumas determinações com 0 GPS, obtivemos:

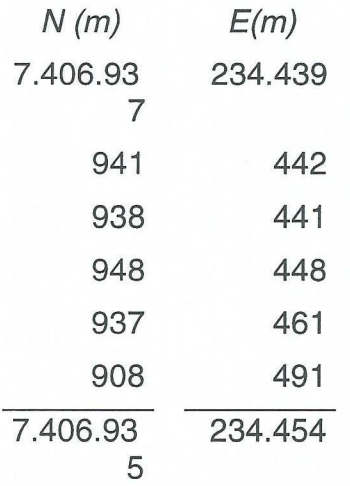

Transformando para latitude e longitude (Córrego Alegre) obtémse

$$
\varphi = 23^{\circ} 25' 32''
$$
 (S)

 $\lambda = 47^{\circ} 35' 55''$  (W)

ou seja, a determinação de Capanema coincide nos minutos e difere de 2" na latitude, não sendo possfvel verificar a longitude em função dos dígitos dos segundos estarem desgastados no pilar.

Uma determinação baseada no mapa do IGC, na escala 1:10:000, levou aos seguintes resultados:

 $\omega = 23^{\circ} 25' 28''$ 

$$
\lambda=47^{\circ}~35^{\prime}~50^{\prime\prime}
$$

ou seja, a determinação da latitude de Capanema difere 2" do valor obtido pelo mapa que, em princfpio, e mais precisa que 0 GPS. Conclusão: foi um bom trabalho, aquele realizado em 1863.

#### **4. Ipanema Revisitada**

A visita a Ipanema permitiu explorar um pouco da história da geodésia no Brasil e abriu caminho para uma série de pesquisas históricas. Quais sejam:

- Recuperar, por outras fontes, os últimos dígitos da longitude determinada por Capanema.

- Obter mais dados da triangulação feita por Teodoro Sampaio, que certamente foi uma campanha de campo diferente da do IBGE/CNG (1952).

- Determinar as coordenadas do pilar de alvenaria através do GPS no modo estático, dupla diferença de fase, partindo de um ponto da rede antiga.

### **BIBLIOGRAFIA**

- AMARAL, ANTONIO BARRETO. Dicionário de História de São Paulo, Ed. do Governo do Estado, São Paulo, 1980;
- GOMES, FRANCISCO MAGALHÃES. História no Brasil, Ed. Itatiaia, Belo Horizonte, 1983.
- Revista da Escola de Minas. Marcos Cronol6gicos do desenvolvimento Siderúrgico no Brasil. Ouro Preto, 1964.
- TAUNAY, AFFONSO DE E. História da Cidade de São Paulo, Melhoramentos, São Paulo, 1953;
- TELLES, PEDRO CARLOS DA SILVA. História da Engenharia no Brasil, séculos XVI a XIX;
- VARGAS, MILTON. História da Técnica e da Tecnologia no Brasil, Ed. da UNESP, Sao Paulo, 1994;
- VERGEIRO, NICOLAU PEREIRA DE CAMPOS. Hist6ria da Fabrica de Ipanema e Defesa pertante ao Senado, Brasília, Senado Federal, 1979;

 $\overline{\phantom{a}}$  $S.A.$ TAMENTOS

Avenida Paulino MOiler, 845 Bairro Jucutuquara 29042- 571 Vit6ria-ES Fone(027) 223-2188 Fax(027) 223-2092 Escritório: Rio de Janeiro Fone (021) 221-2364 e-mail: maplan@tropical.com.br

## NAVEGAQAo AEREA COM GPS NO BRASIL

## Nei Erling, Jose Bahia Soares e Marcelo Cosme da Silva Maria Instituto de Cartografia Aeronáutica Av. General Justo, 160 20.021-010- Rio de Janeiro RJ

#### RESUMO

Para fazer um vôo entre dois aeroportos os pilotos utilizam vários tipos de cartas aeronáuticas e equipamentos eletrônicos para balizar o "caminho" a ser seguido entre os pontos. Como esses rádios-baliza possuem diversas restrições e custo elevado, sendo implementado o uso de um novo sistema de navegação.

o NAVSTAR GPS - NAVigation Satellite using Time And Ranging Global Position System é um sistema baseado em satélites para proporcionar posição em 3D e tempo para receptores a bordo de aeronaves. O sistema está planejado para funcionar com 21 satelites principais e 3 reservas, de modo a formar uma rede, que proporcione uma cobertura minima de 4 satelites em qualquer ponto da Terra.

A exemplo de equipamentos de navegação tradicionais, o microprocessador do receptor GPS passa aos pilotos informações completas sobre a navegação e o posicionamento da aeronave. A precisao do GPS habilita-se para uso em qualquer fase de vôo, e está sendo proposto como apoio para o controle passivo de tráfego. Nesse novo método, o posicionamento da aeronave será fornecido ao controlador de tráfego aéreo pelo GPS, por via de satélite, e não mais por uma rede de radares.

A OACI pretende implantar o uso do GPS a partir de 1998 e, até 2005, espera que o Sistema seja capaz de apoiar um vôo com zero de visibilidade (IFR), desde um ponto predefinido, no aeroporto de origem, até o boxe de estacionamento, no aeroporto de destino.

Este trabalho usa como exemplo a localidade de Joinville - SC e apresenta alguns conceitos sobre navegação aérea, rádio-baliza e todas as fases e resultados para a produção da Carta de Aproximação.

#### ABSTRACT

To make a flight between two airports the pilots use several types of aeronautical charts and eletronic equipments in" order to furnish points of reference along the way between the points . As these radios have a lot of restrictions and they are very expensive, it is being implemented the use of a new navigation system.

The NAVSTAR GPS - NAVgation Satellite using Time and Ranging Positioning System - is a system based on satellites to give the 3D position and time for receivers on board. The system is planned to function with 21 main satellites and three on reservation, in order to create a net, which is able of giving a minimum of four satellites in any point of the planet.

ICAO intends to introduce the use of GPS in navigation at 1998 and, until 2005, they hope that the system will be able to sustain a flight with no visibility, from a definit point at the original airport to the parking at the final airport .

# 1 - INTRODUÇÃO

Certamente, em 1906, Santos Dumont não estava preocupado com o vôo sob quaisquer condições de tempo, porque ele ainda tentava, de modo acertado (configuração canard), resolver problemas de propulsao e dirigibilidade do mais pesado que o ar.

A guerra, mola de grandes desenvolvimentos, necessitou atacar o inimigo em qualquer lugar, sob tempo adverso, e assegurar o pouso de seus aviões após incursões demoradas.

Ap6s a II Grande Guerra, comega 0 uso comercial do avião, que mantém a necessidade de realizar-se o vôo sob qualquer tempo, com consequente necessidade de serem aperfeigoados e desenvolvidos os sistemas para uso na navegação, que serão usados em fases distintas do vôo com um custo alto de implantagao , de manutengao , e com precisão nem sempre suficiente, para assegurar o pouso de um grande jato com 450 pessoas a bordo.

# 2 - NAVEGAÇÃO

Navegação é a arte e a ciência de conduzir uma aeronave seguramente para um determinado local. Navegar em três dimensões - 3D (latitude, longitude, altura) significa que primeiro deve-se estabelecer o equilíbrio do avião para depois buscar 0 posicionamento nas duas dimensões restantes.

Para organizar o vôo e o seu controle, a ORGANIZAÇÃO CIVIL DE AVIAÇÃO INTERNACIONAL - OACI dividiu 0 deslocamento entre dois aer6dromos em seis fases:

1<sup>ª</sup> FASE - Compreende o movimento no solo entre 0 ponto de estacionamento no aer6dromo de origem até perto da pista de decolagem.

2ª FASE - Inicia com a rolagem da aeronave para decolar até o vôo nivelado.

3ª FASE - Vôo nivelado ou vôo de rota (fase em que são servidos os aperitivos).

4<sup>ª</sup> FASE - Inicio da descida até um ponto pré-definido.

5<sup>ª</sup> FASE - Manobras de aproximação para pouso e procedimento de arremetida em vôo, quando o tempo está ruim e o piloto não consegue avistar a pista de pouso.

6<sup>ª</sup> FASE - Compreende o movimento no solo ap6s livrar a pista de pouso até o ponto de estacionamento no aer6dromo de destino.

A OACI estabelece cartas para cada fase, sendo que a quinta é a mais crítica, pois o avião é operado em baixas velocidades e altitudes.

Durante 0 dia e sem cobertura de nuvens, o piloto precisa somente do horizonte natural para manter o vôo nivelado, usando a bússola magnética como orientação de rumo, e do relevo, para controlar o seqüenciamento da navegagao entre dois pontos previamente tragados no· mapa. A escala dos mapas usados em vôo varia conforme a altitude, área coberta e velocidade do avião em v60.

# NAVEGAÇÃO POR **INSTRUMENTOS**

Quando 0 horizonte natural fica indefinido por nebulosidade e/ou luminosidade, e mais de 50% da superfície terrestre ficam encobertos, realiza-se o vôo sob regras por instrumentos (IFR-INSTRUMENTS FLIGHT RULES). Nesta situação, o piloto trabalha com 0 conjunto de mostradores que informam a altitude (altímetro barométrico) e a altitude do avião, que é fornecida pelo indicador de horizonte artificial. 0 horizonte artificial reproduz as informações geradas por uma plataforma giro-estabilizada.

Com a estabilização vertical e horizontal do aviao resolvida, resta dar ao piloto a orientação necessária para que ele se desloque entre os pontos planejados. A navegagao IFR iniciou com a introdução de rádio-baliza, chamada de NDB-NON-DIRECIONAL BEACON, que fornece a direção de sua antena com relação ao avião. Posteriormente, surgiu um rádio que emite um sinal de VHF (VERY HIGH FREQUENCY), chamado VOR (VERY HIGH FREQUENCY OMMIDIRECIONAL RANGE), que fornece o curso do aviao para a antena com maior precisão e sem as interferências meteorológicas a que o NDB está sujeito. Ao VOR foi acoplado 0 DME - (VOR / DME), que fornece a distância entre o aviao e a antena.

Embora 0 NDB e 0 VOR sejam bons balizadores para todas as fases se vôo, não fornecem a precisão e as condições ideais para uma aproximação, porque trabalham somente em dois:eixos, oferecendo apenas 0 rumo de

aproximagao para pouso. Como ocorrem problemas de aproveitamento desses equipamentos para as duas cabeceiras de uma mesma pista, as aproximações planejadas apresentam cursos sempre defasados dos rumos da pista. Estes procedimentos são chamados de não precisão, porque não fornecem uma rampa e possuem mínimos meteorol6gicos (teto - altura da base das nuvens) para pouso, da ordem de 500 pés de altitude.

Para trabalhar no terceiro eixo, foi desenvolvido o ILS - INSTRUMENT LANDING SYSTEM que fornece rumo de aproximagao alinhado com 0 eixo da pista e rampa de pouso. Este é composto de dois transmissores em VHF; um colocado no eixo da pista, na cabeceira oposta ao pouso, que fornece 0 rumo de aproximagao, e 0 segundo colocado na lateral da pista, na cabeceira de pouso, para fornecer a rampa. 0 arranjo permite a orientação em somente uma cabeceira de pista e os seus mínimos (teto) são da ordem de 200 FT para os ILS CATEGORIA I e 100 FT para o ILS CAT II.

Montar e operar uma rede VOR para dar apoio à navegação de longo alcance e outra de ILS para suportar os procedimentos de aproximação terá um alto custo. 0 VOR possui um alcance limitado a 40 NM (VOR), ou seja, entre RIO-SALVADOR, com 639 milhas, para instalar um VOR a cada 80 NM, seriam necessários 8 rádio-balizas para o apoio da fase n°3 e no mínimo 4 ILS (2 em SV e 2 em RJ) para o apoio da aproximação. Não esquecer que esses equipamentos requerem uma verificação eletrônica em

vôo para calibrar seus sinais a cada 8 meses para o VOR e 2 para o ILS e, também, que o país possui hoje, 198 aeroportos operando por instrumentos, 0 que equivale a uma necessidade minima de 396 ILS, a um custo de 600 mil d61ares cada. Em cada operação de calibração de um desses equipamentos, o Ministério da Aeronáutica voa em média 02:30 horas, sem contar os deslocamentos entre equipamentos a serem calibrados.

A terceira fase de vôo encontra dificuldade de ser apoiada em áreas extensas, de relevo acentuado e principalmente nas travessias oceânicas. Como solução, tem sido apoiada largamente por equipamentos de posicionamento absoluto, baseado em coordenadas geograficas. Os dois sistemas mais usados atualmente são: OMEGA e INERCIAL.

O OMEGA é um receptor de rádio, que usa freqüências muito baixas de rádio, emitidas por oito estações de terra estrategicamente posicionadas e que, devido às informações modulares, permitem ao computador do receptor, a bordo das aeronaves, determinar 0 posicionamento do aviao bem como fornecer ao piloto informações úteis, tais como velocidade, tempo até a próxima estação, deslocamento lateral da rota, etc... Por ser um sistema de rádio situado no solo e empregando uma onda de freqüência muito baixa, está sujeito a problemas meteorológicos e de posição e/ou altitude de vôo.

O INERCIAL é um sistema autônomo, com grande emprego militar, que usa uma mesa estabilizada giroscopicamente e acelerômetros para

informar o deslocamento do avião em relação às coordenadas do ponto onde o equipamento foi inicializado. Os processadores de posse da informação passam para 0 piloto os mesmos calculos apresentados pelo OMEGA, 0 que facilita a operação desses equipamentos pelos tripulantes em vôo.

Esses equipamentos não são usados na fase 5, devido a erros acumulados (INERCIAL) e de recepção (OMEGA). O avanço tecnológico tem proporcionado a uniao dos dois sistemas (relativo e absoluto), com grande melhora na precisão, porém, não substitui o ILS nas aproximações para pouso.

Como vimos, 0 atual sistema de apoio a navegação usa equipamentos diferenciados e de custo alto para a instalação, manutenção e com precisão nem sempre adequada ao volume de trafego.

### GPS NA NAVEGAQAo AEREA

o NAVSTAR GPS - NAVigation Satellite using Time And Ranging Global Position System é um sistema baseado em satélites para proporcionar posição em 3D e tempo para receptores a bordo de aeronaves. O sistema está planejado para funcionar com 21 satélites principais e 3 reserva, de modo a formar uma rede que proporcione uma cobertura minima de 4 satelites em qualquer ponto da Terra.

o sistema foi desenvolvido inicialmente com objetivos militares pelo governo americano a partir de 1973, sob a responsabilidade do DEPARTMENT of DEFENSE (DoD), e está disponível para

uso da aviação geral através de um serviço de posicionamento padrão (SPS -STANDARD POSITIONING SERVICE) com uma precisao de 100m em 2D (com disponibilidade seietiva - SA ativada).

Como no OMEGA, 0 microprocessador do receptor GPS, após receber os dados codificados dos satélites, passa aos pilotos informações completas sobre a navegação e o posicionamento da aeronave. A precisao do GPS permite 0 uso do sistema em todas as fases de vôo e está tornando possível, também, o desenvolvimento de um sistema de controle passivo de tráfego (ja testado no Brasil, com grande sucesso). Nesse novo método o "plot" da tela do controlador foi adquirido através de "mensagem" enviada via satelite pelo próprio avião, que, no modo ativo (Defesa Aérea), é resultado do tratamento de dados levantados por uma rede de radares.

O GPS permite a confecção de procedimentos de "não precisão alinhados com 0 centro da pista e mínimos meteorológicos (altura das nuvens e visibilidade horizontal) iguais ou abaixo de um procedimento VOR. Nesse mesmo local, com a instalação de um equipamento GPS de solo (DGPS) e habilitação do sinal em 3D, o mesmo procedimento, poderá ser operado com mínimos meteorológicos iguais a um ILS Categoria II.

A OACI definiu o período entre 1998 e 2005, como prazo para a implantação em todo o mundo do GPS, e espera que 0 sistema seja capaz de apoiar um vôo com zero de visibilidade (IFR), desde um ponto predefinido, no

aeroporto de origem, até o boxe de estacionamento, no aeroporto de destino (fases 1,2,3,4,5,6), até o final de 2005.

5- CONFECÇÃO DA CARTA DE **APROXIMAÇÃO** 

o GPS soluciona 0 programa da navegação aérea em todas as suas fases de vôo, e embora esteja dentro dos prazos para implantação mundial do novo sistema, prevista pela OACI, o Brasil, através da Diretoria de Eletrônica e Proteção ao Vôo - DEPV, está produzindo cartas de aproximação para pouso como solução de operação de das seguintes cidades: Joinville, Caxias do Sui e Navegantes. Essas cidades, devido ao incremento do tráfego aéreo, necessitam de sistemas para assegurar o pouso das aeronaves com mínimos meteorológicos inferiores aos estabelecidos pela atual rádio-baliza.

Como a implantação de um novo sistema convencional de apoio (VOR ou ILS) ficará cara e demorada, e como as aeronaves que operam já possuem o equipamento de bordo necessário, o Ministério da Aeronáutica resolveu adiantar a implantação do GPS como auxílio básico para as operações de aproximação, produzindo cartas, inicialmente, de "não precisão".

A Carta de Aproximação é o melhor exemplo para uso do GPS. Ela cobre a fase mais crítica de vôo (o avião voa em baixa velocidade, e os mfnimos entre os obstáculos são os menores de todas as fases de vôo), e é requerida em maior número (65% de todas as cartas de vôo por instrumentos produzidos pelo Brasil).

Uma Carta de Aproximação apresenta ao piloto os seguintes dados:

as freqüências usadas pelos diversos tipos de controle;

desenho sobre base cartográfica, das manobras de aproximação;

desenho do perfil das manobras para controle altimétrico;

informações complementares; e

mfnimos para pouso conforme categoria da aeronave.

A execução da carta de joinville ( exemplo deste trabalho ) seguiu o planejamento normal para execução como veremos a seguir :

### 5.1 - AQUISIQAo DOS DADOS

Primeiro foi deslocado para a região uma equipe composta por cartógrafos e técnicos em Tráfego Aéreo para fazer 0 levantamento dos pontos crfticos do procedimento.

Os dados de campo foram coletados com dois receptores GPS TRIMBLE 4000 SL de 01 '(uma) freqüência, 05 (cinco) canais e códigos C/A. foram previamente ocupadas com um teodolito wild T-2, com objetivo de identificar possíveis zonas de obstrução a recepção dos sinais dos satélites. Verificou-se uma ampla visão do céu em todas as estações, bem como a inexistência de prováveis locais "multipath" ( multicaminhamento dos sinais).Esta situação dos locais foi uma das responsáveis pelo número pequeno de "cycle-slips", como podera ser visto no item relativo ao processamento das linhas de base. Foi utilizado como ponto de origem do levantamento o vértice SG -22-1056 da Rede Basica do IBGE.

Obs:

1) Não houve o registro de observações meteorológicas; e

2) Os dados de campo foram gravados com intervalos de 15 segundos.

o quadro abaixo ilustra os serviços de coleta de dados:

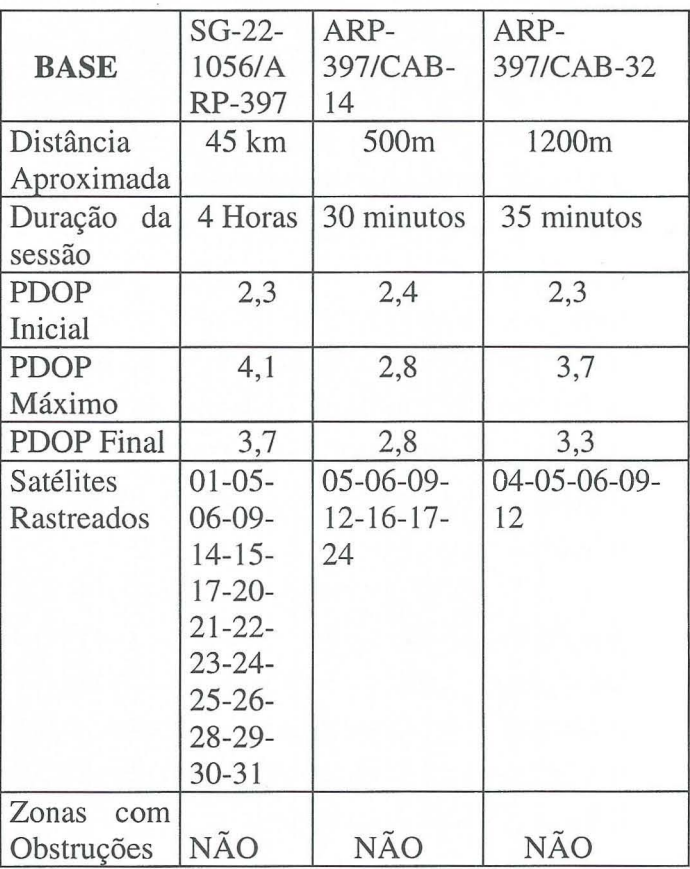

Para o cálculo das bases utilizouse o "software" GPSurvey versão 1.20, com as efemérides transmitidas e o modelo de troposfera-padrão.

Para 0 processamento da linha de base SG-22-1056 (estação de referência) em WGS-84, obtida com os parâmetros publicados pelo IBGE ( $Dx = +66,87m$ , Dy  $= -4,37m$  e Dz  $= +38,52m$ ), gerando novas coordenadas para 0 marco ARP 397 (Ponto de Referência de Aeródromo),

que por sua vez se tornou estação de referência para o transporte de coordenadas 3D para as cabeceiras da pista de pouso.

#### INFORMAÇÕES BÁSICAS SOBRE COORDENADAS COORDENADAS DAS ESTAÇÕES DE REFERENCIA EM WGS-84

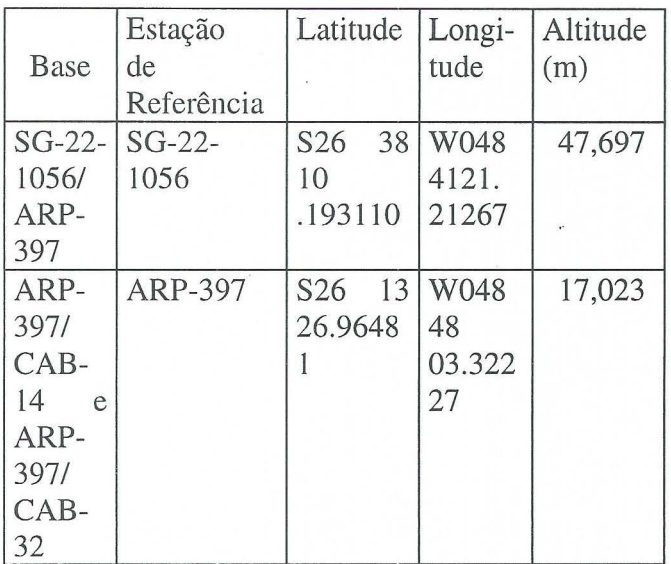

Para a análise dos resultados é de suma importância o estabelecimento dos critérios usados para rejeição/aceitação de resultados. Em função disso, resolveuse adotar as características do "software" utilizado (GPSurvey), uma vez que 0 mesmo adota a solução otimizada, isto é, considera como resultado final o mais provável para a medição.

Para a base média (45 Km), a solução utilizada foi a Dupla Diferença Flutuante, por ser mais adequada a bases desta extensão, e que apresentam observações de boa qualidade.

Na determinação das bases curtas, foi adotada a Dupla Diferença Fixa, onde é possível resolver as ambigüidades como números inteiros, apresentando resultados de altíssima qualidade.

o quadro abaixo ilustra os resultados obtidos no processamento:

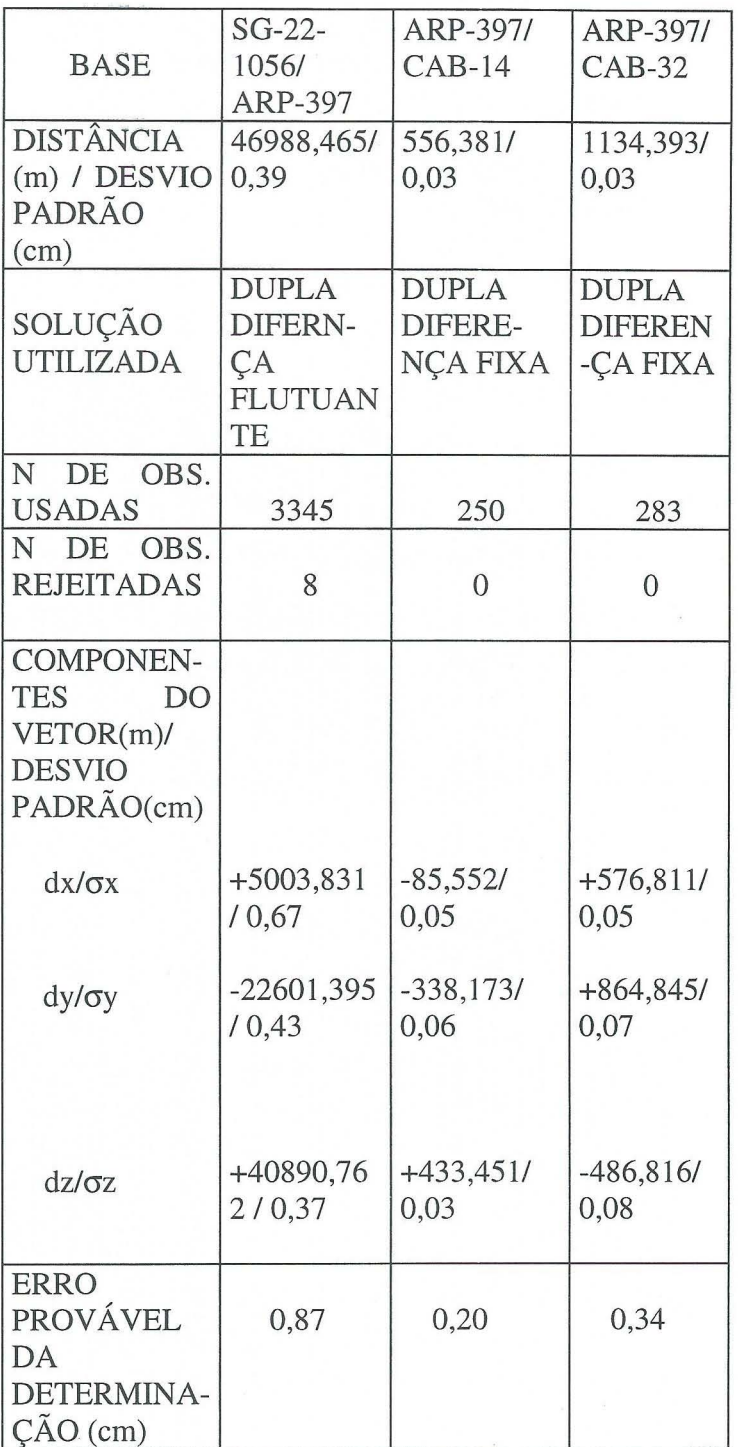

-------- ---------------------

o quadro compara os resultados e mostra as coordenadas obtidas, bern como as diferengas com as coordenadas antigas:

COORDENADAS GEODÉSICAS **EM** WGS-84

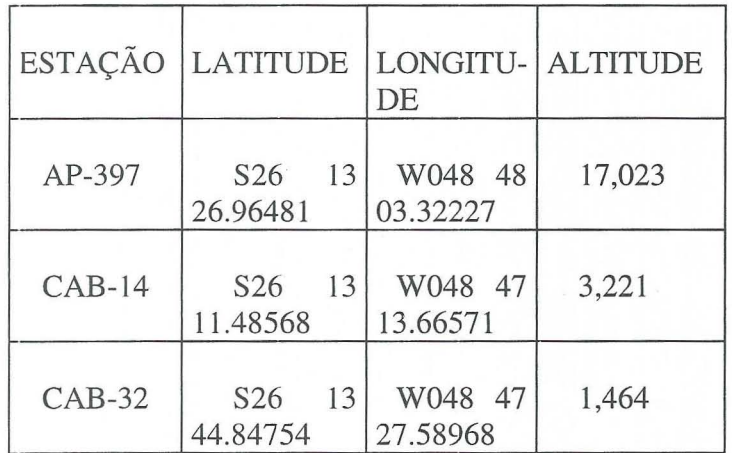

Coordenadas Novas